# **UNIVERSIDAD AUTONOMA DE NUEVO LEON FACULTAD DE MEDICINA**

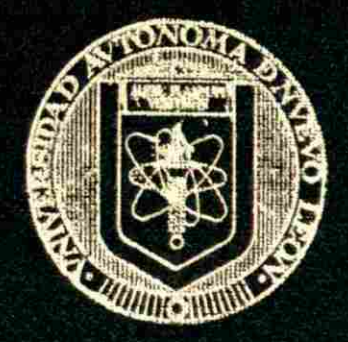

# **DETECCION DE MUTACIONES EN EL GEN CFTR EN LA POBLACION DEL NORESTE DE MEXICO**

Por **SERGIO ANTONIO SALAZAR LOZANO** 

**Como requisito parcial para obtener el Grado de MAESTRIA EN CIENCIAS con Especialidad en Biología Molecular** e Ingeniería **Genética** 

**Agosto, 2003** 

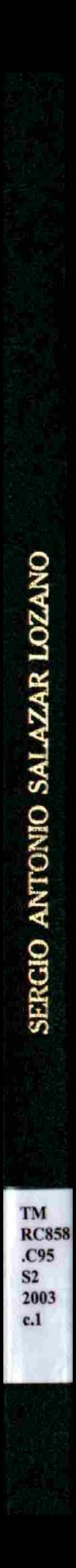

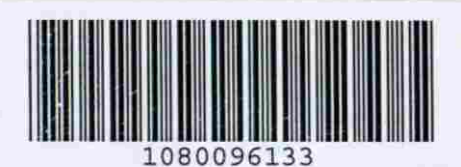

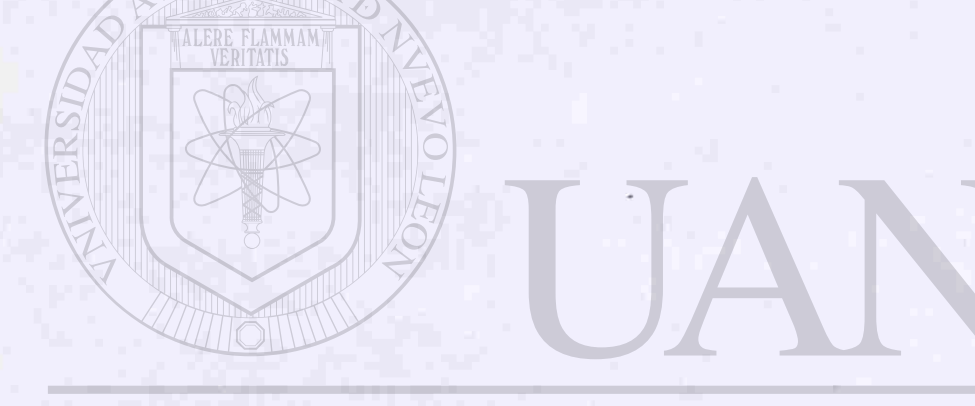

## UNIVERSIDAD AUTÓNOMA DE NUEVO LEÓN  $\circledR$

# DIRECCIÓN GENERAL DE BIBLIOTECAS

## UNIVERSIDAD AUTÓNOMA DE NUEVO LEÓN

## FACULTAD DE MEDICINA

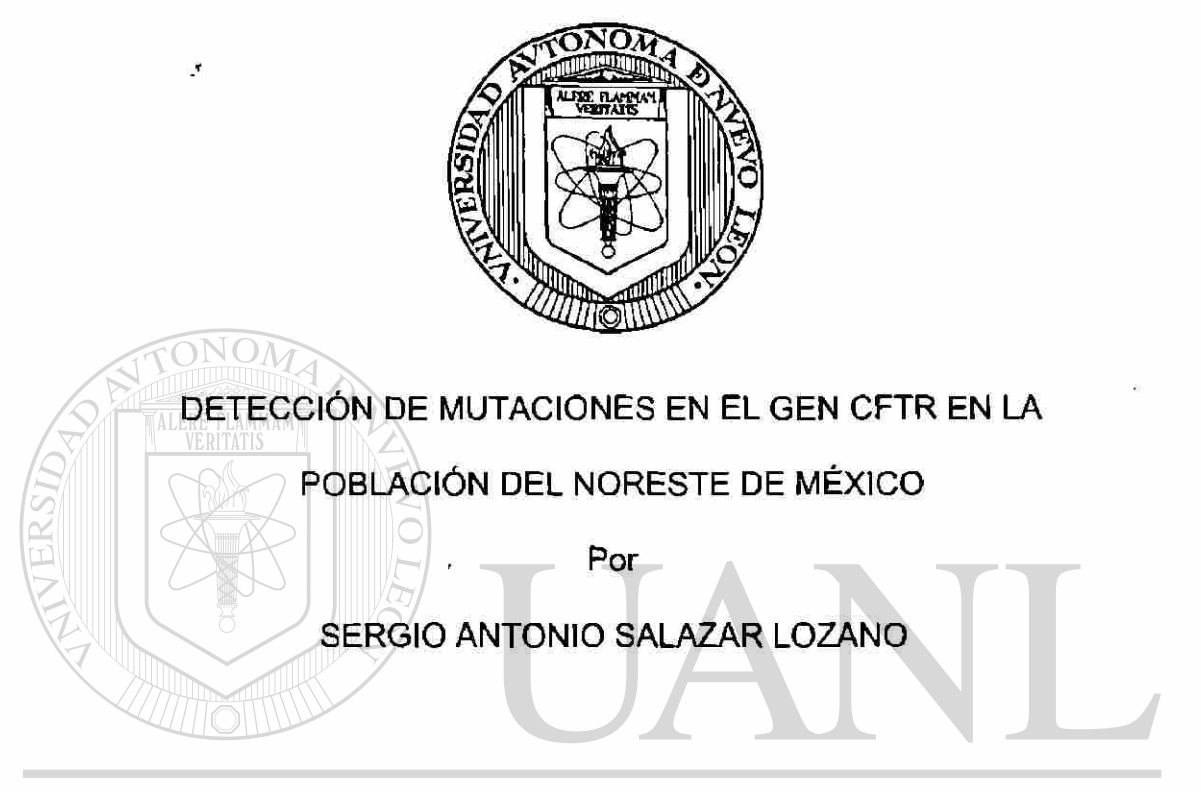

# UNIVERSIDAD AUTÓNOMA DE NUEVO LEÓI

## Como requisito parcial para obtener el Grado de MAESTRÍA EN CIENCIAS con Especialidad en Biología Molecular e Ingeniería **Genética**

®

Agosto, 2003

*TM r s r S 2*  2 *¿>¿>3* 

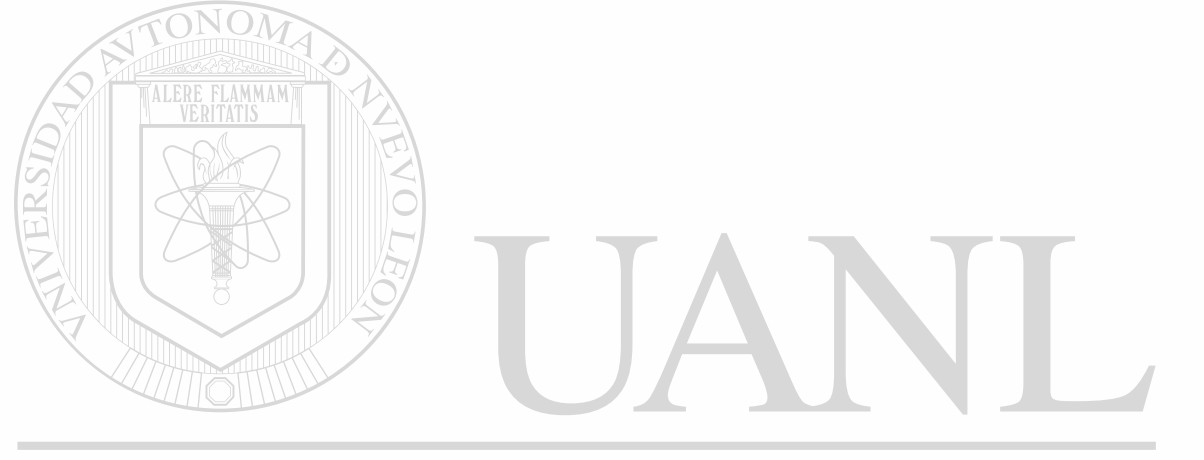

# UNIVERSIDAD AUTÓNOMA DE NUEVO LEÓN  $\circledR$ DIRECCIÓN GENERAL DE BIBLIOTECAS

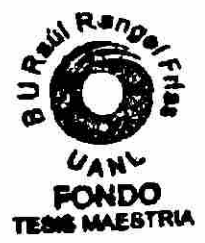

#### **BUSQUEDA DE NUEVAS MUTACIONES EN EL GEN DE LA FIBROSIS QUJSTICA EN LA POBLACIÓN DEL NORESTE DE MEXICO**

**Aprobación de la Tesis:** 

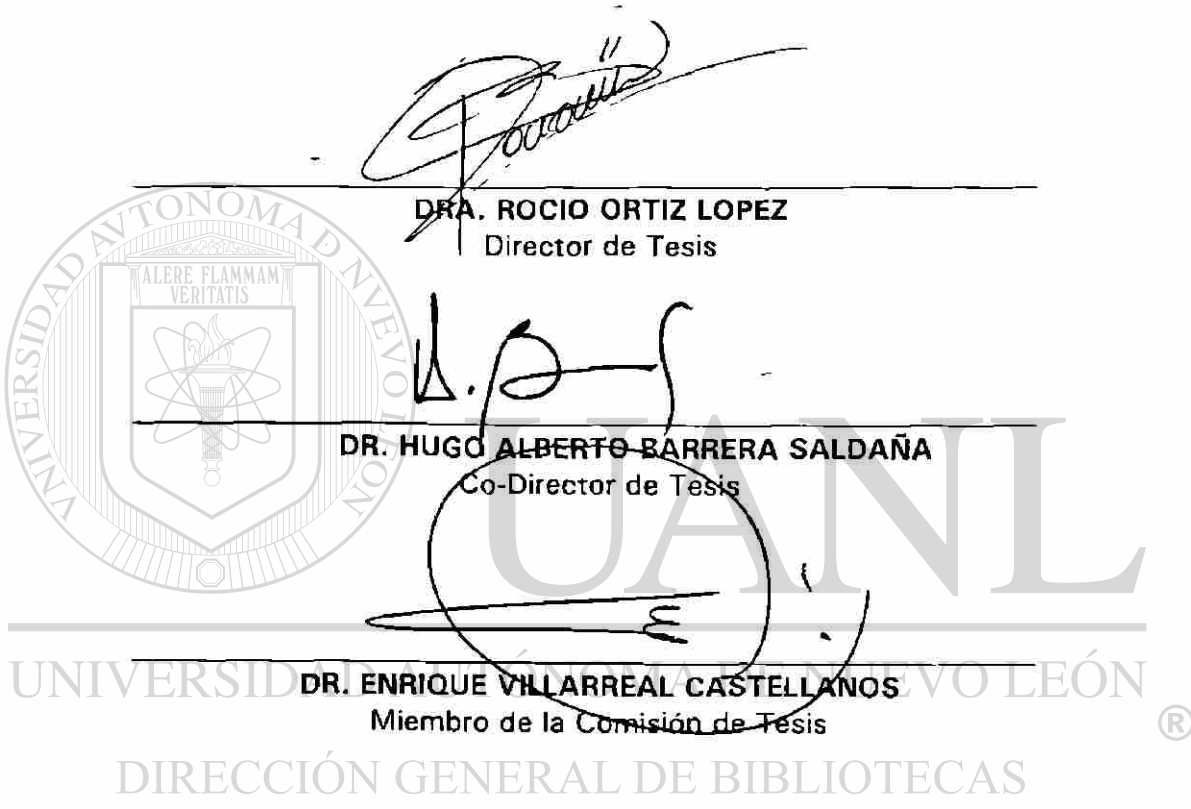

**DR. DIONICIO A. GALARZA DELGADO**  Subdirector de Investigación y Estudios de Posgrado *El presente trabajo de tesis se realizó en el Laboratorio de Medicina Molecular de ia Unidad de Laboratorios de Ingeniería y Expresión Genéticas del Departamento de Bioquímica de la Facultad de Medicina de la Universidad Autónoma de Nuevo León, bajo la asesoría de la Dra. Rocío Ortíz López y la coasesoría del Dr. Hugo Alberto Barrera Saldaña y como asesor externo al Dr. Enrique Villarreal Castellanos.* 

UNIVERSIDAD AUTÓNOMA DE NUEVO LEÓI <sup>(R)</sup> DIRECCIÓN GENERAL DE BIBLIOTECAS

#### **RESUMEN**

#### **Q.F.B. Sergio Antonio Salazar Lozano Fecha de Graduación: Septiembre Universidad Autónoma de Nuevo León Facultad de Medicina**

**Titulo del Estudio: DETECCIÓN DE MUTACIONES EN EL GEN CFTR EN LA POBLACIÓN DEL NORESTE DE MÉXICO.** 

#### **Número de páginas: 107 Candidato para el grado de Maestría en Ciencias con especialidad en Biología Molecular e Ingeniería Genética.**

#### **Área de Estudio: Diagnóstico Molecular.**

**Objetivo y Método de Estudio:** La fibrosis quística (FQ) es la enfermedad autosómica recesiva mortal más común en la población caucásica, afectando a 1 de cada 2000 neonatos. El gen responsable de la FQ codifica para una proteína de conductancia transmembranal (CFTR por sus siglas en inglés). Esta protelna es responsable del flujo de iones cloruro a través de la membrana celular del tejido epitelial. En la actualidad el diagnóstico de mutaciones en el gen de la FQ se realiza mediante el uso de estuches comerciales diseñados para detectar las mutaciones más comunes para la población caucásica. Estos estuches sólo cubren aproximadamente el 50% de las mutaciones en la población mexicana. En el presente estudio se trabajó con 76 pacientes clínicamente diagnosticados con FQ. El ADN de sangre periférica de estos pacientes se sometió a un primer tamizaje utilizando un estuche comercial que rastrea las 27 mutaciones más comunes en el mundo. Posteriormente para todas aquellas muestras que no pudieran ser diagnosticadas por esta metodología, o que alguno de los alelos mutados no pudo ser caracterizado, se diseñaron 30 juegos de iniciadores para amplificar el gen mediante la reacción en cadena de la polimerasa (PCR por sus siglas en Inglés). Los productos amplificados se tamizaron en busca de mutaciones utilizando la técnica de Análisis por Heterodimeros (AH). Finalmente, los productos amplificados que resultaron positivos a este análisis, se secuenciaron.

**Contribuciones y Conclusiones:** El análisis de la frecuencia de la mutación S549N evidencia un cJaro desequilibrio en su presencia cuando se compara con lo esperado de acuerdo a los resultados mundiales de frecuencia, siendo esta 26 veces más frecuente en esta población. A pesar de no haber sometido a los alelos a un análisis de ligamiento es posible concluir que existe una fuerte asociación entre la mutación AF508 y el polimorfismo 9T. El AH y la secuenciación buscando mutaciones en aquellos alelos pendientes de dilucidar nos ha permitido la identificación de una mutación no incluida en el estuche de 27 mutaciones. De este hecho se desprenden dos conclusiones, la primera que es probable que exista un componente francés secundado por referencias históricas y la segunda, que la técnica de heterodimeros tal y como se practicó en este estudio necesita pulirse debido a que se encontraron muchas variantes, pero pocas fueron confirmadas y más pocas aún demostraron ser variantes reales. Existe la posibilidad que en el caso estudiado en el cual se encontró el polimorfismo 1540A/G, este sea en parte responsable del cuadro clinico moderado que se presenta en el paciente, debido a que el genotipo encontrado fue AF508/X, en dónde se sabe que la gran mayoría de pacientes con la mutación AF508 presentan un cuadro severo de la enfermedad.

Firma del Asesor: The Coasesor: Firma del Coasesor:

 $(\mathbb{R})$ 

#### **AGRADECIMIENTOS AGRADECIMIENTOS**

Esta tesis (al igual que todas, creo) planteó para mi persona retos de distinta índole. Mentiría y sería egocéntrico y deshonesto si me vanagloriara de los pocos o muchos logros desprendidos de este esfuerzo. Es un hecho que muchas personas participaron directa e indirectamente en esta tesis y lograron apoyarme y guiarme a lo largo del camino, es certero asegurar que sin la intervención o el apoyo de alguno de ellos el resultado habría sido un trabajo de menor calidad. Será difícil mencionar a todos y cada uno de quienes se involucraron en esta tesis y pido disculpas de antemano si omito a alguien.

Primero que nada estoy en deuda de por vida con mis padres (y mi familia) que me apoyaron en todo momento (como siempre) y a quienes debo un extraordinario apoyo moral y espiritual. Debo agradecerles esto y de manera muy especial todos los sacrificios por los que pasaron incluyendo el tiempo que nos dejamos de ver y lo que dejamos de convivir; gracias.

A Silja por todo su apoyo, por los fines de semana de sacrificio (muy numerosos) en los cuales invertimos la mayor parte de los mismos en la UUEG o en alguna actividad relacionada (incluyendo la visita a librerías en búsqueda de bibliografía), por su comprensión y esfuerzo y por soportar y enfrentar conmigo muchas de las dificultades más duras de esta época.

A la Doctora Rocío Ortiz López, quien pacientemente me asesoró y guió en mi tesis y con quien me siento profundamente agradecido. Debo decir que la admiro y considero no solo una persona capaz y profesional, sino un ser humano de gran calidad; gracias por su amistad.

Al Doctor Hugo A. Barrera Saldaña, quien hizo posible mi estancia en la ULIEG y quien me impulsó y exigió cuanto consideró necesario, le agradezco esto así como sus comentarios (siempre atinados) que me abrieron el panorama y permitieron que estudiara posibilidades anteriormente no concebidas por mí.

Al Doctor Enrique Villarreal Castellanos, de quien recibí un trato excelente y quien también pacientemente me instruyó, apoyó y asesoró en esta tesis y con quien me siento en deuda de manera especial. Gracias por su tiempo, que valoro mucho, por recibirme siempre de buena gana y por enseñarme tanto sobre la fibrosis quística; pero sobre todo gracias por su gran calidad como médico y persona y por su genuina preocupación y dedicación a sus pacientes.

Al Doctor Augusto Rojas Martínez, quien siempre con buen humor y de buena gana estuvo dispuesto a ayudarme y a escucharme, gracias por sus consejos, su atención y su tiempo.

A la Doctora Agnès Revol de Mendoza, quien por un breve periodo participó en el proyecto, a pesar de que su intervención duró poco tiempo, no puedo omitirla pues considero que hizo aportaciones muy valiosas y debo también agradecerle y reconocerle su gran capacidad y calidez que la

distinguen. D AUTÓNOMA DE NUEVO I

A la Doctora Herminia Martínez quien a pesar de no haber participado activamente en este proyecto en particular, me siento en deuda por su apoyo dentro de la ULIEG y en posgrado y quiero agradecérselo aquí también.

 $\left( \mathbb{R}\right)$ 

A la M. en C. Dolores del Carmen Esquivel Escobedo y a Iram quienes invirtieron una considerable cantidad de tiempo y esfuerzo en la etapa de secuenciación de este estudio. Gracias por realizarlo siempre con entusiasmo y sin menguo en su dedicación.

A todos mis compañeros, sin quienes el paso por la ULIEG hubiera sido muy distinto, gracias por su amistad, por hacer ios tiempos malos soportables y los buenos realmente agradables. Quisiera agradecer de manera especial al Doctor Pablo quien en varias ocasiones me aconsejó acertadamente y se mostró empático involucrándose un par de veces de manera voluntaria, quiero agradecerle su amistad que valoro mucho. A Luis Miguel y a Itzel, con quienes en algún momento compartí labores en el laboratorio, así como a mis compañeros de Medicina Molecular (anteriormente Genética Molecular).

Finalmente quiero agradecer muy especialmente a la Asociación de Fibrosis Quística de Nuevo León. De ellos recibí el mayor apoyo de todos, me siento en deuda y totalmente empático. Recibí más del trato personal en las breves entrevistas que sostuvimos tanto en grupo como de manera privada, de lo que obtuve en mi búsqueda de mutaciones. Me llevo mucho más de lo que entrego y eso es quizá lo que más me inquieta de esta experiencia. Desde el momento en que me presenté hasta ahora que termino, siempre pensé en servirles y en aportar información valiosa, hoy que hago un recuento de los logros y un balance de lo recibido y entregado soy conciente de que aún les debo mucho.

# UNIVERSIDAD AUTÓNOMA DE NUEVO LEÓN DIRECCIÓN GENERAL DE BIBLIOTECAS

## **TABLA DE CONTENIDO**

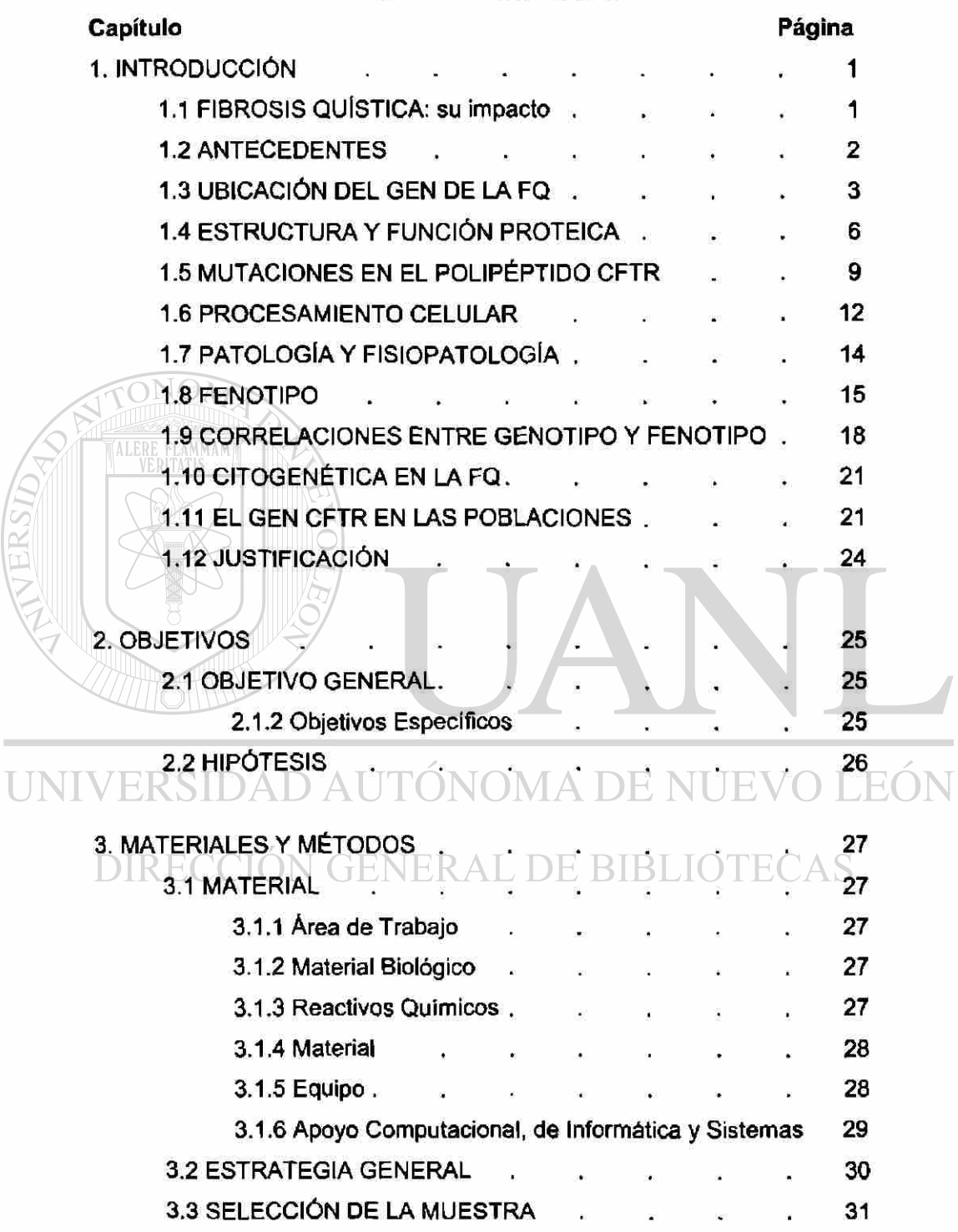

®

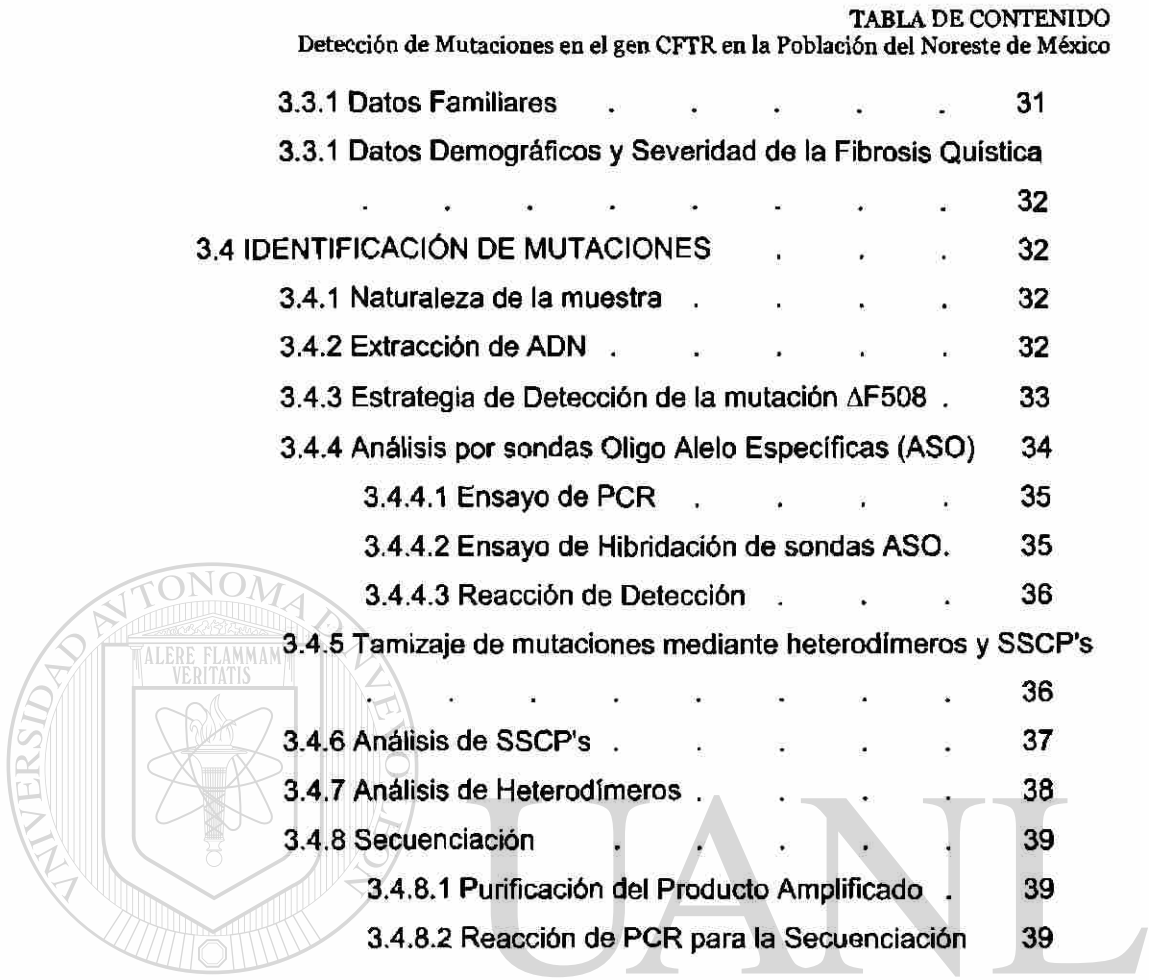

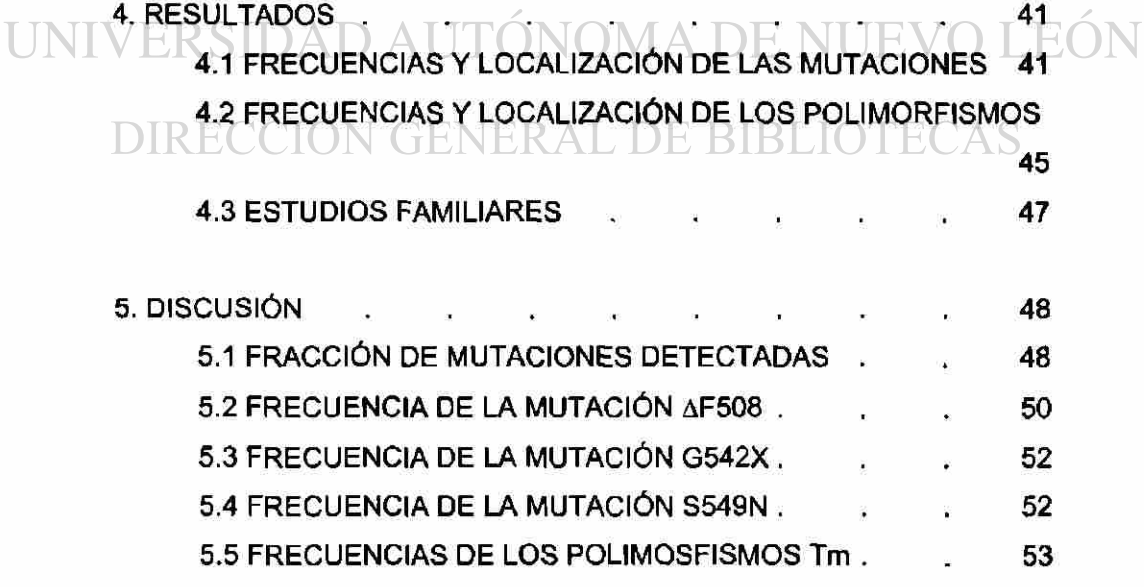

 $\circledR$ 

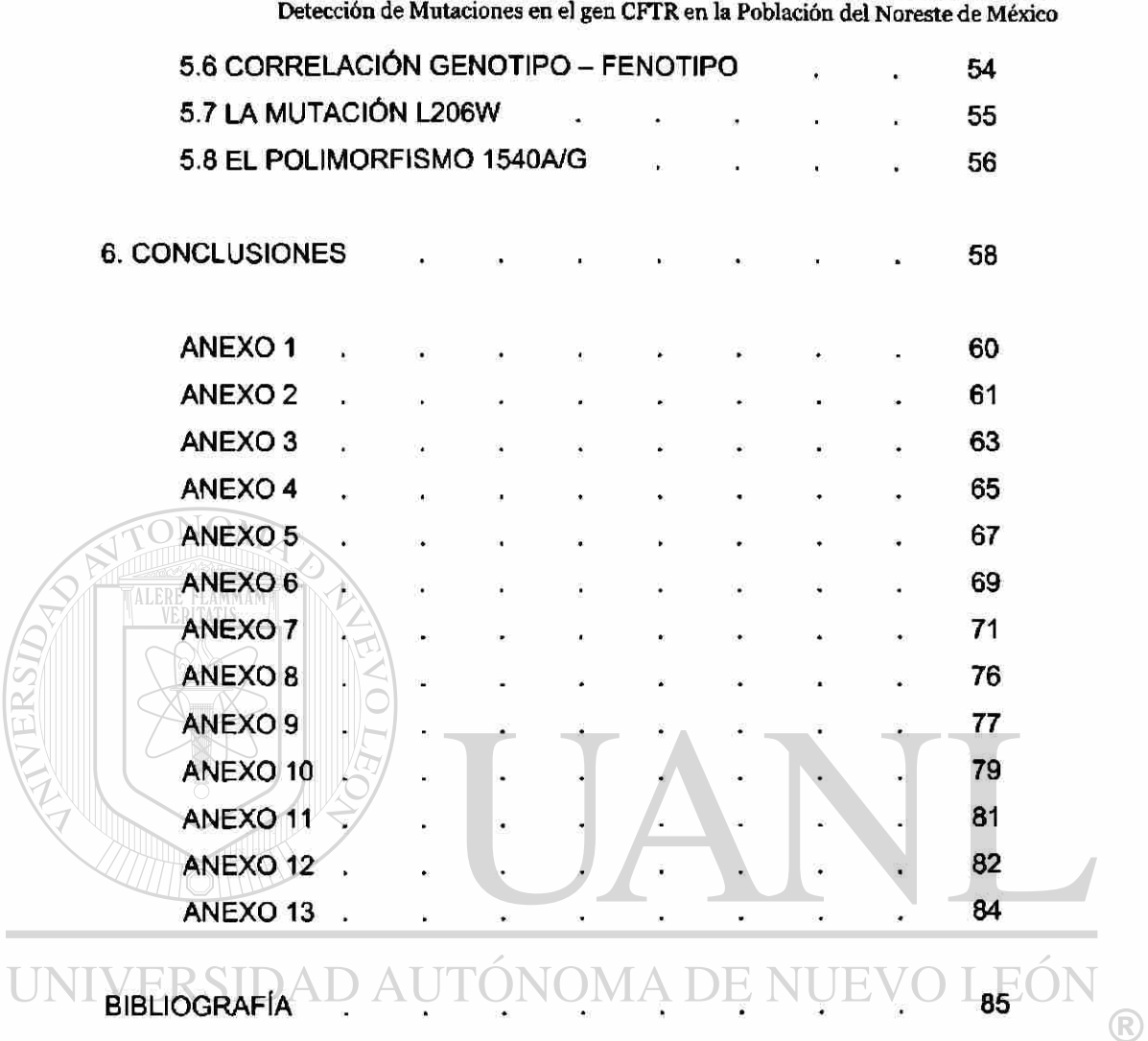

TABLA DE CONTENIDO

DIRECCIÓN GENERAL DE BIBLIOTECAS

**LISTA DE FIGURAS** Detección de Mutaciones en el gen CFTR en la Población del Noreste de México

#### **LISTA DE FIGURAS**

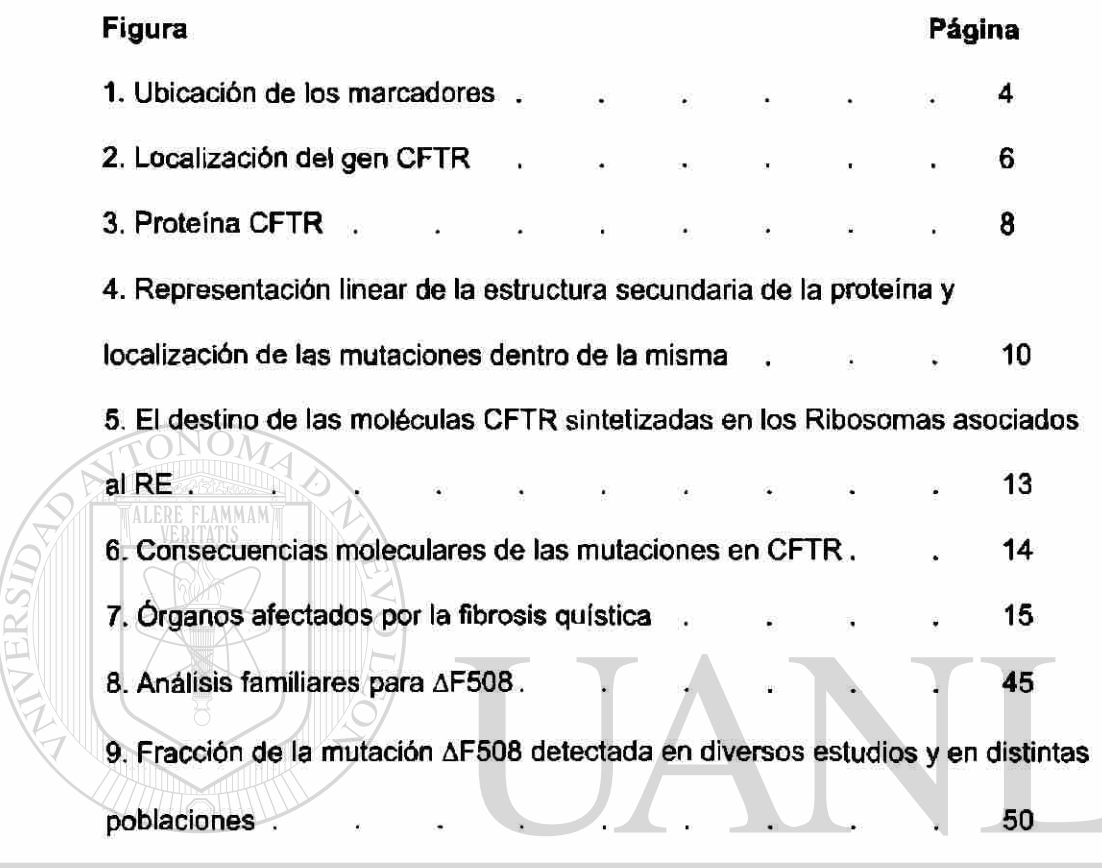

# UNIVERSIDAD AUTÓNOMA DE NUEVO LEÓI ® DIRECCIÓN GENERAL DE BIBLIOTECAS

**LISTA DE TABLAS** Detección de Mutaciones en el gen CFTR en la Población del Noreste de México

#### **LISTA DE TABLAS**

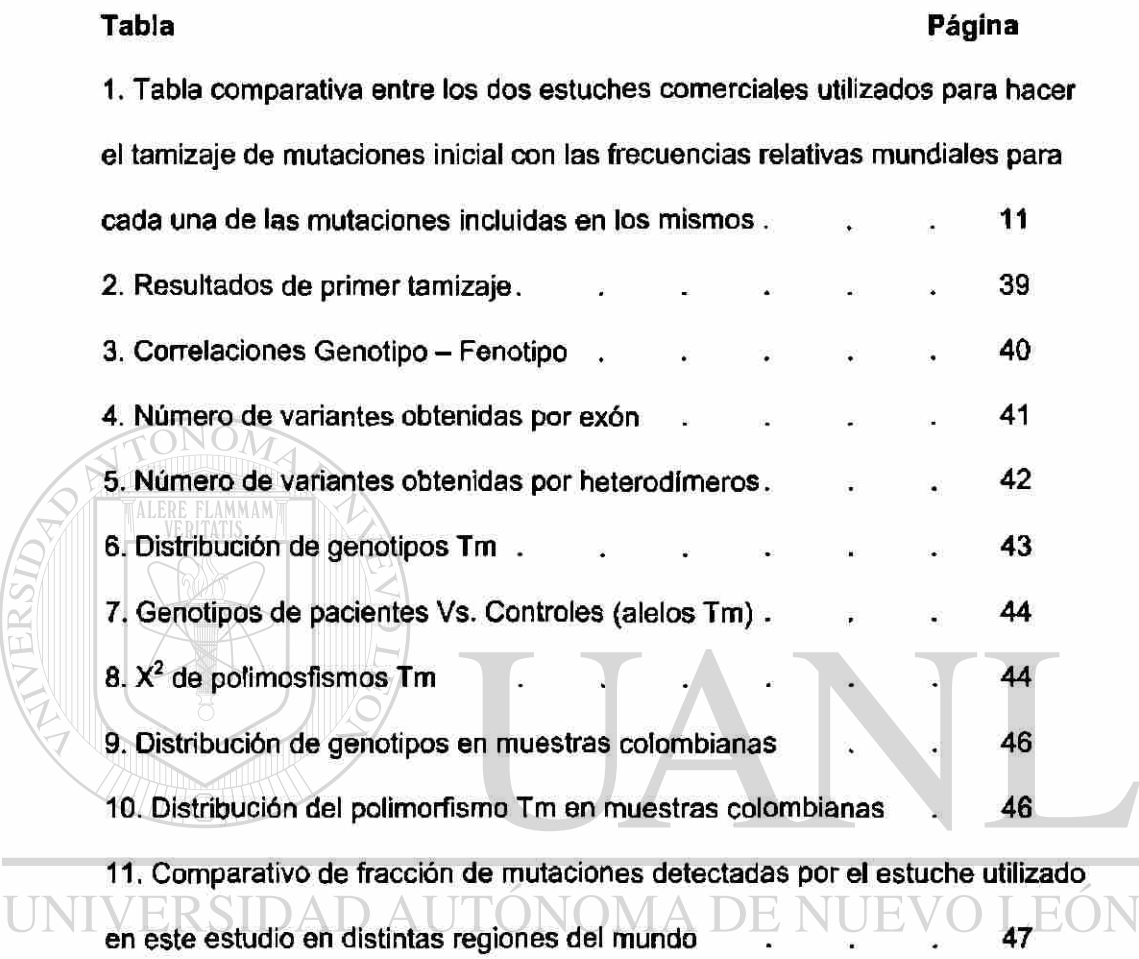

AVERSIDA

DIRECCIÓN GENERAL DE BIBLIOTECAS

®

## CAPITULO 1

## INTRODUCCIÓN

### 1.1 FIBROSIS QUÍSTICA: su impacto.

La fibrosís quística (FQ) es la enfermedad autosómica recesiva mortal más común en la población blanca, donde afecta a 1 de cada 2000 neonatos. Presenta una frecuencia de portadores heterocigotos de aproximadamente 1 de cada 25 personas de extracción noreuropea. Esta enfermedad se caracteriza por un desequilibrio en el transporte de agua y electrolitos en los epitelios secretores, lo que produce una acumulación de moco viscoso que obstruye el intestino y las vías biliares y pancreáticas *in útero* y se acumula en las vías aéreas distales después del nacimiento (1).

UNIV El curso del cuadro es progresivo y la afección respiratoria generalmente

determina la muerte entre la primera y cuarta décadas de vida. A pesar de la inexistencia de un tratamiento curativo, la terapia de sostén ha mejorado el nivel y las expectativas de vida en este grupo de pacientes en forma notable. El defecto básico en este cuadro fue revelado por clonación posicional del gen responsable. El gen de la FQ fue el primero en clonarse mediante los métodos de caminata cromosómica y saltos cromosómicos, sin recurrir a rearreglos cromosómicos, utilizando un gran número de marcadores genéticos que están ligados al gen en la banda q31 del cromosoma 7. La identificación se logró gracias a la asociación de éste con una isla CpG y su expresión en glándulas sudoríparas, pulmones y páncreas. El gen de la FQ mide 250 kb y su ARNm es de aproximadamente 6.5 kb, y en concordancia con su papel en la FQ, este gen

se expresa casi exclusivamente en células epiteliales con la concentración más alta en el páncreas, las glándulas salivales, las glándulas sudoríparas, el intestino y el aparato reproductor. La secuenciación de este gen ha permitido conocer los tipos de mutaciones más frecuentes, sus ubicaciones a lo largo del gen y también ha permitido determinar la secuencia y deducir la estructura de su producto. Como reflejo de lo que se sabía hasta 1989 acerca del defecto de esta enfermedad, la proteína de la FQ se denominó regulador de la conductancia transmembranal de la fibrosis quística (o CFTR por "Cystic Fibrosis Transmembrane Conductance Regulator"), una proteína de membrana que participa en el transporte del ión cloruro mediado por ATP (1, 2).

La mutación más común en el gen de la FQ es una deleción de tres pares de bases, que trae como consecuencia la pérdida del aminoácido fenilalanina en la posición 508 de la proteína (AF508). En los estudios en caucásicos esta mutación se presenta en aproximadamente el 70% de los casos y el 30% restante está representado por cerca de novecientas mutaciones (3, 4). Debido a la gran heterogenicidad de las anormalidades genéticas de la FQ, aproximadamente 70 mutaciones deben ser tamizadas para lograr una sensibilidad diagnóstica en caucásicos cercana al 90% (5).

 $\widehat{\rm ONOM}$ 

#### TÓNOMA DE NUEVO LEÓN UNIVERSIDAD AU 1.2 ANTECEDENTES  $\bigcirc$ DIRECCIÓN GENERAL DE BIBLIOTECAS

En 1938 Dorothy H. Andersen de la Universidad de Columbia, tras realizar autoposias en infantes y niños, y después de revisar las historias clínicas de éstos, proveyó la primera descripción comprensiva de los síntomas de la enfermedad y de los cambios producidos en los órganos de éstos pacientes. Estos cambios habitualmente incluían la destrucción del páncreas y generalmente infección y daño en las vías aéreas superiores. Fue Andersen quien le dio el nombre de "fibrosis quística del páncreas" basada en las características microscópicas que observó en el tejido pancreático (6).

En 1953 DiSant'Agnese observó que los niños con FQ manifestaban una pérdida excesiva de sal en sudor y esto condujo a la cuantificación de sodio y cloro en el sudor como estándar diagnóstico para la enfermedad (6). En 1984, finalmente se demostró, que en los pacientes con FQ, la salida de iones cloruro a través de la membrana de las células epiteliales en respuesta a concentraciones elevadas de la molécula intracelular de señal AMP cíclico (adenosina 3', 5'-monofosfato) es deficiente. Además, la activación de una proteína cinasa dependiente de AMP cíclico (PKA) no estaba afectada en las células de pacientes con FQ, pero la PKA fracasaba en estimular la conductancia del cloruro. Sin embargo, esta información no proporcionó una vía para la identificación del defecto subyacente y, por lo tanto, basándose en las herramientas de biología molecular con que se contaba, se adoptó una estrategia de clonación posicional para localizar al gen responsable (1).

## 1.3 UBICACIÓN DEL GEN DE LA FQ

La posición subcromosómica del gen de la FQ se averiguó mediante análisis de ligamiento. Aunque la FQ se hereda como rasgo autosómico recesivo, la frecuencia de la enfermedad hizo que este método pudiera aplicarse y después de un periodo de 5 años se asignó una región candidata a la posición 7q31. La identificación de los marcadores flanqueantes *METy D7S8,*  hizo posible utilizar estrategias de clonación para estrechar la región dónde se localizaba el gen. Los métodos utilizados incluyeron salto cromosómico desde los marcadores flanqueantes, clonación de fragmentos de ADN desde una región física definida utilizando electroforésis en gel de campo pulsátil, una combinación de híbridos de células somáticas y técnicas de clonación con el objeto de aislar fragmentos de ADN de las islas CpG submetiladas cerca del gen, microd¡sección cromosómica y clonación, y por último, clonación de saturación de un gran número de marcadores de ADN de la región 7q31 (7).

La ubicación cromosómica del gen se refinó hasta una región de menos de 1 cM. Se empleó una combinación de técnicas de recorrido y salto cromosómico para proporcionar clonas de ADN que pudieran ser usados en el mapeo genético y físico adicional a la región crítica (1). Como indicaban los datos genéticos, D7S122 y D7S340 muy probablemente se encontraban próximos al gen y el mapa físico de la región estaba bien definido. El paso lógico a seguir fue clonar grandes cantidades de ADN que rodearan esta región y buscar secuencias candidatas. Se realizaron experimentos de salto cromosómico paralelos desde D7S8 hacia D7S122 y D7S340 para estrechar la región de interés (7). (Figura 1).

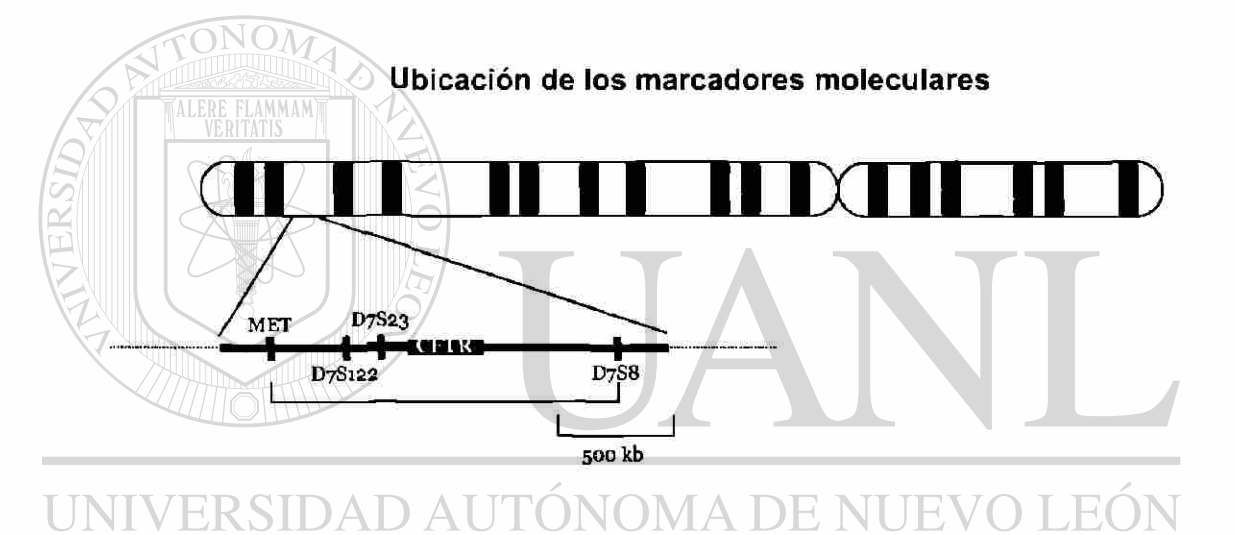

**Figura 1.** *Mapa físico de la reglón de CFTR en la banda q31 del cromosoma 7.* Este se determinó por medio de mapeo de restricción de amplio intervalo, clonación extensa de ADN y análisis de datos de ligamiento genético. Los marcadores que se indican son sondas de ADN que detectan polimorfismos ligados a CFTR.

 $\left( \mathbb{R}\right)$ 

Para identificar segmentos de ADN candidatos a ser el gen de la FQ se siguieron los siguientes criterios: 1) Detección de secuencias capaces de hibridar con ADN de otras especies (ya que muchos genes muestran conservación durante la evolución), 2) Identificación con islas CpG que usualmente marcan el extremo 5' de los genes en vertebrados, 3) Examen de los posibles transcritos de ARNm en los tejidos afectados de los pacientes con

#### Detección de Mutaciones en el gen CFTR en la Población del Noreste de México

FQ, 4) Aislamiento de secuencias de ADNc correspondientes y 5) Identificación de marcos de lectura abiertos por medio de la secuenciación directa de segmentos clonados de ADN (7).

Durante este proceso se identificaron polimorfismos de ADN que se hallaban en desequilibrio de ligamiento con el locus de la FQ; es decir, que más del 84% de los cromosomas de la FQ estaban asociados con un grupo particular de alelos (haplotipo) en estos sitios. Esto indicaba que no sólo era probable que estos marcadores polimórficos se hallaran cerca del gen de la FQ, sino también que una sola mutación sería responsable de la mayoría de los alelos de la FQ(1).

Finalmente se identificó un gen candidato para la FQ por su asociación con una isla CpG y su expresión en glándulas sudoríparas, pulmones y páncreas. Este gen se transcribía de una región de ADN genómico de 250 kb (que comprende al promotor y 24 exones) y su ARNm era de una 6.5 kb. En concordancia con su papel en la FQ, se expresa casi exclusivamente en células epiteliales con la concentración más alta en el páncreas, las glándulas salivales, las glándulas sudoríparas, el intestino y el aparato reproductor. La identidad del gen se confirmó por la presencia de una deleción de 3 pares de bases en el exon 10 encontrada en alrededor del 70% de los cromosomas de los afectados,  $\mathbb R$ lo que sustentaba la sospechada homogeneidad de la mayoría de los alelos mutantes. La deleción de los tres pares de bases ocasiona en la traducción la ausencia de una fenilalanina en la posición 508 de la proteína madura (AF508). Además, se demostró en células en cultivo de las vías aéreas superiores de pacientes con FQ que la transferencia del gen silvestre completo a estas células era suficiente para corregir el defecto del canal de cloruro (1, 2). (Figura 2).

#### Localización del gen CFTR Localizació n del ge n CFTR

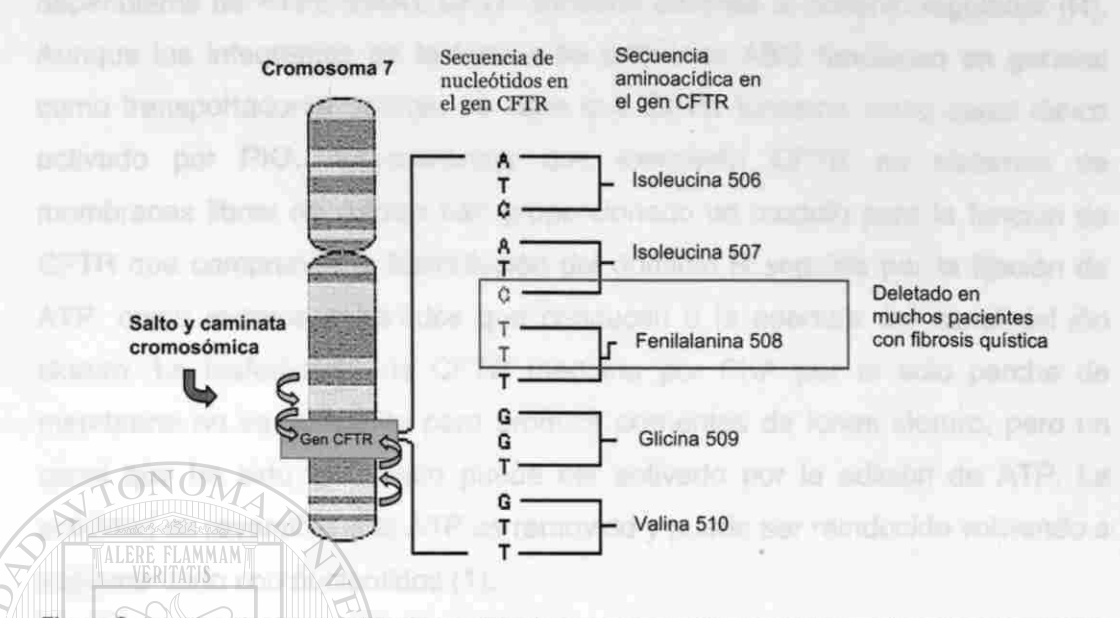

Figura 2. Localización del gen CFTR. El gen CFTR finalmente fue localizado en el brazo largo del cromosoma 7 (en la banda 7q31). Esto lo lograron a través de dos técnicas básicas denominadas caminata cromosómica y salteado cromosómico e involucró a un gran número de investigadores y laboratorios que crearon librerías, estrechando asi poco a poco la región hasta dar con el gen responsable de la fibrosis quistica. Al mismo tiempo fueron capaces de identificar a la mutación más común para este gen: AF508. (Figura tomada de Scientific American).

### <span id="page-21-0"></span>1.4 ESTRUCTURA Y FUNCIÓN PROTEICA LINHVER

Una serie de experimentos indicaron que la proteína CFTR podía funcionar como un canal iónico. La secuencia pronosticada de aminoácidos de la CFTR presenta similitud a una gran familia de proteínas que participan en el transporte activo a través de las membranas celulares. Los miembros de esta superfamilia altamente conservada, a menudo denominada familia ABC (del inglés: ATP-binding cassette o cassette de fijación de ATP), tienen en común dos dominios transmembranales hidrofóbicos (TM) y uno o dos pliegues fijadores de nucleótidos (PFN) - cada uno habitualmente posee 6 bucles que atraviesan la membrana - que se unen a ATP y lo degradan para proveer la energía necesaria en el transporte a través de la membrana. Además de los dominios TM y PFN, contienen una región central muy cargada que es el

 $\bigcirc$ 

objetivo de la fosforilación de serina mediada por una proteína cinasa dependiente de ATPc (PKA), CFTR contiene además al dominio regulador (R). Aunque los integrantes de la familia de proteínas ABC funcionan en general como transportadores activos, se sabe que CFTR funciona como canal iónico activado por PKA. Experimentos que examinan CFTR en sistemas de membranas libres de células han proporcionado un modelo para la función de CFTR que comprende la fosforilación del dominio R seguida por la fijación de ATP, como eventos separados que conducen a la apertura del canal del ión cloruro. La fosforilación de CFTR mediada por PKA por el solo parche de membrana no es suficiente para producir corrientes de iones cloruro, pero un canal que ha sido fosforilado puede ser activado por la adición de ATP. La actividad es reversible si el ATP es removido y puede ser reinducido volviendo a suplementario con nucleotidos (1).

Si la forma fosforilada de CFTR se une a ATP se induce un cambio conformacional, lo que permite el flujo pasivo de iones cloruro. Esto no quiere decir que CFTR sea una bomba de cloruro, este ión se mueve de acuerdo a su gradiente electroquímico y no existe relación estequiometrica entre las moléculas de ATP cortadas y el número de iones cloruro que pasan a través de **la membrana (6). (Figura 3)**. TÓNOMA DE NUEVO LEON

DIRECCIÓN GENERAL DE BIBLIOTECAS

#### INTRODUCCIÓN

#### Detección de Mutaciones en el gen CFTR en la Población del Noreste de México

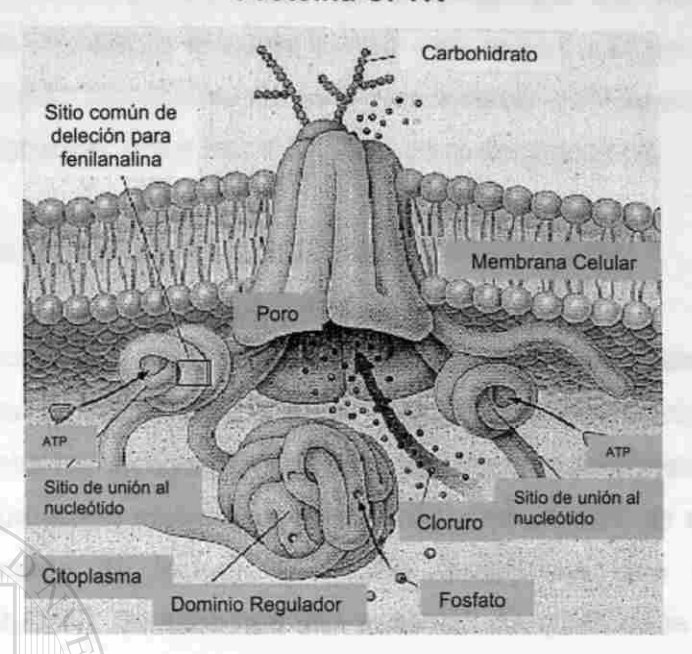

**Proteina CFTR** 

Figura 3. Proteína CFTR. CFTR es una glicoproteína transmembranal cuya estructura incluye 2 dominios transmembranales (embebidos en la membrana plasmática), 2 dominios fijadores de nucleótidos y un dominio regulador denominado R. En esta figura es posible ver que CFTR trabaja permitiendo el paso de iones cloruro a través de la luz de la misma, esto como consecuencia de un cambio conformacional resultante a la unión de 2 moléculas de ATP a sitos especificos. Adicionalmente se localiza la zona de afección de la mutación más común en el mundo, AF508. (Figura tomada de Scientific American).

**MMAN** 

Se sabe por estudios de mutación sitio-dirigida que la cola N terminal de la proteína es un regulador positivo para la actividad de CFTR y que algunos  $\mathbb R$ residuos acídicos de la cola son esenciales para esta actividad reguladora. La actividad del canal de cloruro CFTR es estabilizada por la interacción entre el dominio R y la cola N terminal. Esta interacción interdominios es dependiente de un conglomerado de residuos acídicos estrictamente conservados de la región N terminal. Aparentemente la región N terminal no modula la actividad de CFTR, influenciando de manera global la fosforilación del dominio R. Mas bien se cree que la región N terminal modula la actividad del canal controlando el acceso del dominio fosforilado R a sitios inhibitorios o estimulatorios en el canal. El pasaje a través de CFTR controlado por la región N terminal implica que el trafico intracelular de CFTR y el bloqueo de este canal iónico pudieran ser un

proceso acoplado, pues componentes de la maquinaria del tráfico de la membrana pueden interactuar físicamente con esta región. Las proteínas que se unen a esta región potencialmente pudieran modular el bloqueo de CFTR estabilizando o deshaciendo sus interacciones con el dominio R (8).

#### **1.5 MUTACIONES EN EL POLIPÉPTIDO CFTR**

<span id="page-24-0"></span>Se han encontrado mutaciones de todo tipo a lo largo de la región codificadora del gen CFTR, excepto grandes deleciones o reordenamientos. Las mutaciones encontradas incluyen deleciones pequeñas, mutaciones puntuales (inserciones que provocan mutaciones sin sentido o de pérdida de sentido por cambio en el marco de lectura, así como mutaciones que afectan el procesamiento del ARN). Se sabe que una ausencia completa de la función de CFTR es compatible con la vida, porque se han reconocido pacientes homocigotos para mutaciones sin sentido y de incompatibilidad en el ensamblaje (como G542X/G542X o AF508/AF508)(5).

Dentro de la gama tan variada de mutaciones que provocan FQ encontramos mutaciones como AI507 en la cual se pierden 3 pares de bases (pb) en el codón 507, lo que trae como resultado la pérdida del aminoácido Isoleucina en la posición 507 de la proteína, lo que provoca en la célula un bloqueo en el procesamiento. También mutaciones como Q493X, en donde un cambio del nucleótido citosina por el nucleótido timina en la posición 1609 en el exón 10 del gen, es responsable de una señal de alto en la posición 493 de la proteína, lo que provoca la síntesis de una proteína truncada (9). Mutaciones como G542X (sin sentido), 394delTT (cambio en el marco de lectura) y 1717- 1G<A (unión de procesamientos) provocan una proteína que no se sintetiza. N1303K (mutación con pérdida de sentido) y AF508 (la deleción de un aminoácido) bloquean el procesamiento en la célula. Un bloqueo en la regulación se puede dar en mutaciones como G551D (mutación con pérdida de sentido). Algunas proteínas logran llegar a membrana plasmática, pero poseen

9

una conductancia alterada, como en R117H y R347P (mutaciones con pérdida de sentido). En algunas proteínas su función no se encuentra grandemente alterada, pero su síntesis es reducida. Esto sucede en A455E (mutación con pérdida de sentido) y en 3849+1 OkbC<T (mutación que provoca un procesamiento alterno de intrones) (10). Para una descripción a grandes rasgos de lo anteriormente expuesto ver la figura 4, así como para un resumen de las mutaciones más comunes en el mundo incluidas en el primer tamizaje de este estudio.

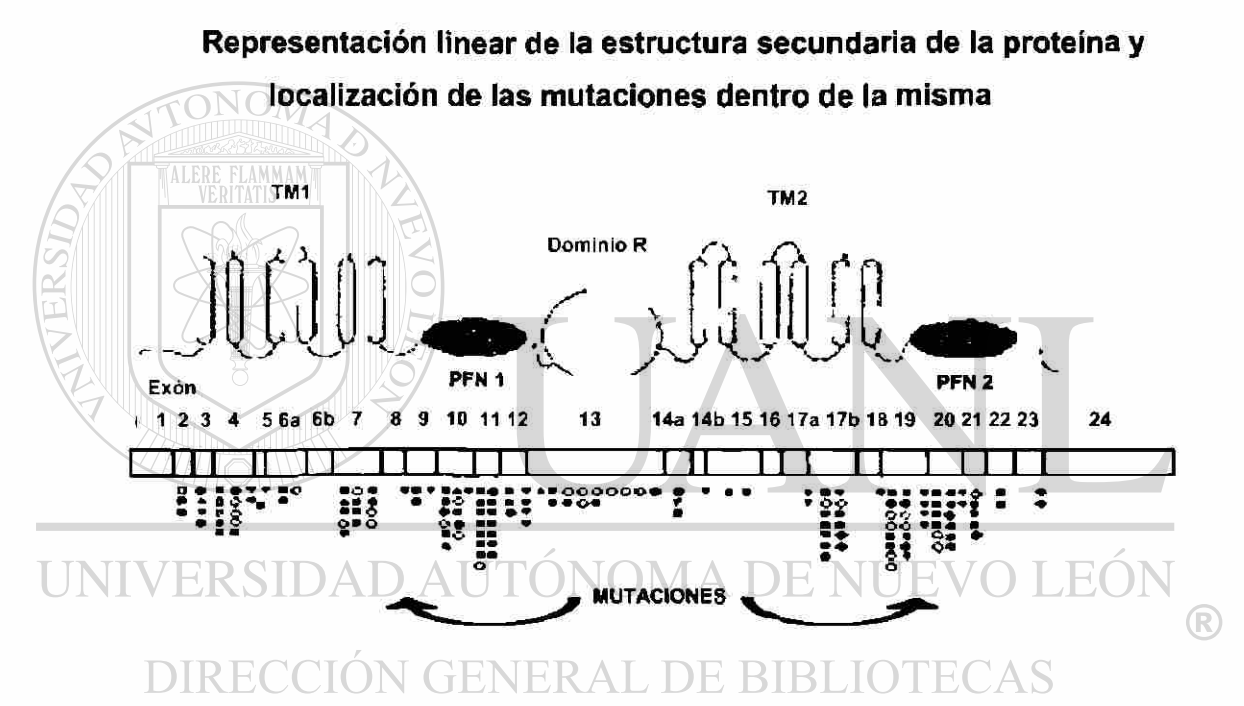

- **TM1; Dominio transmembranal 1**
- **TM2; Dominio transmembranal 2**
- **PFN1; Pliegue fijador de nucleótido 1**
- **PFN2; Pliegue fijador de nucelótido 2**

**Dominio R; Dominio regulador R** 

FIGURA 4. Representación linear de la estructura secundaria de la proteína y localización de las mutaciones *dentro de la misma.* La parte superior de esta figura representa de manera lineal a la protelna CFTR en dónde los sitios relevantes se encuentran Indicados. La parte inferior de la figura muestra la representación del gen CFTR en dónde es posible ubicar las porciones codificantes con los fragmentos resultantes en la protelna (parte superior), asi como las mutaciones encontradas en cada uno de los exones y de esta manera relacionarlas con el producto proteico. Cada uno de los puntos (porción inferior de la figura) representa un tipo distinto de mutación. (Figura tomada de la referencia No.1).

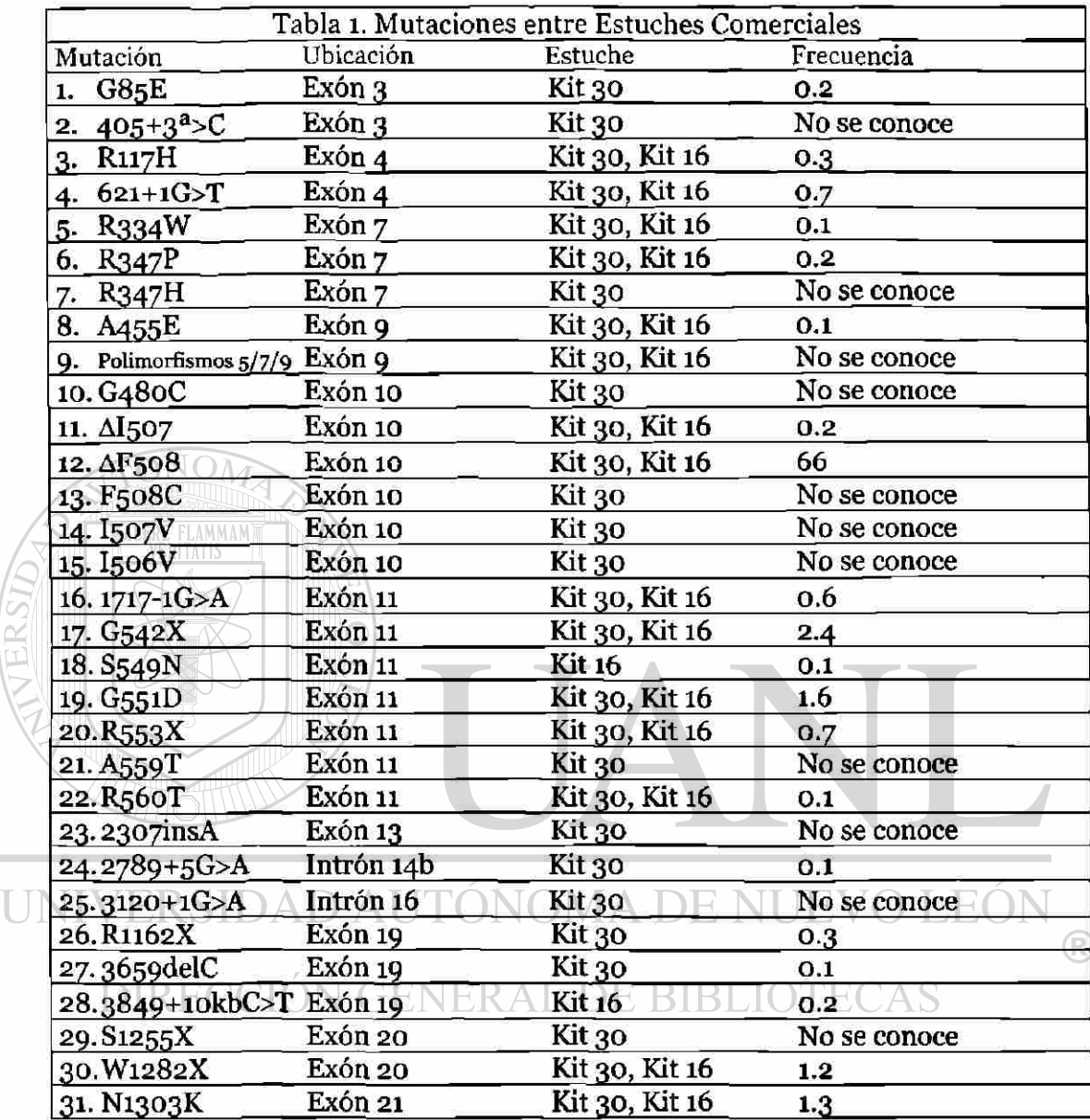

Ħ

> Tabla 1. *Tabla comparativa* entre *los dos estuches comerciales utilizados para hacer el tamiz aje de mutaciones Inicial con las frecuencias relativas mundiales para cada una de las mutaciones Incluidas en los mismos.* La primera columna nombra las mutaciones incluidas en el primer tamizaje, la segunda la localización dentro del gen, la tercera el kit que incluye la mutación y la última la frecuencia relativa de la misma. Información tomada de los insertos de los estuches diagnósticos de ROCHE y del Consorcio Internación de Fibrosis Qulstica.

 $\bullet$ 

#### 1.6 PROCESAMIENTO CELULAR

Muchas de las mutaciones halladas en los pacientes con FQ, incluida la AF508, producen un fallo en el tránsito intraceluiar, es decir que pueden impedir que la proteína CFTR traducida sea enviada a su destino correcto en la membrana plasmática. Otras impiden que la proteína se forme o suprimen específicamente la actividad de sus dominios funcionales. En la variante más común AF508, así como con muchas de las mutaciones que afectan la secuencia localizadas a lo largo de casi todos los dominios de CFTR, se provoca un plegamiento equivocado, previniendo a la proteína de adquirir su conformación nativa. Las células detectan el plegamiento inapropiado de las proteínas y las marcan para la degradación a través de una serie de procesos descritos como control de calidad biosintético (11).

En el caso de la FQ la función normal de retención del retículo endoplásmico (RE) y las vías de degradación previenen a las moléculas CFTR variantes llegar a la membrana plasmática de células epiteliales secretoras y de reabsorción, en donde la CFTR es requerida como un canal regulador de cloro (11). Para un resumen y una descripción a grandes rasgos de lo anteriormente expuesto ver las figuras 5 y 6. TONOMA DE NUEVO LEON

 $\left( \mathbb{R}\right)$ 

DIRECCIÓN GENERAL DE BIBLIOTECAS

#### **INTRODUCCIÓN**

Detección de Mutaciones en el gen CFTR en la Población del Noreste de México

El Destino de las moléculas CFTR sintetizadas en los Ribosomas

#### asociados al RE

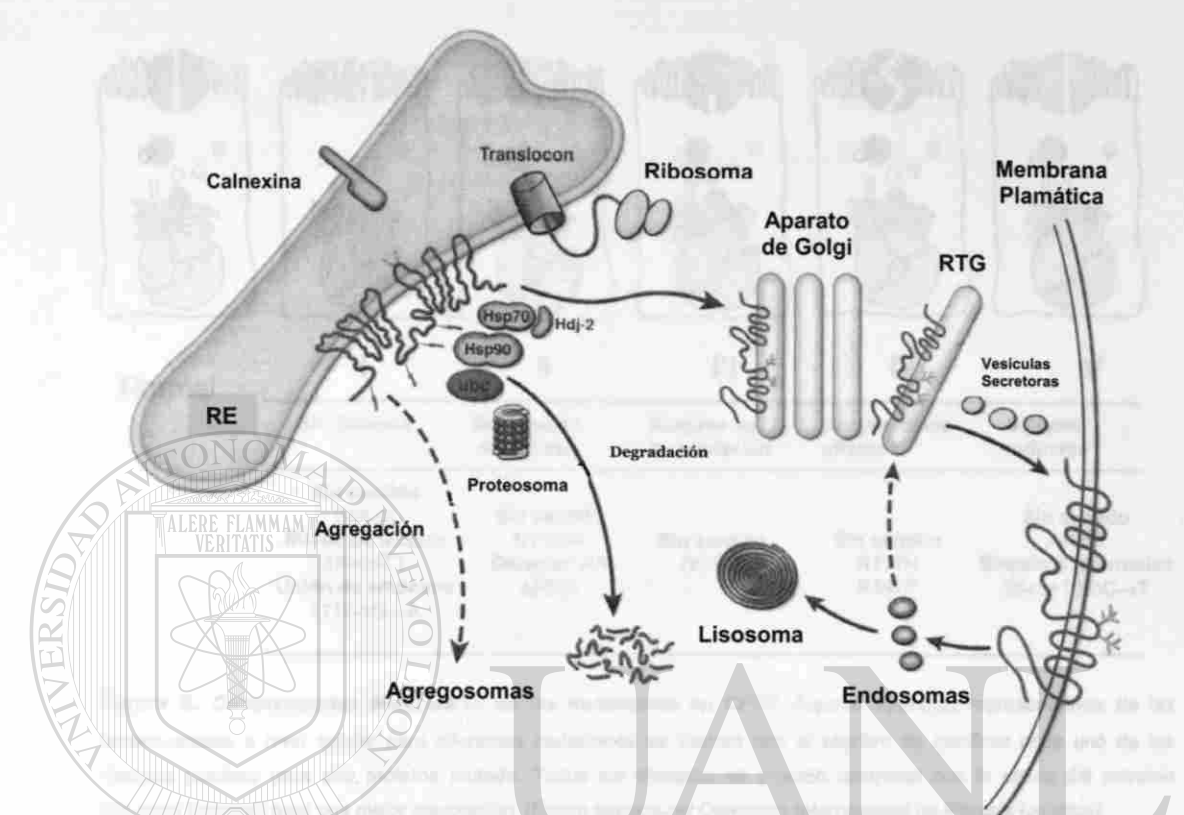

Figura 5. El destino de las moléculas CFTR sintetizadas en los ribosomas asociados al RE. Mientras que la estructura primaria es formada, el polipéptido es incorporado a la membrana del RE. Cadenas de oligosacáridos del core son incorporadas y a ellas se une la calnexina. Adicionalmente las proteínas chaperonas Hsp70, Hdj-2 y Hsp90 se unen y la ubiquitinación puede ocurrir. Para ser exportada del compartimento del RE de manera productiva vía vesículas (R cubiertas de COPII (Complejo Protéico de Cubierta II, no mostradas), debe ser alcanzado un grado mayor de estructura. Esta maduración conformacional dependiente de ATP es acompañada por disociación de la calnexina y las chaperonas citosólicas. Una molécula CFTR completamente plegada se encuentra protegida de degradación, pero las moléculas que no logran esta conformación (-75% de las moléculas de tipo silvestre y -100% de las moléculas AF508) son sustratos para enzimas ubiquitinizantes (ubc) y son degradadas por el proteosoma. Existen proteasas no identificadas involucradas, ya que no es posible prevenir la degradación por completo con la inhibición del proteosoma. Cuando la degradación es bloqueada o saturada, ocurre una degradación extensiva de moléculas incompetentes para exportación. La población competente de exportación viaja desde el RE a través del ERGIC (Compartimento Intermediario del Retículo Endoplásmico Aparato de Golgi, no mostrado) hacia el Aparato de Golgi, en dónde se completan las cadenas de oligosacáridos complejas. Las vesículas entonces portan la molécula completa del RTG (Red Trans-Golgi) a la membrana plasmática. El reciclado endocítico de esta población y la degradación de algunas proteínas internalizadas por las proteasas lisosomales resultan en la baja cantidad de CFTR expresado en la superficie. (Figura tomada de la referencia No.11).

### **CONSECUENCIAS MOLECULARES DE LAS MUTACIONES EN CFTR**

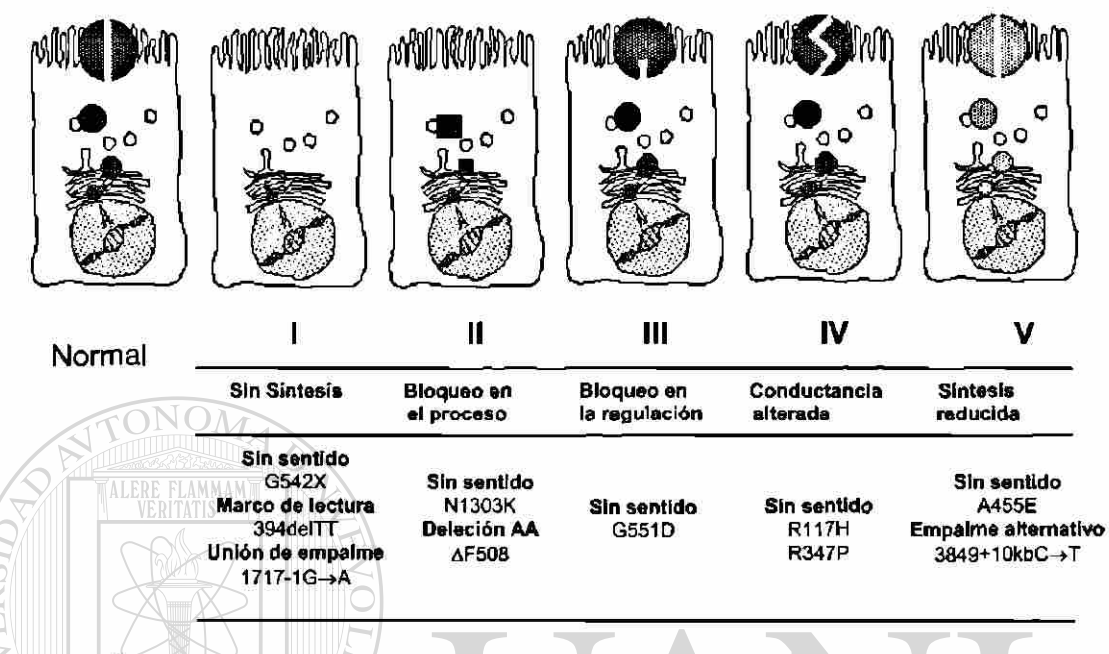

**Figura** 6. *Consecuencias Moleculares de las mutaciones* **en** *CFTR.* Algunos ejemplos representativos de las consecuencias a nivel celular para diferentes mutaciones se ilustran con el objetivo de clarificar cada uno de los destinos posibles para una protsina mutada. Todos los ejemplos se pueden comparar con la célula del extremo izquierdo (Normal) para una mejor compresión. (Figura tomada del Consorcio Internacional de Fibrosis Qulstica).

 $\bigcirc$ 

#### **1.7 PATOLOGÍA Y FITOPATOLOGÍA I INIVER**

Prácticamente todas las glándulas exócrinas están afectadas con una distribución y grado variable. Las glándulas involucradas son de tres tipos: aquellas que se obstruyen por material eosinofílico sólido o viscoso en el lumen (como el páncreas, las glándulas intestinales, los ductos biliares intrahepáticos, la vejiga y las glándulas submaxilares); aquellas que son histológicamente anormales y producen un exceso de secreciones (glándulas traqueobronquiales y de Brunner); y aquellos que son histológicamente normales pero que secretan un exceso de sodio y cloruro (glándulas sudoríparas, parótidas y pequeñas glándulas salivares). Las secreciones duodenales son viscosas y contienen un mucopolisacárido anormal (12). (Figura 7).

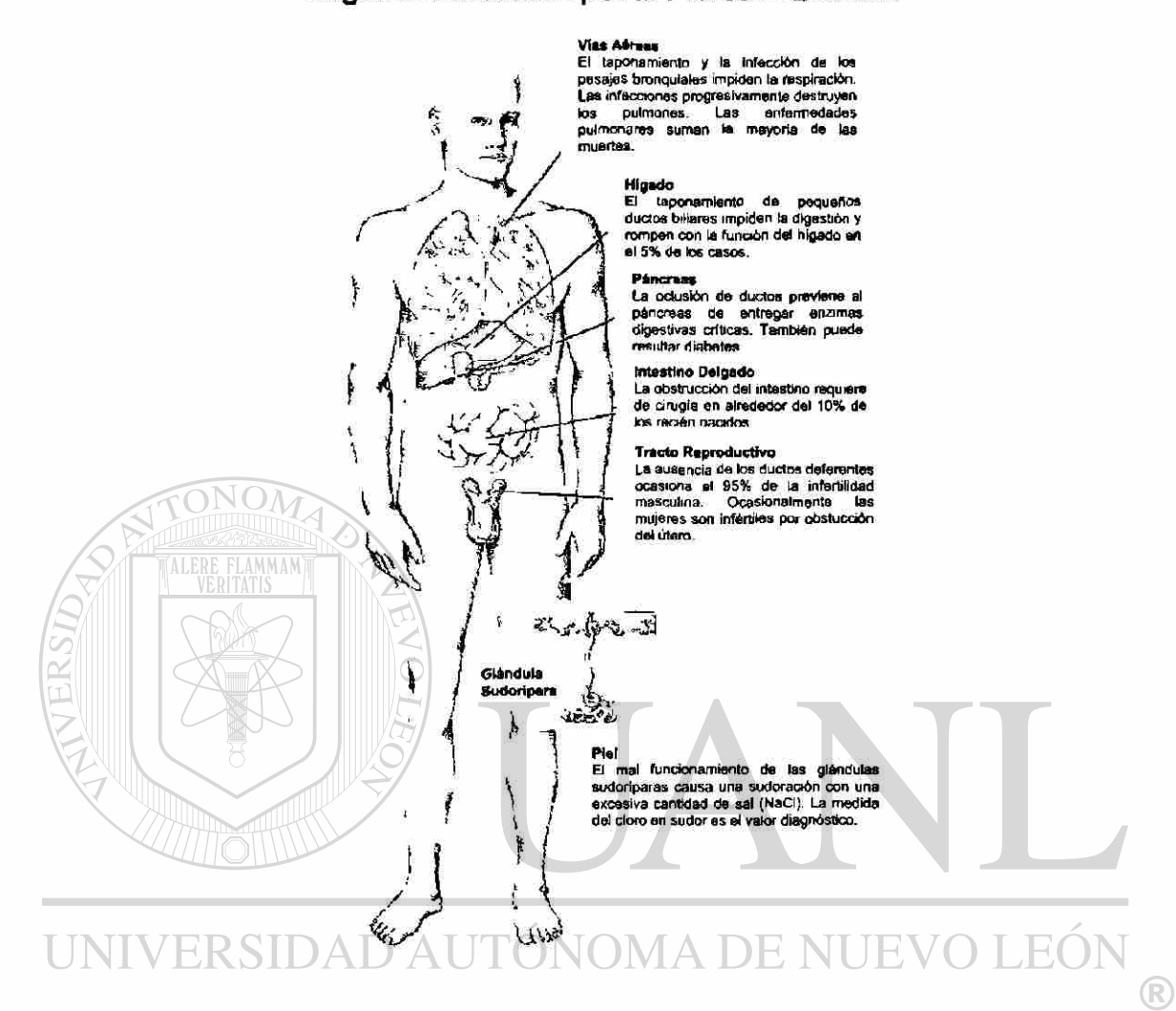

**Figura 7.** *Órganos afectados por ta Fibrosis Quistlca.* La fibrosis quistica afecta a todos los órganos que incluyen glándulas exócrinas, como lo son las vías aéreas, el hígado, el páncreas, el intestino delgado, el tracto reproductivo y la piel, (Figura tomada de referencia No.2).

#### **1.8 FENOTIPO**

<span id="page-30-0"></span>El íleo meconial es la acumulación de materia mucosa anormalmente viscosa en el íleo terminal al nacimiento. Es un evento poco frecuente y un potente indicador de probable FQ, ya que no todos los pacientes con FQ nacen con íleo meconial, pero la gran mayoría de los íleos meconiales se presentan en

 $(R)$ 

pacientes con FQ. La tendencia entre hermanos en la recurrencia del íleo meconial es característica de la FQ. En algunos casos se presenta el síndrome de obstrucción intestinal que ocurre en adolescentes y adultos con FQ (13).

El 96% de los pacientes con FQ que evidencian daño en hígado poseen obstrucción del tracto biliar, usualmente con un estreñimiento del ducto distal biliar común. Los pacientes sin enfermedades en hígado poseen excreciones normales intrahepáticas y del ducto común (14). Se ha descrito un caso de FQ complicado por estenosis del ducto biliar común (15).

Los pulmones y el páncreas exocrino son los órganos principalmente afectados por la enfermedad. La enfermedad pulmonar obstructiva crónica se desarrolla como resultado de secreciones espesas e infecciones recurrentes, y la deficiencia de enzimas pancreáticas (lipasa, tripsina, quimotripsina) impide la digestión normal. El tratamiento de la enfermedad pulmonar parece prolongar la vida, y la digestión y nutrición pueden restablecerse en gran medida con suplementos de enzimas pancreáticas. La muerte se produce por insuficiencia pulmonar e infección. Actualmente, sólo alrededor de la mitad de los pacientes sobreviven hasta los 31 años de edad, aunque se estima que los niños nacidos en la actualidad presenten una expectativa de vida de 40 años. El curso clínico es variable. Los casos moderados se encuentran representados por pacientes que son diagnosticados hasta edad adulta (16, 12, 5). I JOTECAS

Si estos pacientes permanecen sin tratar sus afecciones respiratorias se dañan progresivamente por infecciones crónicas que se manifiestan como pneumonías de repetición, posteriormente pneumopatía crónica, que lleva a bronquiectasis, falla respiratoria y muerte. Los pacientes de FQ habitualmente presentan problemas con organismos que regularmente no se asocian con infecciones respiratorias incluyendo *Staphylococcus aureus, Pseudomona aeruginosa, Burkholderia cepacia, Stenotrophomonas maltophilia* y micobacterias no tuberculosas (17). Una explicación experimental de la

16

infección crónica de *P. aeruginosa* en pulmón en pacientes de FQ fue concluida de estudios con cultivos celulares epiteliales de vías aéreas superiores silvestres y mutadas que fueron expuestas a *P. aeruginosa.* Concluyeron que la proteína CFTR normalmente contribuye en un mecanismo de defensa en el hospedero que es importante para la eliminación de *P. aeruginosa* del tracto respiratorio (18).

En un principio *Staphylococcus aureus* es el patógeno más frecuentemente aislado del tracto respiratorio, pero a medida que la enfermedad progresa *Pseudomona aeruginosa* pasa a ser más frecuente. Una variante mucoide de *Pseudomonas* se encuentra asociada de manera única con la FQ: la colonización con *Burkholderia cepacia,* que ocurre en cerca del 7% de pacientes adultos y puede estar asociada con el deterioro rápido del pulmón **(12).** 

Alrededor del 15% de los pacientes con FQ poseen suficiente función exocrina pancreática residual para la digestión normal, y se denominan pancreático-suficientes (PS). Estos pacientes (FQ-PS) presentan mejor crecimiento y función pulmonar, así como un pronóstico global superior que la mayoría de enfermos que son pancreático insuficientes (PI). Los datos sugieren que la mayoría de los pacientes CF-PI son descendientes de un mismo evento  $\binom{2}{k}$ mutacional sencillo en el locus de FQ, mientras que los pacientes CF-PS son el resultado de múltiples eventos mutacionales distintos (19). Muchos de los pacientes CF-PI desarrollan pancreatitis idiopàtica (20, 21). La heterogeneidad clínica de la enfermedad pancreática se debe, al menos en parte, a heterogeneidad alélica, un punto que se discute más adelante (5).

El aparato genital también está afectado en la FQ. El 98% de los varones presentan obstrucción de las vías deferentes e incluso es usual que estas vías no se desarrollen, lo que resulta en una azoospermia obstructiva. La infertilidad en mujeres con fibrosis quística es debida a las características del moco

17

cervical, sin embargo muchas mujeres con FQ tienen embarazos que llevan a término. La incidencia de complicaciones maternales aumenta para éstas mujeres. Sólo algo más del 10% de las pacientes que llegan a edad reproductiva son fértiles (22,12, 5).

De un estudio retrospectivo de cohorte donde estudiaron la ocurrencia de cáncer en 28,511 pacientes con FQ en los Estados Unidos de Norteamérica y Canadá de 1985 a 1992 se concluyó que a pesar de que el riesgo de padecer cáncer en pacientes con FQ es similar al de la población general, existe un riesgo incrementado a padecer de cáncer del tracto digestivo (23).

En la mayoría de los pacientes con FQ, el diagnóstico puede basarse en los hallazgos pulmonares o pancreáticos, así como en un nivel elevado de cloruro, en el sudor (más de 60 mEq/l), una anomalía que inicialmente se refleja en el sabor salado de la piel. Menos del 2% de los pacientes presentan niveles normales de cloruro de sodio y un cuadro clínico por demás típico. En estos casos puede utilizarse el análisis molecular para detectar mutaciones en el gen CFTR (5).

# **1.9 CORRELACIONES ENTRE GENOTIPO Y FENOTIPO**

Los análisis de ligamiento molecular han establecido sólidamente que toda FQ se debe a mutación en el locus CFTR del cromosoma 7 y no en ningún otro gen. Por lo tanto, la heterogeneidad clínica de la FQ debe generarse a partir de heterogeneidad alélica, efectos de otros loci modificadores o factores no genéticos. Hoy, muchos aleleos pueden asignarse con certeza a un fenotipo clínico. Los sujetos homocigotos para la mutación AF508 pertenecen casi exclusivamente al fenotiopo Pl, así como aquellos con la mutación AI507. Por otra parte, se espera que el 20% de individuos con un fenotipo PS porten una mutación benigna en al menos uno de ambos cromosomas (5).

 $\left( \mathsf{R}\right)$ 

Las mutaciones  $\Delta$ F508 y  $\Delta$ 1507 afectan al PFN1 y las mutaciones en este dominio, gran parte del cual está altamente conservado, generalmente, aunque no siempre, provocan el fenotipo Pl. Así, dos mutaciones, PFN1, 455 Ala → Glu  $y$  547 Pro  $\rightarrow$  His, producen cada una el fenotipo PS cuando forman un compuesto genético con el alelo grave AF508. Es interesante destacar que se han encontrado pacientes con mutaciones sin sentido en cada copia del gen CFTR, que presentan enfermedad pulmonar leve, aunque ambos sufren insuficiencia pancreática grave. Una posible explicación de este fenotipo es que la ausencia del polipétido CFTR en el pulmón puede resultar menos perjudicial que una proteína defectuosa que afecte el transporte iónico (5).

**FONOM** 

Existe una cadena de timidinas en el extremo terminal del intron 8 denominado locus Tn del gen CFTR que es variable, de manera que se pueden encontrar 3 alelos diferentes dependiendo del número de timidinas (5,7 y 9) presentes en este sitio (24). El número de timidinas determina la eficacia por la cual el sitio aceptor de procesamiento del intron 8 es utilizado. La eficiencia disminuye a medida que la cadena residual de timidinas es más corta. Una proporción más alta de transcritos de CFTR que carecen de la secuencia del exón 9, que codifica para parte de el PFN1 serán encontrados cuando este gen posea una cadena de timidinas corta (25). Si un gen CFTR con la mutación arg117-»his (R117H) alberga al alelo 5T el gen mutante será el responsable de la FQ. La mutante del gen CFTR R117H que alberga el alelo 7T puede traer como consecuencia FQ o ausencia bilateral de las vías deferentes (CBAVD por sus siglas en inglés) (26). La mayoría de los transcritos de CFTR que poseen el alelo 5T carecerán de la secuencia del exón 9. Se sabe que tales transcritos deficientes del exón 9 traducirán proteínas que no madura y por lo tanto no funcionan como canales de iones cloruro en la membrana apical de las células epiteliales. Se postula que diferencias específicas de tejido en la proporción de transcritos de CFTR que carezcan del exón 9 pueden contribuir a fenotipos con especificidad de tejido que se observan en individuos con CBAVD (27).

19

Además del locus polimórfico Tn, más de 120 polimorfismos han sido descritos en el gen CFTR (10). Se ha hipotetizado que la combinación de alelos particulares en varios loci polimórficos pueden resultar en una proteína CFTR menos funcional o insuficiente. La cantidad y la calidad de los transcritos de CFTR se encuentran afectadas por otros dos loci polimórficos: M470V y un polimorfismo de repetición dinucleotídica (TG)m. Se ha encontrado que las proteínas CFTR M470 maduran de manera más lenta y presentan un incremento en su función intrínseca de pasaje de iones cloruro al compararla con las proteínas V470, lo que sugiere que el locus M470V también puede participar parcialmente en la penetrancia de 5T como mutación. Tales genes mutantes polivalentes pueden explicar por qué genes CFTR aparentemente normales causan enfermedad. Más aún, pueden ser responsables de la variación en la expresión fenotípica de las mutaciones en CFTR (28).

Problemas adicionales en la realización de las correlaciones genotipo fenotipo pueden tener su origen en la presencia no de dos mutaciones causantes del fenotipo de FQ, sino de tres mutaciones; dos de ellas dentro de un mismo alelo. En un estudio en el que se trabajó con 44 pacientes de origen Búlgaro, 4 de ellos poseían 2 mutaciones distintas en un mismo alelo. Dos de los alelos mutantes dobles incluían una mutación con pérdida de sentido y una mutación sin sentido. Aunque la mutación con pérdida de sentido puede ser considerada el defecto principal, las sustituciones aminoacídicas son candidatas de mutaciones causantes de enfermedad (29). Un ejemplo para sustentar esto, se refiere a pacientes homocigotos para AF508 que presentan concentraciones normales de electrolitos en sudor si una segunda mutación, R553Q también se encuentra presente. De esta forma se comprueba que genotipos complejos como estos pueden fácilmente escapar un primer análisis de mutaciones y aportar fenotipos no concordantes para el genotipo identificado.

 $\bigcirc$
#### 1.10 CITOGENÉTICA EN LA FQ

Se cuenta con por lo menos dos casos que evidencian errores de no disyunción que contribuyeron en la herencia de FQ. Los investigadores Spence y cois, en 1988 y Voss y cois, en 1988 y 1989 reportaron estos casos. Estos errores suceden durante la mitosis y pueden ocurrir en la primera o en la segunda división meiótica. Básicamente lo que sucede es que al momento de dividirse una célula en dos, una de ellas se lleva un cromosoma más de los que debería. Esto resulta en dos células anormales en su número de cromosomas, una contiene un cromosoma extra (y por lo tanto repetido) y la otra contiene un cromosoma menos. Normalmente cuando esto sucede en los gametos, los productos derivados de los mismos no son viables o poseen cromosomopatías numéricas como la trisomía 21,18, 13 o el síndrome de Turner (unisomía 11) o el de Kleinefelter (uno o varios cromosomas X adicionales, aunque se han presentado algunos casos de mosaicismo - cromosomas  $X$  y Y) (5).

En estos casos la etiología de los mismos no es clara, pero pueden ser explicados por uno de varios mecanismos como la concepción monosómica con subsecuente adquisición cromosómica, la concepción trisómica con la subsecuente pérdida cromosómica, error de postfertilización o la complementación de gametos. Cualquiera de éstos mecanismos traen como consecuencia que uno de los padres aportara un cromosoma 7 doble (idéntico poseyendo la misma mutación por duplicado) y el otro no aportara ningún cromosoma 7, lo que se conoce como disomía uniparental. De manera que el producto posee un número de cromosomas normal, pero el cromosoma 7 fue heredado solo de uno de sus padres (30, 31, 32).

#### 1.11 EL GEN CFTR EN LAS POBLACIONES

En la actualidad no es posible explicar la elevada frecuencia del gen CFTR mutado de 1 por 45 alelos que se observa en poblaciones de raza

21

 $\left( \mathsf{R}\right)$ 

Detección de Mutaciones en el gen CFTR en la Población del Noreste de México

blanca. La enfermedad resulta mucho menos frecuente en individuos de otras razas, si bien se ha documentado en indios americanos, negros y asiáticos (por ejemplo: 1 por 90.000 hawaianos de ascendencia asiática) (5).

El alelo AF508 es el único hallado hasta la fecha que es frecuente en casi todas las poblaciones de raza blanca. El análisis de haplotipos en poblaciones de raza blanca indica que la mayor parte de los alelos y en particular el alelo AF508, poseen una estricta correlación de haplotipos y por tanto, tienen un solo origen. El análisis directo de ADN mediante la secuenciación de ADN amplificado se ha utilizado para determinar la frecuencia del alelo AF508 en varias partes de Europa. La frecuencia de este alelo parece variar de modo significativo en diferentes poblaciones, de 0.88 en Dinamarca a 0.45 en las partes sur y central de Italia (5).

La frecuencia con que esta enfermedad se presenta en Latinoamérica, especialmente en México es desconocida. En la actualidad el diagnóstico de FQ se puede realizar buscando directamente la mutación AF508 mediante PCR y gel de poliacrílamida o por estuches comerciales diseñados con las mutaciones más comunes para la población caucásica, en la cual detectan hasta un 85% de las mutaciones. Estos estuches sólo detectan aproximadamente el 50% de las mutaciones en la población mexicana, ya que nuestra etnia presenta mutaciones nativas o propias que aún no han sido investigadas o descritas.

En México se han hecho algunos estudios al respecto y se ha encontrado que de entre los alelos diagnosticados, las frecuencias de mutaciones en nuestro país tienen una distribución semejante a las observadas en España, aunque el 52.1% de los alelos permanecen sin identificación (3). En un estudio hecho en un grupo de pacientes de la población del centro y sur de nuestro país se detectaron 7 mutaciones nuevas en el gen de la FQ k2055del9-»A, 1924del7, W1098C, P750L, 846delT, 4160insGGGG y 297-1G→A (4), sin

22

embargo, en este trabajo aún quedó un gran porcentaje (20.66%) de alelos sin ser diagnosticados.

Es importante notar que en una investigación reciente hecha en varios países de América Latina (México, Colombia y Venezuela) se encontraron para México los siguientes porcentajes de mutaciones conocidas: AF508 (47.8%), G542X (4.4%), N1303K (1.1%), 3849+10kb C>T (2.2%), 621+1 G>T (1.1%) y S549N (1.1%). El 42.2% de las mutaciones de pacientes con FQ resultaron ser mutaciones desconocidas (3).

Esta incidencia de mutaciones no descritas es muy alta. Como consecuencia de la carencia de un estuche diagnóstico de FQ apropiado para la población mexicana, según este último estudio, solo se puede detectar el 58.8% de las mutaciones para la FQ. Este porcentaje tan bajo de efectividad para la prueba provoca una incertidumbre muy alta en las familias con un integrante afectado (generalmente un menor) que no presenta un cuadro clínico característico, en aquellas parejas que deseen conocer el riesgo de procrear un niño afectado, o en aquellos pacientes para los cuales la prueba molecular confirmatoria no arroja resultados positivos.

Un mejor conocimiento de nuestras mutaciones y su distribución, así como un futuro estudio de haplotipos podrían despejar muchas incógnitas (muy probablemente la gran mayoría de ellas) que actualmente nublan el diagnóstico, terapia de sostén y el origen de esta enfermedad en nuestra población.

#### 1.12 JUSTIFICACIÓN

Se ha estudiado intensamente al gen CFTR en las poblaciones caucásicas y en algunas poblaciones de etnicidad distinta que actualmente habitan mezclados dentro de estas poblaciones. En Latinoamérica, y específicamente en México, muy poco se ha hecho al respecto. El propósito del presente trabajo es contribuir a acrecentar el conocimiento molecular del gen CFTR que a la fecha es casi nulo para la población del noreste de México. Los datos por este estudio develados servirán para mejorar tanto al diagnóstico como a la terapéutica de la fibrosis quística.

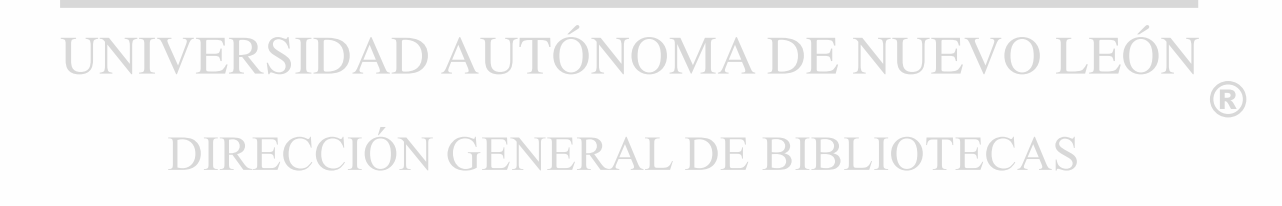

#### CAPITULO 2

#### **OBJETIVOS**

#### 2.1 OBJETIVO GENERAL

• Identificar las mutaciones en el gen CFTR prevalentes en una población del noreste de México, en pacientes clínicamente diagnosticados con fibrosis quística y que fueron negativos en cuando menos un alelo para las 16 mutaciones más comunes reportadas para caucásicos.

## 2.1.2 OBJETIVOS ESPECÍFICOS

• Determinar incidencia de las mutaciones más comunes en nuestra población.

• Describir mutaciones poco frecuentes o nuevas en el gen de la fibrosis quística y conocer su frecuencia en una muestra de la población del noreste de México.

• Una vez caracterizadas las mutaciones en los pacientes, se llevará a cabo una correlación entre el tipo de mutación y la severidad de la enfermedad.

#### ON GENER AL. DE RIRI

• Si se encuentra alguna mutación en un paciente se procederá al análisis de portadores en los padres y hermanos de éste.

(R)

• Comparar nuestros resultados con los obtenidos tanto en otros grupos de México como en otras partes del mundo.

#### **2.2 HIPÓTESIS**

H1. La frecuencia de mutaciones en el gen de la fibrosis quística en México se encuentra en desequilibrio con respecto a la de la población caucásica debido a la existencia de mutaciones nativas de la población mexicana.

H2. Existe una relación entre la mutación y el cuadro clínico, así como con mutación y severidad en la fisiopatologia de la enfermedad.

Ho1. La frecuencia de mutaciones en el gen de la fibrosis quística en México no se encuentra en desequilibrio con respecto a la de la población caucásica. Ho2. No existe una relación entre mutación y el cuadro clínico, así como con mutación y severidad en la fisiopatologia de la enfermedad.

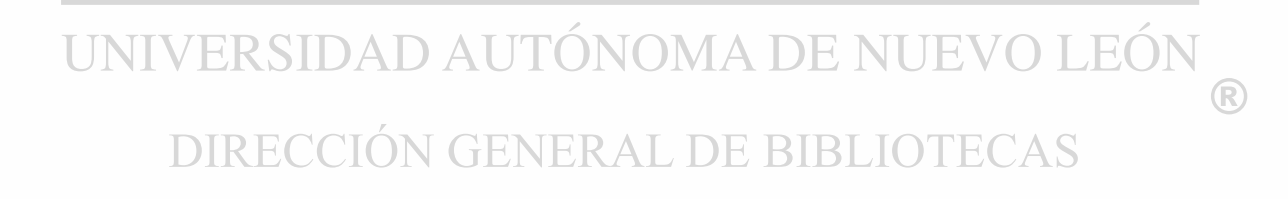

### **CAPÍTULO 3**

#### **MATERIAL Y MÉTODOS**

#### 3.1 Material

#### 3.1.1. Área de trabajo. 3.1.1. **Área de trabajo.**

El trabajo experimental se realizó en el laboratorio de Genética Molecular de la Unidad de Laboratorios de Ingeniería y Expresión Genéticas (ULIEG) del Departamento de Bioquímica, de la Facultad de Medicina de la U.A.N.L..

### 3.1.2. **Material Biológico.**

De cada uno de los individuos a analizar, así como de los individuos control, se obtuvieron 2 muestras de sangre periférica tratadas con EDTA.

#### 3.1.3. **Reactivos Químicos.**

Para el aislamiento de ADN se utilizó EDTA, SDS, NaCI, trizma base, tritón X-100 y fenol, adquiridos de Sigma Chemical Company (Saint Louis, MO, EUA), así como ácido clorhídrico, cloroformo, alcohol ¡soamílico y etanol, de la BIBLIO I EC*F* compañía Merck (México, D.F.).

 $\left( \mathbb{R}\right)$ 

Se utilizó enzima Biotaq producida en el Laboratorio de Biotecnología de la ULIEG, (U.A.N.L., Monterrey, N.L., México), empleando una clona de *Escherichia coli,* portadora de un plásmido que expresa la enzima, donado por el Dr. Pedro León de la Universidad de Costa Rica. La solución amortiguadora de reacción, cloruro de magnesio y dNTP's se adquirieron de Promega (Madison, Wl, EUA) y el aceite mineral de Sigma Chemical Company.

#### **MATERIALES Y MÉTODOS Detección de Mutaciones en el gen CFTR en la Población del Noreste de México**

Para las electroforesis en geles de agarosa se utilizó agarosa, trizma base, EDTA, ácido bórico, azul de bromofenol, xilencianol y bromuro de etidio; y para las electroforesis en geles de poliacrilamida se utilizó acrilamida, N,Nmetilenbisacrílamida, TEMED, EDTA, trizma base, glicerol y bromuro de etidio, todos de Sigma Chemical Company. Como patrones de referencia de tamaño en las electroforesis, se utilizó ADN del plásmido pUC, digerido con las enzimas de restricción *Hae III* o *Alu I.* Las enzimas de restricción fueron adquiridas en New England Biolabs (NEB, Beverly, MA, EUA) y los ADN's plasmidicos se obtuvieron mediante protocolos estándares de extracción de ADN a mediana escala realizados en la ULIEG y descritos por Sambrock y cois., 1989.

El tamizaje de las 28 mutaciones para fibrosis quistica se realizó con el estuche de investigación "Ensayo prototipo de investigación de FQ" de Roche Molecular System, Inc. (Alameda, CA, EUA). Para la purificación de ADN a partir de geles de poliacrilamida obtenidas por SSCP se utilizó el estuche comercial QIAEX II de la compañía Qiagen (Alemania).

#### **3.1.4. Material.**

Los tubos de microcentrífuga (de 0.5, 1.5 y 2.0 mi), las puntillas (de 0.01, 0.2 y 1.0 mi) para las micropipetas de precisión, los tubos cónicos de polipropileno (de 15 y 50 mi) y los guantes de látex fueron comprados a Cell Associates (Houston, TX, EUA). Las micropipetas de precisión de volumen variable de 2, 10, 20, 200 y 1000 µl fueron obtenidas de Rainin Instruments (Woburn, MA, EUA).

 $\left( \mathbb{R}\right)$ 

#### **3.1.5. Equipo.**

En el aislamiento de ADN's se utilizó una centrífuga clínica de mesa Beckman TJ6, un vortex modelo 376000 de Thermolyne (Dubuque, IA, EUA), una balanza granataria Sartorius modelo 1206 MP (Cambh, Gottingen, Alemania) y una microcentrifuge Eppendorf modelo 5412 (Hamburg, Alemania). Los termocicladores utilizados fueron: Termociclador PTC-100 de 60 pozos JM-Research (Watertown, MA, EUA), Omni-E Haydbaid de 96 pozos (Reino Unido) y el modelo 24000 de Perkin Elmer (Norwalk, CT, EUA).

Para analizar los productos amplificados por la PCR, se utilizaron cámaras de electroforesis horizontales Fotodyne (Hartland, Wl, EUA), cámaras verticales de 20 x 20 cm y una fuente de poder de Gibco-BRL modelo 250.

Para analizar los geles, tanto de agarosa como de poliacrilamida, se utilizó el equipo de fotodocumentación Gel Doc 1000 y el programa de apoyo molecular Analyst de Bio Rad (Hercules, CA, EUA).

#### **3.1.6. Apoyo Computacional, de Informática y Sistemas.**

El procesamiento de datos fue realizado en una computadora modelo Acer Power P75 y un sistema de análisis dimensional de geles compatible con PC, constituido por una cámara de video, una fuente de luz UV y una computadora (Gel Doc System, BIO RAD). El procesador de texto utilizado fue Microsoft Word 97 (Microsoft Corporation), Procesadores gráficos Microsoft Power Point 97 (Microsoft Corporation), Adobe Photoshop Limited Edition 2.5.1 (Adobe System Incorporated) y UMAX Scan (UMAX Scanner Driver, Impact Research, Inc.).

 $\left( \mathbb{R}\right)$ 

Los programas computacionales de Biología Molecular empleados fueron: Amplify versión 1.2b (Bill Engels 1992, University of Wisconsin Genetics M, Madison, Wl, EUA), Oligo versión 4.0 (Plymouth, MN, EUA) y Molecular Analyst (BIO RAD). Las páginas y programas utilizados por vía INTERNET fueron: Entrez (National Center for Biotechnology Information [NCBI]; Blast Network Service [Blaster]; Gen Bank [ICEBERG, Trieste, Italia]). El programa utilizado para navegar en Internet fue el Microsoft internet Explorer versión 4.0.

Alemania) y una microcentrífuga Eppendorf modelo 5412 (Hamburg, Alemania). Los termocicladores utilizados fueron: Termociclador PTC-100 de 60 pozos JM-Research (Watertown, MA, EUA), Omni-E Haydbaid de 96 pozos (Reino Unido) y el modelo 24000 de Perkin Elmer (Norwalk, CT, EUA).

Para analizar los productos amplificados por la PCR, se utilizaron cámaras de electroforesis horizontales Fotodyne (Hartland, Wl, EUA), cámaras verticales de 20 x 20 cm y una fuente de poder de Gibco-BRL modelo 250.

Para analizar los geles, tanto de agarosa como de poliacrilamida, se utilizó el equipo de fotodocumentación Gel Doc 1000 y el programa de apoyo molecular Analyst de Bio Rad (Hercules, CA, EUA).

#### **3.1.6. Apoyo Computacional, de Informática y Sistemas.**

El procesamiento de datos fue realizado en una computadora modelo Acer Power P75 y un sistema de análisis dimensional de geles compatible con PC, constituido por una cámara de video, una fuente de luz UV y una computadora (Gel Doc System, BIO RAD). El procesador de texto utilizado fue Microsoft Word 97 (Microsoft Corporation), Procesadores gráficos Microsoft Power Point 97 (Microsoft Corporation), Adobe Photoshop Limited Edition 2.5.1 (Adobe System Incorporated) y UMAX Scan (UMAX Scanner Driver, Impact Research, Inc.).

 $\left( \mathbb{R}\right)$ 

Los programas computacionales de Biología Molecular empleados fueron: Amplify versión 1.2b (Bill Engels 1992, University of Wisconsin Genetics M, Madison, Wl, EUA), Oligo versión 4.0 (Plymouth, MN, EUA) y Molecular Analyst (BIO RAD). Las páginas y programas utilizados por vía INTERNET fueron: Entrez (National Center for Biotechnology Information [NCBI]; Blast Network Service [Blaster]; Gen Bank [ICEBERG, Trieste, Italia]). El programa utilizado para navegar en Internet fue el Microsoft Internet Explorer versión 4.0.

#### **3.2 Estrategia General**

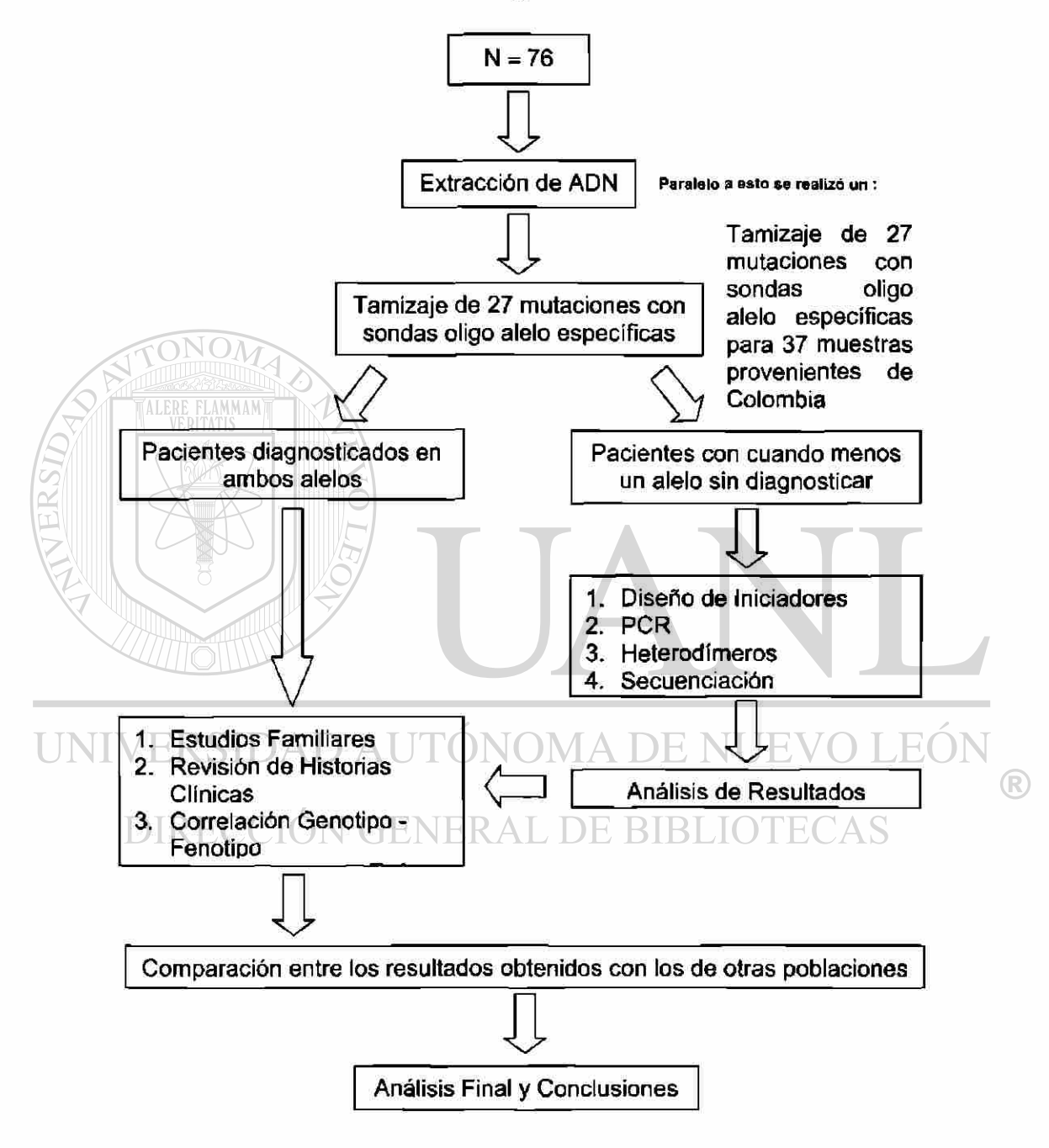

#### **3.3 Selección de la Muestra**

El universo de estudio estuvo constituido por individuos clínicamente diagnosticados con FQ (electrolitos en sudor elevados, íleo meconial en el nacimiento, esteatorrea, pneumopatía crónica e hipocratismo - cuando menos tres de los criterios anteriores para cada individuo incluido -)• Esta muestra se obtuvo del banco de ADN de pacientes con FQ del Departamento de Bioquímica de la Facultad de Medicina de la Universidad Autónoma de Nuevo León, de pacientes del servicio de diagnóstico molecular de la ULIEG o pacientes que ingresaron a la Asociación de Fibrosis Quística de Nuevo León, a los cuales se les hizo el diagnóstico y no se les detectó mutación alguna en por lo menos un alelo por un estuche comercial capaz de detectar las 16 mutaciones más comunes en caucásicos.

Los controles negativos fueron individuos sanos que no padecen fibrosis quística y que acudieron al Banco de Sangre del Hospital Universitario, aceptando participar en forma voluntaria en el estudio propuesto; ambos grupos debieron firmar una Forma de Consentimiento Informado (anexo 1).

Todos los individuos se encontraban en pleno uso de sus facultades mentales, y en los casos en los cuales se trató con un menor, sus padres DE BIBLIC cumplieron con este requisito.

(R)

#### **3.3.1 Datos Familiares**

Se realizó un cuestionario a cada individuo que aceptó participar en el estudio con el fin de sustentar que los individuos sanos fueron seleccionados correctamente asegurándose que no presenten antecedentes propios ni familiares de fibrosis quística.

#### **3.3.2 Datos Demográficos y Severidad de Fibrosis Quística**

Se realizó un cuestionario a cada individuo que aceptó participar en el estudio, con el fin de calificar la severidad del caso, así como su patrón de herencia y el lugar de su procedencia.

#### **3.4 Identificación de mutaciones**

#### **3.4.1 Naturaleza de la muestra**

La muestra de trabajo fue sangre periférica, recolectada en tubos vacutainer con EDTA como anticoagulante. Se tomaron aproximadamente 5 mi de muestra en estas condiciones. Las muestras se homogeneizaron en un homogeneizador Labquake de Barnstead/Thermoline por espacio de 1 hora y posteriormente se refrigeraron.

#### **3.4.2 Extracción de ADN**

Una vez muestreada la población de la Asociación de Fibrosis Quística de Nuevo León y después de realizar la búsqueda de ADN de pacientes con FQ del Banco de ADN del laboratorio de Diagnóstico Molecular de la ULIEG, se procedió a realizar la extracción del ADN de las muestras nuevas.

 $\left( \mathbb{R}\right)$ 

La extracción de ADN se realizó por la técnica de TSNT como se muestra en el anexo 2. Para este propósito, los leucocitos son lisados con el buffer de lisis TSNT (Tritón, SDS, NaCI, Tris-HCI y EDTA), liberando el contenido citopiasmático y resultando una mezcla compuesta básicamente de proteínas, lípidos y ácido nucléicos. Las proteínas desnaturalizadas fueron extraídas con fenol y cloroformo. Esta mezcla se sometió a centrifugación de la que se deriva una placa sólida entre la fase acuosa y la fase orgánica. Enseguida se recuperó la fase acuosa (la fase superior) que contiene al ADN. Finalmente se obtuvo el material genético en la fase acuosa mediante precipitación con etanol.

El ADN se lavó con etanol al 70% para limpiarlo del exceso de sales, se secó y disolvió en una solución amortiguadora de Tris-EDTA.

El último paso fue el de la verificación del éxito de la extracción, en dónde también se comprobó la cantidad y calidad del ADN extraído. Para ello se corrió una electroforésis en un gel de agarosa al 0.8% con una alícuota (4 ul) de la solución en dónde se disolvió el ADN de cada una de las muestras. Concluyendo el procedimiento con la verificación en el equipo de fotodocumentación Gel Doc 1000 de Bio Rad después de teñir el gel con bromuro de etidio y exponerlo a la luz utravioleta (anexo 3).

#### **3.4.3 Estrategia de detección de la mutación AF508**

El ADN extraído fue sometido a la PCR, en la cual la enzima termoestable Taq polimerasa se encargó de sintetizar de manera muy precisa la secuencia nucleotídica complementaría a la hebra molde comprendida entre los cebadores diseñados para cubrir el área flanqueante a la región del exón 10, dónde reside el codón AF508 (anexo 4).

 $\left( \mathbb{R}\right)$ 

Para que la reacción se lleve a cabo con eficacia es necesario realizar una mezcla de reacción que incluye dNTPs, MgCl<sub>2</sub>, un amortiguador especial, la mezcla de iniciadores, el ADN de interés, la enzima Taq polimerasa y el agua miliQ. El primer paso de la reacción es la desnaturalización del ADN, es decir, separar las dos cadenas sencillas que forman la doble hebra del ADN. Para lograr este propósito solo es necesario elevar la temperatura del tubo en el que se encuentra el ADN a una temperatura muy cercana al del punto de ebullición del agua (94°C son suficientes). Enseguida se disminuye la temperatura a una menor o igual a 72°C y habitualmente mayor a 50°C, en este caso la temperatura utilizada fue de 55°C. A esta temperatura se lleva a cabo el acoplamiento y alineación de los iniciadores. Ahora lo siguiente es llevar la

#### **MATERIALES Y MÉTODOS** Detección de Mutaciones en el gen CFTR en la Población del Noreste de México

temperatura a 72°C, que es la temperatura óptima de acción de la Taq polimerasa, enzima encargada de copiar fielmente el fragmento de ADN flanqueado por los iniciadores específicos de la reacción. A esta secuencia de eventos se le denomina ciclo, para obtener numerosas copias del fragmento de interés es ineludible efectuar varios ciclos. Lo usual es realizar de 25 a 40 ciclos, en este caso se utilizaron 30 ciclos. Una vez obtenido el producto amplificado de la reacción anterior este es corrido en un gel de agarosa al 2% y posteriormente se tiñe con bromuro de etidio para verificarlo en el equipo de fotodocumentación.

Confirmada la amplificación se procedió a correr los productos amplificados en un gel de poliacrilamida al 12% el cual se tiñó con bromuro de etidio y el patrón de bandas se analizó para ver diferencias en el corrimiento de las muestras aún cuando estas sean muy pequeñas (anexo 5).

El objetivo de realizar esta metodología es lograr discernir entre dos alelos, el sano (con una longitud de 98 pares de bases) y el afectado (con una longitud de 95 pares de bases). Esta diferencia en la longitud de los fragmentos es debida a que los iniciadores utilizados flanquean al codón 508 del gen, posición que se pierde al hallarse presente la mutación AF508. Esta pérdida de 3 bases es suficiente para resolverse en un gel de poliacrilamida al 12% cuando se someten las moléculas a un campo eléctrico de 100 Volts, forzándolas a recorrer una distancia promedio de 15 cm.

 $\left( \mathbb{R}\right)$ 

#### **3.4.4 Análisis por sondas Oligo Alelo Específicas (ASO)**

El prototipo del ensayo de investigación de FQ está basado en tres procesos (que se describen con detalle posteriormente): una PCR, la hibridación de sondas oligo alelo específicas con productos amplificados complementarios y la detección de los productos amplificados unidos a las sondas por color. En un principio se utilizó un estuche que detecta **a** las 16 mutaciones más comunes en el mundo, pero durante la investigación Roche diseñó un nuevo estuche que nos pidió probáramos, lo cual hicimos. Con este estuche de investigación fuimos capaces de detectar a las 26 mutaciones más comunes en el mundo (incluida AF508), los 3 polimorfimos Tm y los 3 polimorfismos de la región del exón 10 que contiene a los codones 508 y 507.

#### **3.4.4.1 Ensayo de PCR**

El ensayo de PCR involucra la identificación positiva de la región particular del ADN blanco a amplificar y la utilización de dos pequeños iniciadores oligonucleotídicos biotinilados que son complementarios a la región flanqueante a la secuencia blanco. En la reacción de amplificación, estos iniciadores biotinilados (13 pares) se utilizan simultáneamente, se unen a la región blanco y entonces, catalizado por la polimerasa, se realiza una extensión en la dirección 5' a 3' utilizando un exceso de desoxinucleótidos trifosfatados (dNTP's) en la mezcla de la reacción, creando trece secuencias de ADN complementarias biotiniladas denominadas amplicón. (anexo 6).

#### **3.4.4.2 Ensayo de Hibridación de sondas ASO**

Las sondas oligonucleotídicas específicas de las secuencias de FQ de interés son fijadas a una membrana de nylon para la captura de secuencias específicas, los amplicones. El sistema de detección utilizado en este ensayo es el del conjugado estreptavidina - peroxidasa de rábano (SA-HRP) que se une a los amplicones biotinilados capturados en la membrana. Después del proceso de amplificación de PCR los amplicones son químicamente desnaturalizados de las hebras sencillas para su posterior traslado a las cubas de hibridación que contienen a las membranas de nylon con las sondas que contienen fijados las sondas oligonucleotídicas. Los amplicones marcados con biotina se unirán (hibridarán) a las sondas especificas de secuencia y por lo tanto podrán ser capturadas por la membrana. Las condiciones astringentes para la hibridación y los lavados aseguran la especificidad de la reacción.

 $\left( \mathbb{R}\right)$ 

#### **3.4.4.3 Reacción de Detección**

Los sustratos utilizados para la transformación de color en el ensayo son el peróxido de hidrógeno (H<sub>2</sub>O<sub>2</sub>) y la tetrametilbenzidina (TMB). Después de un lavado astringente a la membrana de nylon para la remoción del material no unido, el SA-HRP (conjugado estreptavidina-peroxidasa de rábano) es adicionado a cada una de las cubas de la placa de hibridación. La estreptavidina se une a los amplicones marcados con biotina capturados por la sonda unida a la membrana. Después de lavar el conjugado no unido, al conjugado SA-HRP se le hace reaccionar con peróxido de hidrógeno y TMB para formar un complejo coloreado. La reacción se detiene al lavar las cubas con agua MiliQ. La presencia de los controles de los exones es verificada y se toma nota del patrón de señales (anexo 7).

#### **3.4.5 Tamizaje de mutaciones mediante heterodímeros y SSCP's**

Hasta este momento de las técnicas utilizadas tan solo la de hibridación (para detectar las 26 mutaciones más comunes) fue estandarizada por primera vez en el laboratorio. La PCR para AF508 y la hibridación para tamizaje de las 16 mutaciones más comunes en el mundo ya habían sido previamente estandarizadas. **TONOMA DE NUE** 

Después de haber realizado éstos dos primeros tamizajes en busca de AF508 y las otras 25 mutaciones más comunes, se procedió a realizar un tamizaje exón por exón del gen CFTR. Para lograr esta empresa, hubo que diseñar iniciadores que abarcaran al gen.

 $\left( \mathbb{R}\right)$ 

Se diseñaron 30 juegos de iniciadores que amplifican la región promotora y los primeros 23 de los 24 exones del gen CFTR. Como herramientas del trabajo fue necesaria la utilización de los programas computacionales Oligo, Amplify y Clustaw. El programa Oligo fue la herramienta utilizada para el diseño crudo de los iniciadores. El programa Amplify se utilizó para verificar que la

#### **MATERIALES Y MÉTODOS** Detección de Mutaciones en el gen CFTR en la Población del Noreste de México

amplificación virtual fuera posible y de buena calidad sin inespecificidades a condiciones astringentes. Por último el Clustaw se utilizó para determinar si estos oligos una vez sintetizados podrían aparear con otras secuencias ya sea del genoma humano o de cualquier otro y con qué porcentaje de similitud.

Con esto fue posible amplificar la región promotora y la región traducible del gen, tan solo con la excepción del exón 24. Los fragmentos amplificados varían en tamaño, pero se procuró que estuvieran dentro de los límites adecuados para el tamizaje por SSCP's (entre 80 y 350 pb). En el diseño se cuidó de no aparear los iniciadores muy cerca del inicio de la transcripción o del inicio y terminación del procesamiento o "splicing". Aún así hubo casos en los que no fue posible evitar el apareamiento cerca del sitio de inicio de la transcripción o del inicio y terminación del procesamiento o "splicing". (anexo 8).

#### **3.4.6 Análisis de SSCP's**

El análisis por SSCP (por sus siglas en inglés; Single Stranded Conformational Porlimorphisms) presenta una alta sensibilidad (varía de un 35 a casi un 100% para secuencias cortas de 100 a 150 pb) a la presencia de variaciones en las secuencias. Éste se basa en una desnaturalización por calor del producto previamente amplificado, que es sometido a una electroforésis en un gel de poliacrilamida en condiciones no desnaturalizantes. Durante la electroforésis los fragmentos de ADN de cadena sencilla se pliegan en una estructura tridimensional de acuerdo a su secuencia primaría. La separación entonces se realiza basándose en la forma que adoptan las moléculas. Si productos de PCR silvestre y mutante difieren en su secuencia, aunque sea tan solo en un solo nucleótido, adoptaran estructuras tridimensionales distintas y exhibirán movilidades electroforéticas diferentes.

 $\left( \mathbb{R}\right)$ 

Para prevenir que las dos hebras de ADN se reapareen para formar una cadena doble, la concentración de los productos de PCR debe mantenerse

37

muy baja en el amortiguador de cargado. Habitualmente para lograr visualizar las bandas es necesario marcarlas con radioactividad. Sin embargo, como alternativa la tinción con plata ha dado buenos resultados de sensibilidad (anexo 9).

#### **3.4.7 Análisis de Heterodímeros**

Los heterodímeros es un método de búsqueda de mutaciones basado en la resolución electroforética de los fragmentos de ADN de doble hebra, de los fragmentos de ADN de longitud y secuencia idéntica a excepción de un mal apareamiento de bases. Este mal apareamiento es formado cuando un fragmento de ADN es mezclado con un fragmento mutado de ADN. Cuando la mezcla es calentada hasta la desnaturalización y se le permite enfriarse lentamente para permitir el apareo al azar de las hebras, cuatro tipos de moléculas se formarán:

- 1. ADN de tipo silvestre formado cuando la hebra de tipo silvestre se aparea con otra hebra de tipo silvestre.
- 2. ADN mutante formado cuando la hebra mutante se aparea con otra hebra mutante; y

 $\left( \mathbb{R}\right)$ 

3. Dos especies de heterodímeros, formadas cuando la hebra silvestre I se aparea con una mutada II y cuando una mutada I se aparea con una silvestre II. **ENERAL DE BIBLIOTECAS** 

Existen dos tipo de heterodímeros. El primero se forma cuando ocurren diferencias en las secuencias debidas a una o más mutaciones puntuales entre dos fragmentos de ADN, el heterodímero resultante es denominado heterodímero de tipo "burbuja". El segundo tipo se forma cuando las diferencias en las secuencias entre los fragmentos son pequeñas inserciones o deleciones, el heterodímero resultante es denominado heterodímero de tipo "abombado". A pesar de que los "abombamientos" son el resultado de grandes perturbaciones estructurales del homodímero de doble cadena y son fácilmente resueltos en

geles de poliacrilamida, el cambio en la estructura general debido a una "burbuja" es mucho más sutil y estos heterodímeros son típicamente no resolvibles de los heterodímeros en geles de agarosa o poliacrilamida (anexo **10).** 

#### **3.4.8 Secuenciación**

La secuenciación fue el último paso obligado una vez terminados los pasos anteriores de tamizaje e identificación de variantes por heterodímeros.

#### **3.4.8.1 Purificación del Producto Amplificado**

Una vez amplificadas las muestras identificadas como variantes (probables mutaciones o polimorfismos a lo largo del gen) se proceda a purificar el producto amplificado para éstas muestras, previo a su secuenciación.

El procedimiento de purificación llevado a cabo fue el método enzimàtico. Éste consiste en adicionar a un producto amplificado de interés una mezcla de dos enzimas, la exonucleasa I y la fosfatasa alcalina encogedora. Una vez terminada la PCR en la mezcla quedan remanentes de dNTP's e iniciadores que interfieren en el procedimiento de secuenciación. Ambas enzimas son activas en el buffer de reacción de PCR, y su objetivo es degradar a los iniciadores y a los dNTP's. La exonucleasa I remueve los iniciadores residuales de cadena sencilla y cualquier ADN de cadena sencilla ajeno producido por la PCR. La fosfatasa alcalina encogedora remueve a los dNTP's remanentes de la mezcla de PCR que pueden interferir en la reacción de secuenciación. Ambas enzimas se inactivan simplemente calentando la mezcla a 80°C por espacio de 15 minutos (anexo 11).

 $\left( \mathbb{R}\right)$ 

#### **Reacción de PCR para secuenciación**

La reacción de PCR para la secuenciación difiere de la reacción de PCR tradicional en que en este caso se preparan cuatro cockteles, todos con un

#### **MATERIALES Y MÉTODOS** Detección de Mutaciones en el gen CFTR en la Población del Noreste de México

nucleótido distinto en cantidad insuficiente para llevar a cabo todas las reacciones cíclicas completas, y además este nucleótido se encuentra marcado fluorescentemente. Esto da como resultado productos de diferente longitud y que poseen todos el mismo nucleótido marcado para cada tubo (anexo 12).

![](_page_56_Picture_2.jpeg)

# DIRECCIÓN GENERAL DE BIBLIOTECAS

 $^{\circledR}$ 

**RESILTADOS** Detección de Mutaciones en el gen CFTR en la Población del Noreste de México

#### **CAPITULO 4**

#### **RESULTADOS**

#### **4.1 Frecuencias y Localización de las Mutaciones**

El número total de pacientes incluidos en este estudio fue de 76, lo que equivale a 152 alelos (100%). Se obtuvieron 54 alelos X (35.50%) a los que no fue posible tipificarles la mutación. El resto, 98 alelos (64.50%) fueron positivos para alguna mutación. A continuación se muestran los resultados del primer tamizaje realizado con las sondas ASO para 27 mutaciones, así como su localización en el gen, su distribución en la proteína y el número y promedio de alelos encontrados.

![](_page_57_Picture_109.jpeg)

#### **Tabla 2: Resultados de Primer Tamizaje**

PFN1 (Pliegue Fijador de Nucleótido 1); PFN2 (Pliegue Fijador de Nucleótido 2); TM2 (Dominio Transmembranal **2). Es de utilidad ver la figura 2 de la Proteina CFTR.** 

TN.

El genotipo más frecuente fue el mutación conocida/mutación conocida, es decir, dos mutaciones conocidas (37, 48.68%), seguido por el genotipo mutación conocida/mutación desconocida, es decir, una mutación conocida y otra desconocida (24, 31.58%), y por último, el genotipo mutación desconocida/mutación desconocida, con dos mutaciones desconocidas (15, 19.74%). A continuación se presentará una tabla en la cual se podrán comparar los distintos genotipos obtenidos con los fenotipos observados y su frecuencia en la población en estudio.

Como actividad paralela, un estudio similar se realizó en pacientes colombianos, sus resultados se muestran en ei anexo 13.

![](_page_58_Picture_112.jpeg)

TERSIDA

#### **Tabla 3: Correlaciones Genotipo - Fenotipo**

**Pl (Pancreático Insuficiente); PS (Pancreático Suficiente); Pneumop. (Pneumopatia crónica); C (Cuadro Clínico) - S (Severo), M (Moderado), Variable AU I UNUI/** 

 $\left( \mathbb{R}\right)$ 

En el tamizaje por heterodímeros realizado a todas aquellas muestras que poseían al menos un alelo sin identificar, se encontraron 55 variantes, es decir, 55 alelos con patrón de corrimiento anómalo. La distribución de las variantes por exón se incluyen en la tabla 4.

![](_page_59_Picture_78.jpeg)

#### **Tabla 4:Número de Variantes obtenidas por Exón**

En la tabla a continuación, se muestra el número de variantes en cada una de las muestras del estudio. En algunas muestras es posible observar una

#### o hasta tres variantes.

## UNIVERSIDAD AUTÓNOMA DE NUEVO LEÓ  $^{\circledR}$ DIRECCIÓN GENERAL DE BIBLIOTECAS

![](_page_60_Figure_1.jpeg)

#### **Tabla 5: Número de Variantes obtenidas por Heterodimeros**

Para confirmar los resultados obtenidos, antes de secuenciar se realizó un corrimiento de verificación para todos aquellos patrones anómalos observados. En esta ocasión solo fue posible confirmar 24 corrimientos candidatos a encontrar una posible mutación.

Tras la secuenciación de las variantes tan solo fue posible identificar una mutación (L206W) cuyo paciente - muestra 33 - posee el genotipo AF508/ L206W y un polimorfismo (1540A/G) cuyo paciente - muestra 59 - posee el genotipo X/X.

#### **4.2 Frecuencias y Localización de los Polimorfismos**

También se tipificó la región polimórfica Tm (alelos 5T, 7T y 9T) del intrón 8. Los resultados obtenidos fueron comparados contra los de la mutación más común, AF508, siendo los resultados son interesantes y descritos en la tabla 6.

![](_page_61_Picture_100.jpeg)

En el 89.2% de las muestras en las cuales se encontró el alelo 9T, también se encontró la mutación AF508. Para el homocigoto 9T la incidencia de AF508 fue del 93.3%, para 9T/7T fue del 85.7% y para 9T/5T fue del 100%. Para el homocigoto 7T la incidencia de AF508 fue del 8.8% y para el heterocigoto 7T/5T fue del 33.3%.

 $\left( \mathbb{R}\right)$ 

El genotipo 7T/7T se encontró en 34 pacientes (45.95%) y en 40 controles (80% de los controles cuya población total fue de 50). El genotipo 7T/5T se encontró en 3 pacientes (4.05%) y en 4 controles (8%). El genotipo 7T/9T se encontró en 21 pacientes (28.38%) y en 6 controles (12%). Los genotipos 9T/9T y 9T/5T se encontraron en 15 pacientes (20.27%) y en 1 paciente (1.35%), respectivamente, y no se encontró en ningún control. A continuación, la tabla 7 muestra estos resultados.

![](_page_62_Picture_138.jpeg)

#### **Tabla 7: Genotipos de pacientes Vs. controles (alelos Tm)**

Posteriormente se realizó un análisis de  $x^2$  para corroborar que el comportamiento observado distaba mucho del esperado, ya que era evidente que existía un desequilibrio entre el número de muestras que compartían las secuencias características de la mutación  $\Delta$ F508 y el polimorfismo 9T, contra cualquier otra de las posibles combinaciones. Los resultados del análisis se muestran en la tabla 8.

#### **Tabla 8: X<sup>2</sup> de polimorfismos Tm**

![](_page_62_Picture_139.jpeg)

 $\left( \mathbb{R}\right)$ 

Las cifras que se encuentran entre paréntesis corresponden al cálculo del valor esperado de  $x^2$  y los valores a la izquierda de los paréntesis son los obtenidos en el estudio. Setenta y cinco y Setenta y cuatro son el número de alelos AF508 y No AF508 respectivamente; de la misma manera, cincuenta y dos, cuatro y noventa y tres son el número de alelos 9T, 5T y 7T. Ciento cuarenta y nueve es el número total de alelos, la suma tanto de AF508 y No  $\Delta$ F508, como de 9, 5 y 7T's. El resultado del cálculo de  $x^2$  fue de 62.29 con una p < 0.001, lo cual claramente indica que los datos no se encuentran en equilibrio o son altamente discordantes con lo esperado, cuando menos en lo que respecta a la frecuencia en que el alelo 9T se presenta junto con la mutación AF508, presentándose este binomio reiteradamente.

, . RESULTADOS Detección de Mutaciones en el gen CFTR en la Población del Noreste de México

#### 4.3 ESTUDIOS FAMILARES

Se realizó un estudio familiar en aquellas familias de la Asociación de Fibrosis Quística de Nuevo León que acudieron al laboratorio una vez que se le detectó alguna mutación al afectado. Dicho estudio consistió de una búsqueda de la(s) mutación(es) encontrada(s) en el paciente, en el resto de su familia. La información se proporcionó a la familia de manera confidencial para el uso que ellos desearan darle.

![](_page_63_Picture_3.jpeg)

Figura 8. *Análisis Familiares para AFS08.* Se realizaron los análisis de detección de las mutaciones encontradas en cada paciente de este estudio a toda su familia (solo en aquellas familias que aceptaron). Esta figura muestra un análisis típico (para la detección de AF508) realizado a una de las 9 familias que se tamizaron. Aquí es posible observar a los padres portadores de la mutación (M [madre], P [padre]) y a sus tres hijos, cada uno presentando un genotipo distinto (las tres posibilidades: A [afectado], Ho(s/p) [hermano sano portador] y Ho (s/np) [Hermano sano no portador]).

 $\left( \mathbb{R}\right)$ 

Para aquellas familias en las que se sabía existía una mutación diferente a AF508, se hizo el análisis por hibridación de sondas oligo alelo específicas.

related and installed partners to para ng Pagnas san sankiga wa si limasay no resto preter a un undoistindo per la problema de Estrusia del Sur (66.7%) y a la DISCUSIÓN<br>Detección de Mutaciones en el gen CFTR en la Población del Noreste de México

## **CAPÍTULO 5**

#### **DISCUSIÓN**

#### **5.1 Fracción de Mutaciones Detectadas**

La fracción de mutaciones detectada (FDMD) para este estudio fue de 64.5%. A continuación se muestra en la tabla 11 una comparación de la fracción de mutaciones detectadas por este estudio (con el estuche que incluye las 27 mutaciones más comunes en el mundo) y las mutaciones detectadas en otros países por este mismo estuche.

**Tabla 11: Comparativo de Fracción de Mutaciones Detectadas por el estuche utilizado en este Estudio en distintas Regiones del Mundo** 

![](_page_64_Picture_105.jpeg)

 $\left( \mathbb{R}\right)$ 

#### **FDMD (Fracción de Mutaciones Detectadas) N (Tamaño de la población dado en individuos estudiados)**

La información listada en esta tabla está basada en datos obtenidos de distintos estudios y su propósito es comparativo; fue recabada de un metaanálisis realizado por el Consorcio Internacional de Fibrosis Quística. Es evidente que el estuche comercial no posee un poder de detección adecuado para aplicarse con certeza en el tamizaje de personas de etnicidad mexicana, a menos que se conozcan las mutaciones de sus padres y éstas se encuentren incluidas en el estuche. La fracción de mutaciones detectadas en este estudio es muy similar a la encontrada en la población de Europa del Sur (66.7%) y a la

 $\left( \mathbb{R}\right)$ 

Detección de Mutaciones en el gen CFTR en la Población del Noreste de México

de Brazil (59%). De antemano es bien conocido que estas tres poblaciones difieren en su composición genética, aunque el componente europeo de la población en México es principalmente Español.

En 1519 desembarcaron un poco más de 600 soldados castellanos al mando de Hernán Cortés cerca del actual puerto de Veracruz. De ese entonces, hasta la proclamación de independencia en 1821, México vivió un periodo de arribo de presuntos colonizadores o pobladores, como se les llamaba, que eran estimulados precisamente para ello. La mezcla entre españoles e indios es a todas luces evidente tanto en la cultura como en la fisionomía de la actual población mexicana. De la misma manera, genéticamente hablando, el mejicano del norte, se encuentra íntimamente ligado al Español. La particularidad de este periodo de conquista y colonización reside en el hecho de que a diferencia de otros países conquistadores, los Españoles destruyeron cultura y civilización e impusieron la suya, pero puede decirse que su conquista fue paternalista y se mezclaron con cierta libertad con los indígenas mexicanos. A pesar de que conquistadores y pobladores importaron esclavos negros (en su mayoría de ascendencia guineana, pero que hablan pasado por España o las Antillas), esta no fue una práctica común y difundida, debido en parte al alto costo. Además, la población de este estudio (noreste del país) no posee un componente importante africano (aseveración basada en hechos históricos mas que en estudios genéticos).

## **GENERAL DE BIBLIOTECAS**

De igual manera, el componente Europeo de la población Brasileña es Portugués y además poseen un componente africano importante, debido a que en Brasil entre los siglos 16 y 19 se comerció con africanos y se importaron entre 3.000.000 y 4.000.000 de africanos (bastante importante si se considera que el año de su descubrimiento -1500 - la población indígena se estima era de 2.000.000). Brazil es un país en dónde la mezcla de razas está incrementando. La población indígena brasileña descendió entre los siglos 16 y 18 debido a que fueron perseguidos por los portugueses para esclavizarlos y las tribus fueron

 $\left( \mathbb{R}\right)$ 

Detección de Mutaciones en el gen CFTR en la Población del Noreste de México

diezmadas grandemente por el simple contacto con los "blancos", ya que no poseían inmunidad frente a enfermedades Europeas (como la influenza, paperas y viruela). Proceso similar al que ocurrió en nuestro país. También en Brasil la mezcla de razas fue mas aceptada que en la mayoría de los países conquistados por los Europeos, lo que contribuye grandemente a su complejidad genética. Por último, desde el siglo 19 han arribado a Brasil inmigrantes Europeos y Asiáticos buscando mejores oportunidades, aunque lógicamente el componente genético de estos pueblos no es importante en cantidad y si la tendencia se detiene (como parece ser el caso), muy probablemente este componente termine diluyéndose en el mar genético Brasileño.

Lo expuesto anteriormente sustenta que existe un componente genético que nos asemeja - población del noreste de México - con una fracción de la población del Sur de Europa - España -. Adelantándonos un poco a los siguientes análisis de resultados, tan sólo se mencionará que basados en los acontecimientos históricos, en la fracción de mutaciones no detectadas, y en un par de resultados obtenidos del análisis de incidencia de mutaciones, podemos llegar a la misma conclusión, aunque claro, establecer una relación de este tipo únicamente con los resultados de este estudios sería irresponsable y muy probablemente falaz debido a que éste no ha sido un estudio de genética de poblaciones, no fue estructurado de esa forma, ni ha sido el objetivo a perseguir. Únicamente se establece esta relación con el objeto de confirmar los resultados y aclarar que son concordantes con lo que podríamos encontrar si conocemos el fondo histórico. Esto, respalda los resultados y ayuda a su solidez y confianza.

#### **5.2 Frecuencia de la Mutación AF508**

Como ya se comentó en la introducción, la mutación AF508 es la mutación más común en el mundo y se presenta con una frecuencia relativa

50

R)

Detección de Mutaciones en el gen CFTR en la Población del Noreste de México

mundial del 66%. A continuación se mostrará en la figura 8 una comparación de frecuencias de la mutación AF508 en diversas poblaciones.

![](_page_67_Picture_3.jpeg)

Figura 9. *Fracción de la mutación AF508 detectada en diversos estudios y en distintas poblaciones.* En esta figura es posible observar como difiere la prevalencia de AF508 en distintas poblaciones. Es evidente que existen grandes diferencias en la fracción de afectados portadores de esta mutación que van desde un 70% para el Norte de Europa hasta menos del 40% para el Venezuela.

Una vez más la evidencia obtenida de los resultados de este estudio nos indica que existe una importante similitud de la población del noreste de México con la de la población de Europa del Sur en la frecuencia relativa de la mutación más común en todo el mundo, la AF508. En este estudio AF508 se encontró en el 55.90% de los alelos, mientras que en el Sur de Europa se encuentra en el 55.03% de éstos alelos. Basado en los resultados publicados por el Consorcio de Análisis Genético de Fibrosis Quística de cuatro estudios españoles, es posible calcular que la frecuencia alélica de AF508 en España es del 52.35%, lo que la coloca no muy lejos del resultado obtenido en nuestro estudio para la población del noreste de México. Evidentemente para relacionar los alelos encontrados en México con los Españoles es necesario como mínimo conocer los haplotipos de ambas poblaciones, esto rebasa el objetivo del presente estudio, pero una vez más, no nulifica la argumentación, es concordante y abre la posibilidad de estudios posteriores sobre este tema, sobre todo al no poder identificar o diferenciar alelos nativos de alelos Españoles.

#### **5.3 Frecuencia de la Mutación G542X**

La mutación G542X es la segunda mutación en el gen CFTR más difundida en el mundo, con una frecuencia relativa del 2.4% (según el Consorcio de Análisis Genético de Fibrosis Quística). En un estudio cualquiera (sin antecedentes) y de tamaño representativo es de esperarse que la segunda mutación más frecuentemente encontrada sea precisamente G542X. Este fue el caso en este estudio, sin embargo, lo que vale la pena comentar al respecto es que uno esperaría encontrar una frecuencia en G542X cercana a la frecuencia relativa mundial, y esto no es así. Esta mutación se encontró en el 3.9% de los casos, en contraste con el 2.4% que uno podría esperar de una muestra representativa. La mutación G542X es una mutación que se encuentra con una prevalencia más o menos constante y que presenta una baja varíanza entre poblaciones. La población estudiada que presenta la más alta prevalencia a escala mundial de esta mutación es la población española. Puede decirse que en la población del noreste de México esta mutación se encuentra en desequilibrio al manifestarse más común de lo esperado y, sin embargo, corrobora la gran influencia del "conquistador (¿probable fundador?)".

#### **5.4 Frecuencia de la Mutación S549N**

 $\left( \mathbb{R}\right)$ 

La mutación S549N es considerada una de las 27 mutaciones más comunes en el mundo, es decir, es lo suficientemente común como para ser incluida en el estuche comercial utilizado en el primer tamizaje de este estudio. Aún así, esta mutación presenta una frecuencia relativa de tan solo el 0.1% (de acuerdo a información del Consorcio de Análisis Genético de Fibrosis Quística,

#### **DISCUSIÓN** Detección de Mutaciones en el gen CFTR en la Población del Noreste de México

el cual asigna este valor a toda aquella mutación que se encuentra con un 0.1% de frecuencia relativa o, en su defecto, con un valor menor). Esto es debido al gran número de mutaciones encontradas a la fecha (hasta el dia de hoy, más de 900) y al gran desequilibrio que existe con una de ellas (AF508). Esta es una mutación que se presenta con poca variación en el resto de las poblaciones estudiadas y no figura como altamente prevalente para ninguna. En el presente estudio se encontró a esta mutación en un claro desequilibrio con una frecuencia relativa del 2.6%. Esto es 26 veces más alto que lo esperado. Claro, el tamaño de la muestra (número de pacientes o alelos del estudio) es pequeño, sobre todo para medir variables poco comunes. Sin embargo, en términos generales pienso que es válido resaltar este desequilibrio por el interés que se genera cada vez que una mutación "extraña" se encuentra "comúnmente" en una población determinada. Desafortunadamente no fue posible conseguir la información genealógica de las familias portadoras de esta mutación.

#### **5.5 Frecuencias de los Polimorfismos Tm**

El análisis de la frecuencia de los polimorfismos Tm se realizó en un principio con la finalidad de computar más datos que de alguna manera pudieran servir para este estudio y para un estudio que se estaba realizando con pacientes con infertilidad masculina idiopàtica, pero sin saber que se iba a encontrar. Los resultados han sido interesantes, pues como se mencionó en el capítulo de resultados, en el 89.2% de las muestras en las cuales se encontró el alelo 9T también se encontró la mutación AF508. No rescribiré aquí todos los resultados obtenidos en esta parte del estudio, solo mencionaré que el análisis de  $x^2$  indica (con una p < 0.001) que los datos no se encuentran en equilibrio. Es patente el hecho de que tanto la mutación (AF508) como el polimorfismo (9T) se encuentran en los mismos pacientes, para establecer el ligamiento habría sido necesario realizar un estudio de ligamiento el cual no fue contemplado debido a lo inesperado de los resultados.

 $\left( \mathbb{R}\right)$ 

 $\left( \mathbb{R}\right)$ 

Detección de Mutaciones en el gen CFTR en la Población del Noreste de México

¿Por qué se encuentran el polimorfismo 9T y la mutación AF508 en los mismos pacientes? Un gen se encuentra en un organismo debido a que fue heredado de alguno de sus progenitores y este es un proceso que puede seguirse hacía atrás en el tiempo en dónde seríamos testigos de pequeños cambios, pérdidas de genes, duplicaciones, importación de genes, etc. Todos estos procesos regidos por las interacciones de los genes con otros genes, de los genes con el organismo y el organismo con el ambiente. Todas estas interacciones a su vez originan los cambios a través de uno de dos mecanismos, la selección natural y la deriva genética. Estos cambios pueden favorecer al organismo, perjudicarlo o no afectarlo en lo más mínimo. El caso del polimorfismo 9T asociado a la mutación AF508 en los pacientes de la población del noreste de México es probable que se deba a un efecto de fundador de hace, probablemente, un par de siglos. En lo personal, no creo que la mutación afecte la patología de los pacientes que la poseen en conjunción con AF508, ya que por esta mutación se interrumpe el procesamiento celular de CFTR en el retículo endoplásmico y la proteína es destruida, por lo que nunca llega a la membrana plasmática. Esto explica la patología de la mutación que es distinta de digamos 3849+10kbC<T, en dónde la síntesis de CFTR se ve reducida, pero esta llega hasta la membrana plasmática, aunque en cantidades pequeñas. En el último caso, una mayor afinidad por el sitio de procesamiento controlado por este polimorfismo indudablemente puede afectar su patología. Resumiendo, es muy probable que nos encontremos ante un efecto de fundador que no ha sido favorecido ni perjudicado por el ambiente, sino más bien ha perdurado por azar al no poseer, presumiblemente, efecto alguno sobre el desenvolvimiento natural de la enfermedad.

#### **5.6 Correlación Genotipo - Fenotipo**

En la tabla del capítulo de resultados en dónde se muestra la correlación entre Genotipo - Fenotipo, es posible observar la coherencia entre los genotipos determinados y los fenotipos esperados y observados. La

54

 $\left( \mathbb{R}\right)$ 

#### Detección de Mutaciones en el gen CFTR en la Población del Noreste de México

insuficiencia pancreática se observó en todos los genotipos excepto en AF508/3849+10kbC<T y en 3849+10kbC<T/621+1G<T. Como ya se ha comentado en el gen CFTR con la mutación 3849+10kbC<T, es posible la exportación de cantidades reducidas de la proteína y esto, podría explicar la razón de la suficiencia pancreática y lo moderado del cuadro clínico.

En el caso de los genotipos que contienen la mutación S549N es evidente que el cuadro clínico es moderado, con pocos problemas respiratorios y mayormente problemas digestivos. Puede decirse que son genotipos no severos. Sobre todo es importante el hecho de haber tenido la oportunidad de valorar al genotipo S549N/S549N (homocigoto para la mutación); pancreático insuficiente, neumopatía moderada y con un cuadro clínico moderado. Es importante puntualizar que en la manifestación del cuadro clínico también influyen el ambiente, las costumbres (como la alimentación), y algunas otras variables, incluso moleculares, como el efecto de otros loci sobre la expresión de la proteína, su plegamiento, etcétera. Por todo esto, hay que ser cuidadosos en la interpretación de cualquier resultado, sobre todo cuando nos basamos en un número tan reducido de casos (un homocigoto, en este caso).

# UNIVERSIDAD AUTONOMA DE NUEVO LEO

La mutación L206W fue descrita por Claustres et al. en 1993 para la población del Sur de Francia. A escala proteica, consiste en la sustitución de una Leucina por un Tríptofano en la posición aminoacídica 206, lo que en la proteína corresponde al primer dominio transmembranal. A nivel nucleótidico, consiste en la sustitución de una Timina (codón TTG) por una Guanina (codón TGG) en la posición 749, lo que la ubica en el exón 6a.

Es curioso el hecho de que esta mutación haya sido descrita en la población del Sur de Francia debido a que aparentemente un batallón de soldados franceses se estableció en Nuevo León tras perder su curso a finales
del siglo XIX (1864 - 1867) en la inestable y confusa época del presidente de la República Benito Juárez y el emperador (Archiduque austríaco) Fernando Maximiliano de Habsburgo. A pesar de que la paciente y sus padres son nacidos en Nuevo León, una vez más, no ha sido posible establecer la genealogía de esta familia y ligaría a un origen francés por falta de instrumentos adecuados para hacerlo. Por último, también es adecuado mencionar que los historiadores de Nuevo León no saben con certeza si la pérdida del batallón fue un hecho real a falta de pruebas históricas concluyentes.

#### **5.8 El polimorfismo 1540A/G**

El polimorfismo 1540A/G fue descrito por Kerem et al. en 1990 en la población de Jerusalén. Este polimorfismo tiene su origen en un cambio nucleotídico en la posición 1540 del ADNc de una A (adenina) por una G (guanina) o viceversa en la posición 470 de la proteina. Teóricamente, este cambio no debe presentar repercusiones en el fenotipo del individuo que lo porta, es por lo tanto indistinto el nucleótido que se encuentra en esta posición (siempre y cuando sea A o G). Esto es muy probablemente debido a que este cambio repercute en un cambio aminoacídico en la proteína CFTR en dónde una A en este codón traduce al aminoácido metionina, mientras que una G

traduce al aminoácido valina y ambos son aminoácidos no polares. Esta última característica compartida puede ser la razón por la cual un cambio entre estos aminoácidos no se transforme en una función alterada por parte de la molécula proteica CFTR. Esto último es debido a que al mantener esta propiedad química la molécula protéica probablemente se pliegue igual, y suponiendo que no exista impedimento estérico ni interacciones moleculares de baja fuerza como enlaces dipolo-dipolo ni dipolo inducido, así como probables enlaces disulfuro ni puentes de hidrógeno, la molécula seguramente mantendrá íntegra su conformación tridimensional en el espacio. Esto claro, desechando las fuerzas de van der Waals y probables malos plegamientos por parte de las cheperonas que detecten el cambio. Lo expuesto anteriormente explica en parte la problemática de su conformación, pero también es importante para evaluar su

#### **DISCUSIÓN** Detección de Mutaciones en el gen CFTR en la Población del Noreste de México

función que el cambio de radical aminoacídico seguramente no afecta (cuando menos de manera significativa) ei poder de fijación en el primer pliegue fijador de nucleótidos (en dónde se localiza este cambio). De lo contrario, esta sustitución seria considerada mutación.

Existe también la posibilidad de que una combinación entre una mutación en un alelo y un polimorfismo en otro deriven en un cuadro clínico de fibrosis quística moderado o ligero. Este caso podría ser de este tipo, aunque esto no es evidencia suficiente para deducir y asegurar que este sea el caso en el paciente. Muchos alelos quedaron sin diagnosticar al eludir la técnica de heterodímeros tal y como se practicó en esta tesis, por lo tanto, no se tiene la seguridad para afirmar lo anteriormente expuesto.

UNIVERSIDAD AUTÓNOMA DE NUEVO LEÓI  $\left( \mathbb{R}\right)$ DIRECCIÓN GENERAL DE BIBLIOTECAS

#### **CAPITULO 6**

#### **CONCLUSIONES**

Éste análisis nos ha permitido conocer mejor a nuestra población. Esto ha servido para establecer con certeza qué porcentaje de alelos pueden ser detectados por los estuches comerciales que contienen a las mutaciones utilizadas en el presente estudio. Es axiomático que los estuches comerciales por el momento disponibles no poseen un poder de detección adecuado para utilizarse en el tamizaje de pacientes del noreste de la República Mexicana. Lo más recomendable para este fin es conocer las mutaciones que afectan a una familia en particular para buscar selectivamente las mutaciones familiares. Realizar un tamizaje a la población general sin antecedentes previos con un estuche comercial actual es una práctica económicamente costosa y médicamente irresponsable, al no poder emitir un reporte contundente sobre el estado de salud del paciente. Lo que este estudio hace manifiesto (y que es corroborable por otros estudios en el pasado) es la necesidad imperiosa de contar con un estuche adecuado para nuestra población.

La comparación entre las mutaciones encontradas y sus frecuencias contra las de otras poblaciones nos permite corroborar propuestas anteriores. La perpetuación de los errores moleculares en el gen CFTR ha hecho posible establecer una importante similitud entre la población del noreste de México y la del Sur de Europa, principalmente con España. Los principales indicadores son la frecuencia de las mutaciones AF508 y G542X, así como la fracción de mutaciones detectadas por el estuche. Es innegable que estos resultados corroboran la existencia de un fuerte componente español e indígena.

 $\left( \mathbb{R}\right)$ 

El análisis de la frecuencia de la mutación S549N evidencia un claro desequilibrio en su presencia cuando se compara con lo esperado, de acuerdo a los resultados mundiales de frecuencia, siendo esta 26 veces más frecuente.

A pesar de no haber sometido a los aieios a un análisis de ligamiento es posible concluir que existe una fuerte asociación entre la mutación AF508 y el polimorfismo 9T. Concluir que esto es debido a un efecto de fundador es un tanto aventurado, pero parece ser la explicación más viable por el momento.

El análisis de heterodímeros y la secuenciación buscando mutaciones en aquellos alelos pendientes de dilucidar nos ha permitido la identificación de una mutación no incluida en el estuche de 27 mutaciones. De este hecho se desprenden dos conclusiones: la primera, que es probable que exista un componente francés secundado por referencias históricas; y la segunda, que la técnica de heterodímeros tal y como se practicó en este estudio necesita pulirse debido a que se encontraron muchas variantes, pero pocas fueron confirmadas y más pocas aún demostraron ser variantes reales.

Existe la posibilidad que en el caso estudiado en el cual se encontró el polimorfismo 1540A/G, éste sea en parte responsable del cuadro clínico moderado que se presenta en el paciente, debido a que el genotipo encontrado fue AF508/X, en dónde se sabe que la gran mayoría de pacientes con la

mutación AF508 presentan un cuadro severo de la enfermedad.

DIRECCIÓN GENERAL DE BIBLIOTECAS

### X. HOJA DE CONSENTIMIENTO INFORMADO

UNIVERSIDAD AUTÓNOMA DE NUEVO LEÓN FACULTAD DE MEDICINA DEPARTAMENTO DE BIOQUÍMICA

### CARTA DE CONSENTIMIENTO INFORMADO

POR MEDIO DE LA PRESENTE HAGO CONSTAR QUE ESTOY INFORMADO (A) DE LA REALIZACIÓN DEL PROYECTO "DETECCIÓN DE MUTACIONES EN LA POBLACIÓN DEL NORESTE DE MÉXICO EN EL GEN DE LA FIBROSIS QUlSTICA", POR LO CUAL ACCEDO DE MANERA VOLUNTARIA A CONTESTAR EL CUESTIONARIO QUE ME SERÁ HECHO Y A DONAR 5 ML DE SANGRE VENOSA.

ASIMISMO, AUTORIZO A LAS PERSONAS QUE REALICEN ESTE PROYECTO A QUE UTILICEN LOS DATOS PROPORCIONADOS POR Mi COMO LAS MUESTRAS BIOLÓGICAS QUE SE OBTENGAN DE MÍ, PARA REALIZAR LAS INVESTIGACIONES QUE CONSIDEREN NECESARIAS EN EL ENTENDIDO DE QUE TANTO LOS RESULTADOS COMO MI PERSONA SERÁN MANTENIDOS EN ABSOLUTA CONFIDENCIALIDAD. TJEO

(R)

Nombre y firma del participante:<br>
JENERAL DE BIBLIOTECAS Dirección:

Nombre y firma del testigo: Dirección:

Investigador:

### Extracción de ADN a partir de sangre periférica (Técnica Miniescala)

- 1. Colocar de 300 a 500 µl de sangre periférica anticoagulada con EDTA en un tubo Eppendorf de 2 mi.
- 2. Añadir al paquete celular 200 ul de buffer de lisis de TSNT y mezclar perfectamente por inversión por espacio de 1 minuto.
- 3. Agregar 500 µ de fenol saturado y mezclar perfectamente por inversión mínimo 1 minuto.
- 4. Agregar 100 µl de SEVAG y agitar en vortex por 5 minutos.
- 5. Añadir 200 µl de TE 1X, mezclar por espacio de 1 minuto.
- 6. Centrifugar 8 minutos a 14,000 r.p.m., transferir la fase acuosa a otro tubo Eppendorf de 2 mi.
- 7. Precipitar el ADN agregando 1 mi de etanol al 100% y mezclar perfectamente por inversión hasta observar la precipitación en forma de una hebra blanca.
- 8. Centrifugar 8 minutos a 14,000 r.p.m. y decantar el sobrenadante teniendo cuidado de que no se desprenda la pastilla de ADN.
- 9. Agregar cuidadosamente de 500 a 1,000 µl de etanol al 70% mezclar por inversión un par de veces, centrifugar 8 minutos a 14,000 r.p.m. y decantar. Secar de 5 a 10 minutos a temperatura ambiente.
- 10. Resuspender en 20 a 30 µl de TE 1X y almacenar a 4°C para posteriormente determinar la concentración.

# UNIVERSIDAD AUTÓNOMA DE NUEVO LEÓ

DIRECCIÓN GENERAL DE BIBLIOTECAS

# Extracción de ADN Genómico de Células Sanguíneas Técnica TSNT

- 1. Colocar 5 mi de sangre periférica anticoagulada con EDTA en un tubo Falcon de 50 mi, centrifugar por 4 minutos a 2,000 r.p.m. para separar el paquete celular. Recuperar con micropipeta el plasma y descartarlo.
- 2. Añadir al paquete celular 2 mi de buffer de lisis de TSNT (2% tritón 100X, 1% SDS, 100 mM NaCI, 10 mM tris-HCI pH=8, 1mM EDTA disódico). Mezclar por inversión durante 1 minuto.
- 3. Agregar 5 mi de fenol saturado pH=8. Mezclar.
- 4. Agregar 1 mi de SEVAG. Agitar en el vortex hasta homogenizar completamente (entre 3 y 5 minutos).
- 5. Añadir 2 mi de TE 1X pH=8.
- 6. Centrifugar 20 minutos a 10,000 r.p.m.. Transferir la fase acuosa a un tubo Falcon de 15 mi. Si después de centrifugar una vez la fase acuosa está muy turbia es necesario centrifugar nuevamente todo 10 minutos a 10,000 r.p.m..
- 7. Precipitar el ADN agregando 2 volúmenes de etanol al 100%. Mezclar lentamente por inversión hasta observar la precipitación de ADN en forma de una hebra blanca.
- 8. Centrifugar 5 minutos a 10,000 r.p.m.. Decantar el sobrenadante teniendo cuidado de que no se desprenda la pastilla de ADN.
- 9. Añadir 1 mi de etanol al 70%, mezclar y transferir a un tubo Eppendorf de 1.5 mi.
- 10. Centrifugar 3 minutos a 14,000 r.p.m., decantar y secar.

Resuspender en TE 1X pH=8, el volumen dependerá del tamaño de la pastilla, aproximadamente 200 ul.

DIRECCIÓN GENERAL DE BIBLIOTECAS

### Verificación de la Extracción

La verificación de la extracción de ácidos nucleicos se realiza por el método de electroforesis.

Método (Etiquetar y Correr en Gel de Agarosa):

- 1. Rotular los tubos Ependorff de 1.5 mi necesarios de acuerdo al número de muestras y de diluciones a realizar.
- 2. Hacer diluciones en los tubos correspondientes de acuerdo a la viscosidad observada en la muestra concentrada (pueden hacerse diluciones 1:2, 1:5 ó 1:10 para muestras diluidas, o para muestras concentradas de 1:20 a 1:50, por ejemplo). Las diluciones se hacen con buffer TE 1X de preferencia, aunque también es posible hacerlo con agua destilada, aunque no es lo más recomendable.
- 3. Mezclar muy bien estas diluciones por 24 horas antes de cargarlas en el gel.
- 4. Pesar la cantidad necesaria para preparar 50 mi de agarosa al 1%, colocarla en un matraz Erlenmeyer de 250 mi y agregar 50 mi de buffer TBE. Calentar a ebullición en una plancha de calentamiento hasta disolver la agarosa y dejar enfriar hasta aproximadamente 50 °C.
- 5. Armar el molde para preparar el gel colocando los dos extremos laterales, asegurándolos con los tomillos y sellando la parte inferior con cinta masking. Colocar el peine en las ranuras correspondientes en el molde.

- 6. Vaciar la agarosa en el molde y dejar gelificar.
- 7. Desmontar los extremos del molde y colocarlo en la cámara de electroforesis. Agregar 200 mi de buffer TBE. Sacar con cuidado el peine del gel de manera que queden formadas las casillas en el gel sin perforaciones. El buffer deberá cubrir completamente el gel.
- 8. Depositar en los pocilios las muestras bien mezcladas en el gel siguiendo un orden previamente establecido.
- 9. Conectar correctamente los cables de la cámara a la fuente de poder. El cable que se encuentra en el lado donde se aplicaron las muestras

conectarlo al polo negativo (cátodo/color negro) y cable del otro extremo, hacia donde migrarán las muestras conectarlo al polo positivo (anodo/color rojo).

10. Finalmente, encender la fuente de poder y ajustaría a un voltaje no mayor a 60 volts, por 20 minutos (mientras entra la muestra al gel), posteriormente aumentar el voltaje a 100 hasta que termine el corrimiento.

Método (Tinción con Bromuro de Etidio):

- 1. Se debe disolver una pastilla de Bromuro de Etidio en TE (Tris EDTA) de manera que alcance la concentración final de trabajo (0.5 µg/ml). Es importante utilizar guantes en todo momento por el peligro mutagénico y tóxico en el manejo del Bromuro de Etidio.
- 2. Una vez hechos los cálculos y la dilución, mezclar muy bien la solución y finalmente sumergir el gel de agarosa por un tiempo aproximado de 5 minutos.

UNIVERSIDAD AUTÓNOMA DE NUEVO LEÓ  $\left( \mathbb{R}\right)$ DIRECCIÓN GENERAL DE BIBLIOTECAS

### Reacción de PCR para la detección de AF508

Las concentraciones finales en la reacción de PCR para la detección de la mutación AF508 son las siguientes:

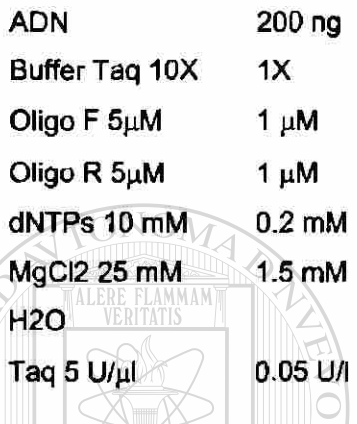

Es recomendable que el volumen final de reacción sea de  $30 \mu$ l para cargar el gel de agarosa para verificar la amplificación con 4 ó 5 |il de producto amplificado y posteriormente se puedan tomar 12 µl para cargar el gel de acrilamida y queden cuando menos otros 12 µl de producto amplificado para

repetir en caso de que sea necesario sin tener que volver a hacer la reacción.

Antes de trabajar el gel de acrilamida, se debe verificar la amplificación en un gel de agarosa al 2%, corriendo inicialmente las muestras a no más de 60 volts por un período no menor a 5 minutos y posteriormente se puede aumentar la corriente hasta 100 volts.

 $\left( \mathbb{R}\right)$ 

El siguiente es el Programa a echar a andar en el Termociclador para este ensayo:

STEP1 2 minutos a 94 °C STEP2 30 segundos a 94 °C **i w -A J W • ANEXO 4 Detección de Mutaciones en el gen CFTR en la Población del Noreste de México** 

- STEP3 30 segundos a 60 °C
- STEP4 30 segundos a 72 °C
- STEP5 Ir al paso número 2 30 ciclos.
- STEP6 7 minutos a 72 °C
- STEP7 END

Al finalizar este programa es recomendable que se trabaje con el producto amplificado de inmediato, de no ser posible, se deberá guardar en refrigerador si se trabajará al día siguiente o en congelador si se trabajará en un par de días.

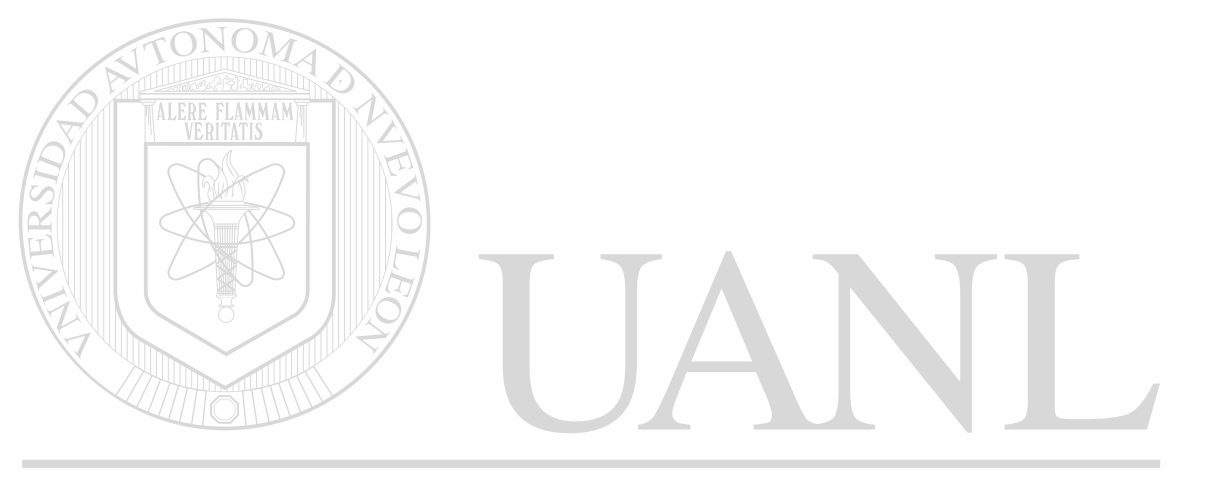

# UNIVERSIDAD AUTÓNOMA DE NUEVO LEÓI  $^{\circledR}$ DIRECCIÓN GENERAL DE BIBLIOTECAS

# Electroforesis en el gel de Poliacrilamida para la detección de AF508

La detección de la mutación AF508 en el producto amplificado de su reacción de PCR se realiza por medio de la electroforesis del mismo.

Preparación del gel de poliacrilamida al 12%:

- 1. Lave los vidrios con agua y jabón, luego con agua desionizada y finalmente límpielos con alcohol.
- 2. Ensamble el molde, colocando los separadores en los lados a menra de sandwich y aprisione los bordes firmemente con dos clamp grandes a cada lado.
- 3. En un aplaca de viedrio, forme una línea de agarosa caliente e inmediatamente coloque el molde descansando sobre esta línea, de tal modo que se sellará el borde inferior. Posteriormente, agregue agarosa caliente en los bordes extemos del molde para sellar los lados.
- 4. Tenga a la mano el peine para colocarlo inmediatamente después de la preparación de la mezcla de poliacrilamida.
- 5. Prepare las siguientes mezclas en un vaso de precipitado lo más pequeño posible, según el caso: UIUNUMA DEN

 $(\mathbb{R})$ 

# Agua destilada<sup>CIÓN</sup> GENERAL 5.0 mi<sup>3</sup>IBLIOTECAS

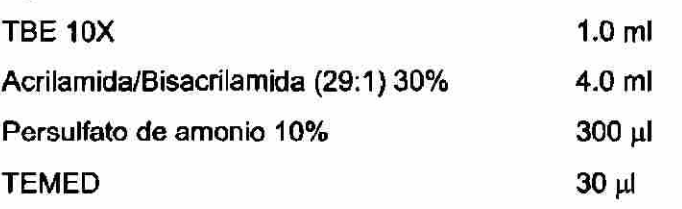

Agite rápidamente y vacíe la mezcla en el molde hasta el borde superior.

- 6. Coloque el peine rápidamente, sin dejar burbujas en su porción inferior. Para esto, coloque todos los dientes del peine en contacto con la superficie de la mezcla.
- 7. Deje gelifícar la mezcla por lo menos unos 20 minutos. Posteriormente retire cuidadosamente el peine y lave los pozos y el borde superior del molde con solución TBE 1X para eliminar residuos de gel.

Para realizar el análisis de la mutación, mezcle manualmente 12 µl de cada tubo de reacción con 4 µl de jugo azul 6X en un tubo de 0.5 ml, centrifugue las muestras y deposite todo el contenido de cada uno de ellos en los pozos del gel vertical de poliacrilamida al 12% (20 cm x 20 cm x 1.5 mm). Realice la electroforesis a 100 v hasta que la banda del xilencianol haya migrado 7 cm (aproximadamente 8 horas). Finalmente, desprenda cuidadosamente el gel de las placas de vidrio y tíñalo en una solución de bromuro de etidio  $(1 \mu q/\mu)$ durante 1 minuto para luego observar las bandas en el transiluminador o el equipo de fotodocumentación con luz ultravioleta y detectar los alelos sanos y mutantes y realizar los diagnósticos de afectado, portador o sano.

# UNIVERSIDAD AUTÓNOMA DE NUEVO LEÓ DIRECCIÓN GENERAL DE BIBLIOTECAS

## Reacción de PCR para el Kit de 30 mutaciones de ROCHE

Las concentraciones finales en la reacción de PCR para el Kit de detección de mutaciones de ROCHE son las siguientes:

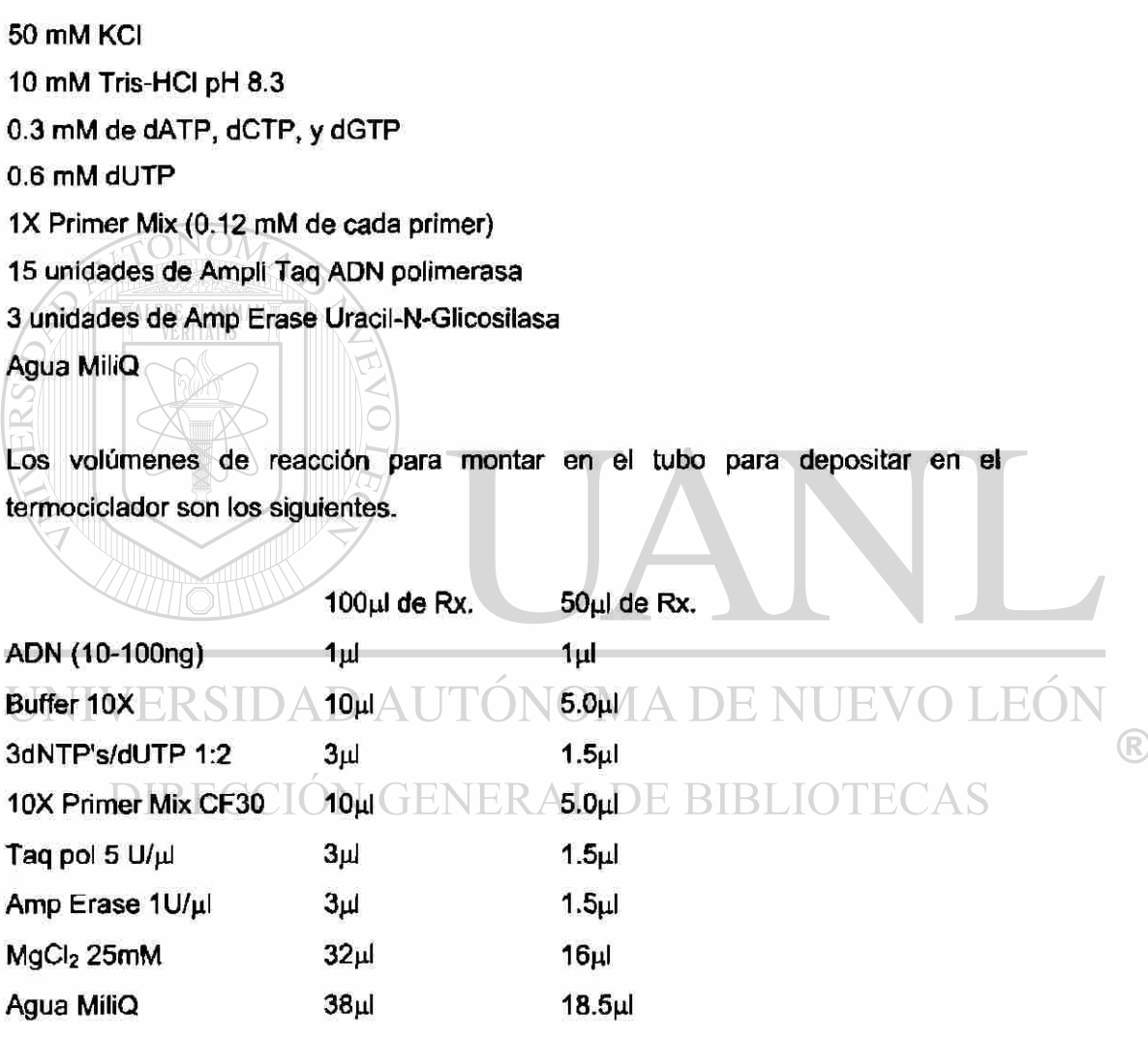

El siguiente es el Programa a echar a andar en el Termociclador para este ensayo:

**n . x J ANEXO 6 ueteccion de Mutaciones en el gen CFTR en la Población del Noreste de México**  STEP1 10 minutos a 42<sup>°</sup>C STEP2 1 minuto a 93°C STEP3 30 segundos a 93°C Repetir este paso a 32 ciclos. 30 segundos a 60°C 1 minuto a 72°C STEP6 15 minutos a 72°C

En cuanto se termina este programa es necesario adicionarle a cada 100µl de reacción 100µl de solución desnaturalizante.

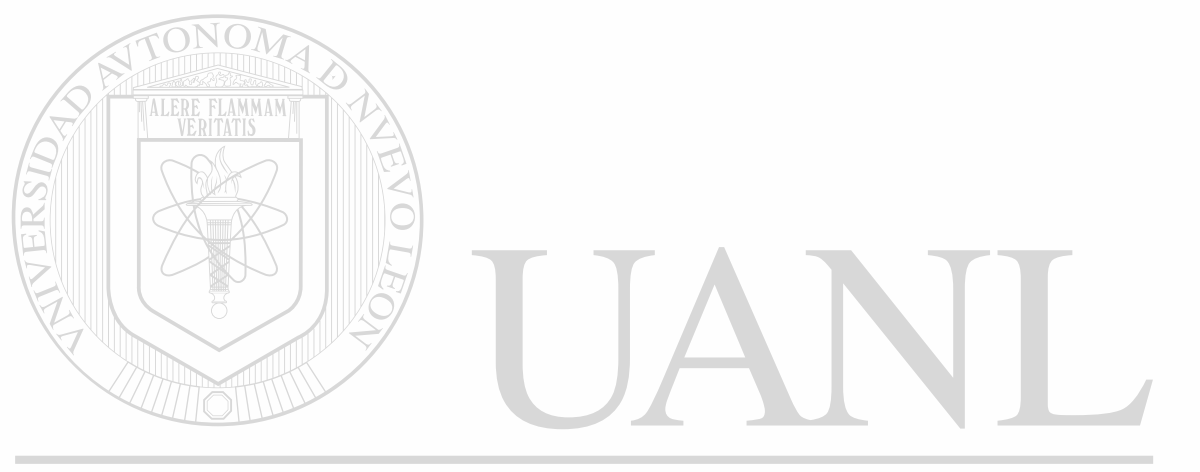

# UNIVERSIDAD AUTÓNOMA DE NUEVO LEÓI  $^{\circledR}$ DIRECCIÓN GENERAL DE BIBLIOTECAS

# Preparación de reactivos para hibridación de Kit de 30 mutaciones

- E. Buffer SSPE 20X (3.6 M NaCl, 200 mM NaH<sub>2</sub>PO<sub>4</sub>, 20 mM Na<sub>2</sub>EDTA, pH= 7.4) 250 mi.
- 1. Disolver 1.86 g de EDTA disódico dihidratado (Na2EDTA-2H20) en 200 mi de H<sub>2</sub>O destilada.
- 2. Ajustar el pH a 6.0 ± 0.2 con NaOH 10 N.
- 3. Agregar 52.5 g de cloruro de sodio (NaCI) y 6.9 g de fosfato de sodio monobásico-monohidratado (NaH<sub>2</sub>PO<sub>4</sub>· H<sub>2</sub>O).
- 4. Mezclar hasta disolver completamente (30 60 minutos). De ser necesario calentar levemente (aprox. 37 °C) para la disolución de sólidos.
- 5. A temperatura ambiente, ajustar el pH a 7.4 ± 0.2 con NaOH 10 N.
- 6. Ajustar el volumen final a 250 mi utilizando agua destilada y mezlclar fuertemente.
- 7. Autoclavear o filtrar a través de un filtro de polietersulfona con tamaño de poro estandarizado de 0.2 µm.
- SDS (Dodecil Sulfato de Sodio) al 20% (w/v) 62.5 mi.
- 1. Lentamente adicionar 12.4 g de SDS grado electroforésis (ultra puro) a 50 mi de agua destilada. De ser necesario, calentar levemente (aprox. 37 °C) para la BIBL. disolución de sólidos.
- 2. Ajustar el volumen final a 62.5 mi utilizando agua destilada y mezclar fuertemente.
- 3. Autoclavear o filtrar a través de un filtro de polietersulfona con tamaño de poro estandarizado de 0.2 µm.
- Buffer de Citratos (0.1 M Citrato de Sodio, pH=5.0) 250 mi
- 1. Disolver 4.6 de citrato trisódico dihidratado ( $Na_3C_6H_5O_7.2H_2O$ ) en 200 mi de agua destilada.

Detección de Mutaciones en el gen CFTR en la Población del Noreste de México

- 2. Ajustar el pH a 5.0 ± 0.2 por adición de ácido cítrico monohidratado  $(C_6H_8O_7H_2O)$ .
- 3. Ajustar el volumen final a 250 mi utilizando agua destilada y mezclar fuertemente.
- 4. Autoclavear o filtrar a través de un filtro de polietersulfona con tamaño de poro estandarizado de 0.2 um.

### Ensayo de Detección

#### **1. Preparación de Buffer**

Calentar el concentrado SSPE y el concentrado SDS en un baño tibio de agua a 37 °C hasta que todos los sólidos precipitados se encuentren en solución. (Notar que el SSPE que provee el kit no tiene la misma formulación que el que se encuentra en el Maniatis).

Preparar las siguientes soluciones de trabajo:

#### Buffer de Lavado e Hibridación (3X SSPE, 0.5% SDS) (1.000 ml)

Mezclar en el siguiente orden: 150 mi de buffer SSPE 20X, 825 mi de H20 destilada y 25 mi de SDS al 20%. Mezclar bien. Para lograr la disolución, calentar hasta 37 °C. Vaciar hasta un volumen ajustado que dispense hasta 5 mi. Fecha y almacena a temperatura ambiente. El buffer de hibridación preparado puede ser almacenado a temperatura ambiente por 3 meses.

#### Buffer de Citratos (1.000 ml)

Vaciar el buffer de citratos estéril en un dispensador de volumen que dispense 5 mi. Fecha y almacena a temperatura ambiente. El buffer de citratos preparado puede ser almacenado a temperatura ambiente por 3 meses.

#### **2. Detección**

- a. Calienta el buffer de hibridación y de lavado a 37 °C en baño María. TODOS LOS SÓLIDOS PRECIPITADOS DEBEN SER DISUELTOS.
- b. El resto de los reactivos se deben atemperar en el ambiente.
- c. Calienta un baño con movimiento a 50 °C y ajusta el nivel del agua de 1/4 a 1/2 de pulgada por encima de la plataforma de mezclado. Revisa la posición del traste de manera que el agua no salpique dentro de los canales del traste a una velocidad de 60 rpm.
- d. Utilizando unos fórceps limpios, remover el número apropiado de tiras de tipificación de Fibrosis Quística y marcarlas con una pluma con tinta resistente al agua. Colocar una sola tira viendo hacia arriba en cada canal del traste de tipificación.
- e. Adiciona 5 mi de buffer de hibridación y lavado a cada canal.
- f.<sup>2</sup> Utilizando un micropipeteador con puntilla desechable, pipetear 70 µl de muestra amplificada y desnaturalizada en el canal apropiado. Mezclar con un movimiento suave horizontal de ida y vuelta con cada nueva adición de muestra. Repetir este procedimiento para cada muestra utilizando una nueva puntilla en cada vez.
- g. Coloca la tapa sobre el traste y ponlo en el baño mezclador a 50 °C con un peso adicional de 0.5 kg en la superficie para prevenir que el traste resbale o flote. Incuba por 20 minutos a una velocidad de 60 rpm.

- h. Prepara el Conjugado Enzimàtico. Justo antes de utilizarse, mezcla 5 mi de buffer de hibridación y de lavado y 20 µ de SA-HRP por tira. Mezcla gentilmente en movimiento horizontal. Mantén a temperatura ambiente. No lo prepares con más de 15 minutos de anticipación. (Ejemplo: para 8 tiras mezcla 40 mi del buffer de lavado y 160 µ de SA-HRP).
- i. Retira el traste del baño de agua, colócalo en un ángulo que te permita aspirar el contenido líquido. Cuidadosamente seca el canal con papel absorbente.
- j. Dispensa 5 mi de buffer de hibridación y de lavado en cada canal. Mezcla en movimiento horizontal por varios segundos y aspira la solución.
- k. Adiciona 5 mi del conjugado enzimàtico a cada canal. Coloca la tapa del traste y el traste en el baño con movimiento a 50 °C con un peso de 0.5 kg en la superficie para prevenir que el traste se resbale o flote. Incuba por 20 minutos a una velocidad de 60 rpm.
- I. Retira el traste del baño de agua, colócalo en un ángulo que te permita aspirar el contenido líquido. Cuidadosamente seca el canal con papel absorbente,
- m. Dispensa 5 mi del buffer de hibridación y de lavado en cada canal. Coloca la tapa del traste y el traste en el baño con movimiento a 50 °C con un peso de 0.5 kg en la superficie para prevenir que el traste se resbale o flote. Incuba por 10 minutos a una velocidad de 60 rpm.
- n. Retira el traste del baño de agua, colócalo en un ángulo que te permita aspirar el contenido líquido. Cuidadosamente seca el canal con papel absorbente. Adiciona 5 mi de buffer de citratos a cada canal. Limpia el traste con papel absorbente. Cubre el traste y colócalo en un mezclador orbital a temperatura ambiente y protegido de la luz por 10 minutos a 60 rpm.
- o. Prepara la solución de trabajo. Justo antes de utilizarla, mezcla 5 mi de buffer de citratos, 5 µ de peróxido de hidrógeno al 3% y 0.25 ml (250 µl) de solución TMB por tira. Mezclar gentilmente en movimiento horizontal. Mantener a temperatura ambiente y protegido de la luz. No lo prepares mas de 15 minutos

antes de su uso.

- p. Retira el traste del baño de agua, colócalo en un ángulo que te permita aspirar el contenido líquido. Cuidadosamente seca el canal con papel absorbente. Adiciona 5 mi de la solución de trabajo a cada canal. Limpia el traste con papel absorbente. Cubre el traste y colócalo en un mezclador orbital a temperatura ambiente y protegido de la luz por 10 a 20 minutos a 60 rpm.
- q. Retira el traste del baño de agua, colócalo en un ángulo que te permita aspirar el contenido líquido. Adiciona 5 mi de agua destilada a cada canal. Limpia el traste con papel absorbente. Mezclar gentilmente con movimiento horizontal, desechar el agua.
- r. Adicionar 5 mi de agua destilada o desionizada a cada canal. Cubre el traste y colocalo en el mezclador orbital a temperatura ambiente por 5 minutos a una velocidad de 60 rpm.
- s. Interpreta las tiras en el fondo especial del kit de fibrosis quística. Fotografía las tiras húmedas para tener un récord permanente.

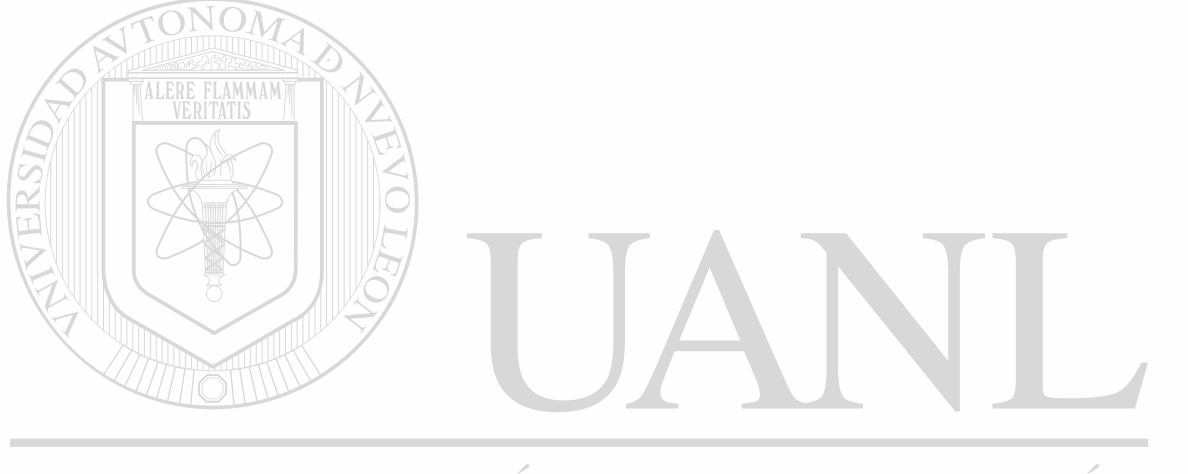

# UNIVERSIDAD AUTÓNOMA DE NUEVO LEÓI R DIRECCIÓN GENERAL DE BIBLIOTECAS

# Secuencias de los Iniciadores diseñados para este estudio

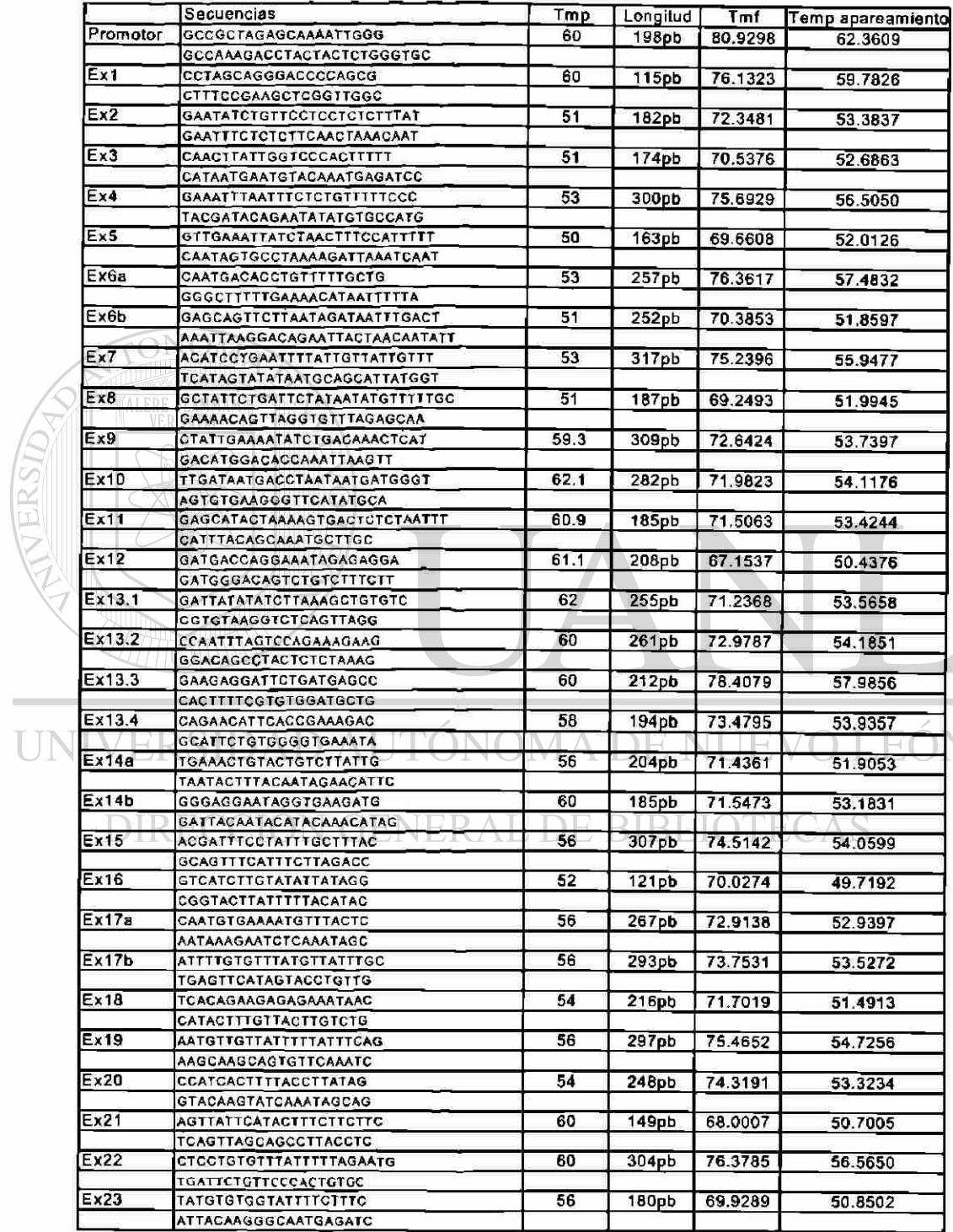

®

### Procedimiento para la realización de SSCP's

#### **Reactivos:**

Solución STOP. 95% formamida, 20 mM Na2EDTA, 0.05% azul de bromofenol y 0.05% xilencianol.

Buffer 10X. Tris-HCI  $pH = 8.3$  0.5 M, MgCl2 0.1 M y ditiotreitol 50 mM.

Gel de poliacrilamida al 5%. *40% Acrilamida/Bis-acrilamida 75:1 (1.3%C):* 39.5 g de acrílamida + 0.53 g de bis-acrilamida + 100 mi de agua destilada.

62.5 mi *40% Acrilamida/Bis-acrilamida 75:1 (1.3%C)* + 2 5 m i *TBE 10X* + 3.000 |¿l Persulfato de amonio + 300  $\mu$ l TEMED + 409.2 ml de agua destilada = 500 ml Poliacrílamida al 5%.

#### **Protocolo:**

1. Se debe montar inicialmente la reacción de PCR de interés. Posteriormente se deja un paso final de calentamiento a 94 °C por 5 minutos. Al finalizar es importante adicionar de inmediato 25 µl de la solución STOP (colorante formamida) e introducirlas rápidamente en hielo, agitar suavemente por 30

 $\left( \mathbb{R}\right)$ 

## segundos antes de cargarlos en el gel de poliacrilamida.

- 2. Ensamblar los vidrios para el gel.
- 3. Mezclar las siguientes soluciones en un tubo Falcon de 50 mi. Los volúmenes están calculados para un gel de 0.03 x 30 x 40 cm. Los volúmenes pueden cambiarse siempre y cuando se respeten las proporciones de acuerdo a las dimensiones de los vidrios.
- 4. Adicionar 45µl de TEMED, mezclar e inmediatamente transferir al ensamblado vitreo. Mantener el ensamblado horizontal, insertar el lado plano de una dentadura tipo tiburón hasta una profundidad aproximada de 5 mm y dejar polimerízando por cuando menos 2 horas.
- 5. Remueve la dentadura, coloca el ensamblado en el equipo de electroforesis (preferentemente incluye una placa de aluminio a la pared anterior del

### Procedimiento para la realización de Heterodímeros

#### **Reactivos:**

Solución STOP. 95% formamida, 20 mM Na2EDTA, 0.05% azul de bromofenol y 0.05% xilencianol.

Buffer 10X. Tris-HCI pH =  $8.3$  0.5 M, MgCl2 0.1 M y ditiotreitol 50 mM.

Gel de poliacrilamida al 5%. *40% Acrilamida/Bis-acrilamida 75:1 (1.3%C):* 39.5 g de acrílamida + 0.53 g de bis-acrilamida + 100 mi de agua destilada.

62.5 ml 40% Acrilamida/Bis-acrilamida 75:1 (1.3%C) + 25 ml TBE 10X + 3.000  $\mu$ l Persulfato de amonio + 300 ni TEMED + 409.2 mi de agua destilada = 500 mi Poliacrilamida al 5%.

#### **Protocolo:**

- 1. Se debe montar inicialmente la reacción de PCR de interés. Posteriormente se deja un paso final de calentamiento a 94 °C por 5 minutos. Al finalizar es importante dejar reposar a temperatura ambiente por 20 a 30 minutos y posteriormente adicionar 25 |il de la solución STOP (colorante - formamida),
- agitar suavemente por 30 segundos antes de cargarlos en el gel de poliacrilamida.

- 2. Ensamblar los vidrios para el gel.  $AT$ ,  $DF$ ,  $BIBLO$
- 3. Mezclar las siguientes soluciones en un tubo Falcon de 50 mi. Los volúmenes están calculados para un gel de  $0.03 \times 30 \times 40$  cm. Los volúmenes pueden cambiarse siempre y cuando se respeten las proporciones de acuerdo a las dimensiones de los vidrios.
- 4. Adicionar 45fil de TEMED, mezclar e inmediatamente transferir al ensamblado vitreo. Mantener el ensamblado horizontal, insertar el lado plano de una dentadura tipo tiburón hasta una profundidad aproximada de 5 mm y dejar polimerizando por cuando menos 2 horas.
- 5. Remueve la dentadura, coloca el ensamblado en el equipo de electroforesis (preferentemente incluye una placa de aluminio a la pared anterior del ensamblado de vidho como sistema de transferencia de calor), llene el reservorío con TBE 0.5X, y enjuaga la parte superior de la superficie del gel con el buffer utilizando una pipeta Pasteur. Inserta la dentadura dientes abajo.
- 6. Calienta los productos de PCR en el colorante formamida a 80 °C por 5 minutos y carga el gel (1µl por 5 mm de carril). El aceite mineral (de estarlo usando) debe ser eliminado. El enfriamiento de las muestras tras el calentamiento no es recomendado, ya que puede propiciar la asociación de iniciadores restantes y de ADN sencillo y esto puede traer complicaciones en el electroforetograma final de los heterodímeros.
- 7. Comienza la electroforesis a 40 W. También comienza el enfriamiento con abanicos, trabajando en un cuarto frío o de algún otro modo. El tiempo requerido para la electroforesis depende de la longitud y de la secuencia del fragmento. Los tiempos sugeridos para un primer intento son: 1 hora para fragmentos de 150 pares de bases cuando el azul de bromofenol llega a 5 cm de la parte baja del gel y 2 horas para fragmentos de 4.000 pares de bases cuando el xilencianol llega a 5 cm de la parte baja del gel sin glicerol,
- corriendo a temperatura ambiente. La adición del glicerol detiene la movilidad de 1.5 a 2 veces. La electroforesis a temperaturas bajas también requiere de tiempos de corrida mayores.
	- 8. Corta el gel a la mitad trabajando con la mitad en donde esperas las bandas, esto te permite un fácil manejo del gel (si no sabes dónde esperar las bandas, tendrás que experimentar mientras estandarizas).

(R)

- 9. Transferir el gel al recipiente de bromuro de etidio para su tinción. Dejar tíñendo 10 minutos para una concentración de bromuro de etidio de 2 mg/ml.
- 10. Fotodocumentar las bandas lo más pronto posible pues la tinción pierde intensidad al exponerse a la radiación ultravioleta además que una tinción prolongada y en general con el tiempo, se difuminan las muestras en el gel y se pierde precisión y sensibilidad.

# Purificación de Productos Amplificados (para secuenciación) - Método Enzimàtico -

#### Método:

- 1. Tomar una alícuota del producto amplificado que se desea purificar (preferentemente la alícuota deberá ser no mayor a  $10 \mu$  ya que de ser así se tendrán que duplicar los volúmenes de enzimas siguientes) y verter en un tubo de PCR aparte.
- 2. A la alícuota adicionarle 1 $\mu$ I de "Exonucleasa 1" y 1  $\mu$ I de "Fosfatasa Alcalina" (por cada 10 µl de producto amplificado).

3. Colocar los tubos de PCR de las muestras a purificar con las enzimas en el termocicíador y someterlas al siguiente programa:

STEP 1 30' 37 °C STEP 2 30' 80 °C STEP 3 END

- 4. Una vez finalizado este programa, el producto amplificado se encuentra purificado y puede ser utilizado para la reacción de secuenciación inmediatamente, de lo contrarío, congelar a -20 °C (sin exceder dos semanas de congelación).
	- 5. Si se desea guardar los productos purificados hacerlo en una gradilla especial para ello.

### Secuenciación

Reacción:

Las concentraciones finales en la reacción de PCR para secuenciación son las siguientes:

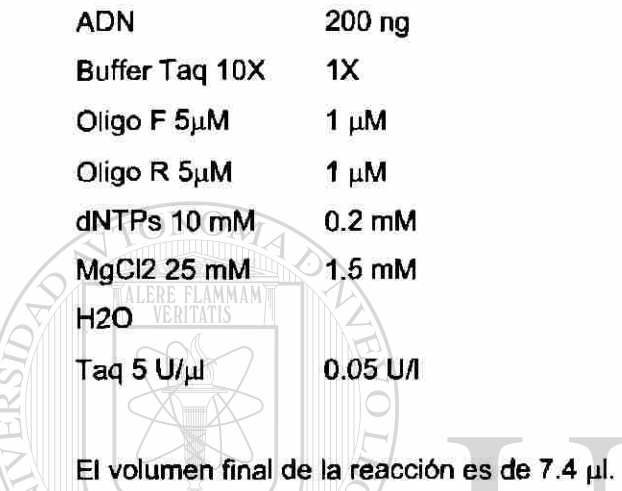

El siguiente es el Programa a echar a andar en el Termociclador para este ensayo:

 $^\circledR$ 

#### ÓNOMA DE NUEVO LEÓ  $UN$ STEP1 $RS$  3 minutos a 94 °C

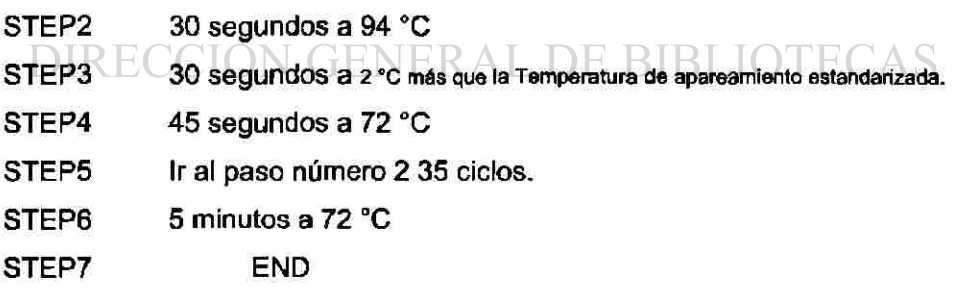

Al finalizar este programa es recomendable que se trabaje con el producto amplificado de inmediato, de no ser posible, se deberá guardar en refrigerador si se trabajará al día siguiente o en congelador si se trabajará en un par de días.

Precipitación:

- 1. Para precipitar el ADN a secuenciar es necesario adicionarle al tubo de reacción de PCR (producto de la muestra), 1 µl de "Vivid Violet coprecipitador de ADN/ARN", 1  $\mu$ l de Acetato de Sodio 3 M pH = 5.4 y 2.5 volúmenes de Etanol al 100%. Dejar precipitando a temperatura ambiente durante 30 minutos protegido de la luz.
- 2. Una vez terminado este tiempo, centrifugar durante 30 minutos a 14.000 r.p.m.
- 3. Decantar el sobrenadante y depositar 100  $\mu$  de etanol al 70% (lavado) y centrifugar durante 30 minutos a 14.000 r.p.m.
- 4. Decantar el sobrenadante.
- 5. Secar la pastilla en un secador automático por un lapso de 10 minutos.
- 6. Una vez terminado esto, depositar 3  $\mu$ l de solución STOP (marca Li-cor IR<sup>2</sup>) STOP solution -) para resuspender la pastilla.
- 7. Tomar 1.5 ni de esta solución y depositar en el gel de secuenciación.

Gel de secuenciación:

1. Se utilizan vidrios templados de 44 cm de largo con separadores de 0.2 mm,

- el peine es de 0.2 mm con 48 dientes rectangulares. En la zona del peine es necesario rociar un fijador (binxilano al 5% en mezcla con etanol y ácido acético).
	- 2. El gel se prepara con una concentración de 4.5% de acrilamidabisacrilamida (95:5) en condiciones desnaturalizantes (urea 7M). La polimerización tarda cuando menos 30 minutos.
	- 3. El buffer de corrimiento es TBE al 0.7% y por corrida se utiliza 1 It.
	- 4. Se utilizan 3.000 V con una temperatura de 45 °C por 4 horas.

#### **RESULTADOS EN COLOMBIA Y VENEZUELA**

Como un trabajo adicional se realizó un tamizaje de las 27 mutaciones más comunes en el mundo a dos poblaciones colombianas una de 21 miembros y otra de 16, sumando un total de 37 pacientes.

**Tabla 9: Distribución de Genotipos en Muestras Colombianas** 

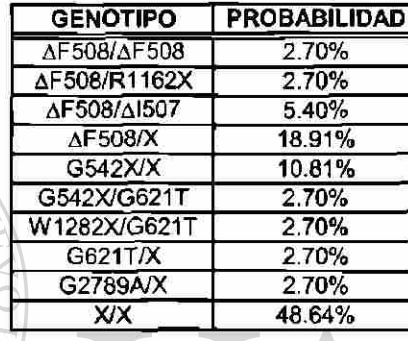

Aunado a esto, también se realizó el tamizaje de polimorfismos **Tm.** Los resultados son los siguientes:

 $\left( \mathsf{R}\right)$ 

**Tabla 10: Distribución del Polimorfismo Tm en Muestras Colombianas**  ヽlノノ JIUI  $\Gamma$ ΛU

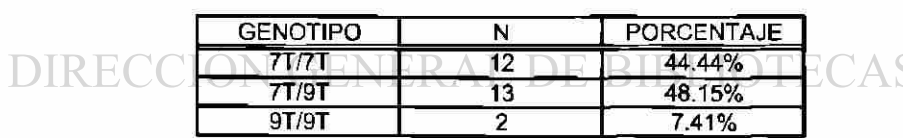

#### BIBLIOGRAFÍA

- 1. Cox TM y Sinclair J. "Biología Molecular en Medicina". Editorial Panamericana, Primera Edición. España, 1998. PAGS. 120-124.
- 2. Welsh M.J., Smith A.E., "Cystic Fibrosis". Scientific American, December. 1995.
- 3. Restrepo C.M., Pineda L., Rojas-Martínez A., Gómez Y., Villalobos M.C., Morales A. y Barrera-Saldaña H.A. "Cystic Fibrosis Gene Mutations In Three Latin American Countries". Enviado a American Journal of Clinical Genetics. 1999.
- 4. Chávez M., Velazquez R., Hernández E., Lezana J.L., Carnevale A., Orozco L. "Espectro de Mutaciones en el gen CFTR en pacientes mexicanos con fibrosis quística: Identificación de siete mutaciones nuevas". Memorias del congreso de Zacatecas de la Sociedad de Genética, 1999.
- 5. Thompson M.W., Mclnnnes R.R., Willard H.F., "Genética en Medicina". Editorial Masson, Cuarta Edición, México 1996. PAGS. 273-277.
- 6. Francis S. Collins "Cystic Fibrosis: Molecular Biology and Therapeutic Implications" Science, Vol. 256, May 1992. PAGS. 774-779.
- 7. Rommens J.M., lannuzzi M.C., Kerem B., Drumm M.L., Melmer G., Dean M.,
- Rozmahel R., Cole J.L., Kennedy D., Hidaka N., Zsiga M., Buchwald M., Riordan J.R., Tsui L., Collins F.S. "Identification of the Cystic Fibrosis Gene Chromosome Walking and Jumping" Science, Vol. 245, September 1989. GENERAL DE BIBLIOTECAS PAGS. 1059-1065.

- 8. Naren A.P., Cornet-Boyaka E., Fu J., Villain M., Blalock E., Quick M.W., Kirk K.L. "CFTR Chloride Channel Regulation by a Interdomain Interaction" Science Vol. 286, October 1999. PAGS. 544-548.
- 9. Kerem B., Zielenski J., Markwicz D., Bozon D., Gazit E., Yahav J., Kennedy D., Riordan J.R., Collins F.S., Rommens J.M., Tsui L.-C. "Identification of mutations in regions corresponding to the 2 putative nucleotide (ATP) binding folds of the Cystic Fibrosis gene" Proc. Nat. Acad. Sci. 87: 8447- 8451,1990.
- 10. <http://www.sickkids.on.ca/cflr>
- 11. Riordan J.R., "Cystic Fibrosis as a Disease of Microprocessing of the Cystic Fibrosis Transmembrane Conductance Regulator Glycoprotein". American Journal of Genetics 64:1499-1504,1999.
- 13.Allan J.L., Robbie M., Phelan P.D., Danks D.M. "Familial occurrence of meconium ileus" Europ. J. Pediat. 135: 291-292,1981.
- 14.Gaskin K.J., Waters D.L., Howman-Giles R., de Silva M., Earl J.W., Martin H.C.O., Kan A.E., Brown J.M., Dorney S.F.A. "Liver Disease and Commobile-duct stenosis in Cystic Fibrosis" New Eng. J. Med. 318: 340-346, 1988.
- 15. Bilton D., Fox R., Webb A.K., Lawler W., McMahon R.F.T., Howat J.M.T. "Pathology of Common bile duct stenosis in Cystic Fibrosis" Gut 31:236-238, 1990.
- 16.Knowles M.R., Barnett T.B., McConkie-Rosell A., Sawyer C., Kahler S.G. "Mild Cystic Fibrosis in a consanguineous family" Ann. Intern. Med. 110: 599- 605, 1989.
- 17. http ://web .bham.ac.uk/walterss/ cfintro.htm
- 18. Pier G.B., Grout M., Zaldi T.S., Olsen J.C., Johnson L.G., Yankaskas J.R., Goldberg J.B. "Role of mutant CFTR in Hypersusceptibility of Cystic Fibrosis patients to lung infections" Science 271: 63-67, 1996.

- 19.Kerem B., Buchanan J.A., Durie P., Corey M.L., Levinson H., Rommens J.M., Buchwald M., Tsui L-C. "DNA marker haplotype association with pancreatic sufficiency in Cystic Fibrosis" Am. J. Hum. Genet. 44: 827-834, 1989.
	- 20. Sharer N., Schwarz M., Malone G., Howarth A., Painter J., Super M., Braganza J. "Mutations in the Cystic Fibrosis gene in patients with chronic pancreatitis" New. Eng. J. Med. 339: 645-652,1998.
	- 21. Cohn J.A., Friedman K.J., Noone P.G., Knowles M.R., Silverman L.M., Jowell P.S. "Relation between mutations of the Cystic Fibrosis gene and Idiopathic Pancreatitis" New. Eng. J. Med. 339: 653-658,1998.
- 22.0ppenheimer E.H, Case A.L., Esteriy J.R., Rothberg R.M. "Cervical mucus in Cystic Fibrosis: a possible cause of Infertility" Am. J. Obstet. Gynec. 108: 673-674, 1970.
- 23.Neglia J.P., FitzSimmons S.C., Maisonneuve P., Schoni M.H., Schoni-Affolter F., Corey M., Lowenfels A.B., Boyle P., Dozor A.J., Durie P. "The risk of Cancer among patients with Cystic Fibrosis" New Eng. J. Med. 332: 494- 499, 1995.
- 24.Chu C.-S., Trapnell B.C., Murtagh J.J., Moss J., Dalemans W., Jallat S., Mercenier A., Pavirani A., Lecocq J.-P., Cutting G.R., Guggino W.B., Crystal R.G. "Variable detection of exon 9 coding sequences in Cystic Fibrosis transmembrane conductance regulator gene mRNA transcripts in normal bronchial epithelium" EMBO J. 10: 1355-1363,1991.
- 25.Chu C.-S., Trapnell B.C., Curristin S., Cutting G.R., Crystal R.G. "Genetic basis of variable exon 9 skipping in Cystic Fibrosis transmembrane conductance regulator mRNA" Nature Genet. 3: 151-156, 1993.
- 26.Kiesewetter S., Macek M.Jr., Davis C., Curristin S.M., Chu C.-S., Graham C., Shrimpton A.E., Cashman S.M., Tsui L.-C., Mickle J., Amos J., Highsmith W.E., Shuber A., Witt D.R., Crystal R.G., Cutting G.R. "A mutation in CFTR produces different phenotypes depending on chromosomal background" Nature Genet. 5: 274-278, 1993.

- 27.Teng H., Jorissen M., Van Poppel H., Legius E., Cassiman J.-J., Cuppens H. "Increased proportion of exon 9 alternatively spliced CFTR transcripts in vas deferens compared with nasal epithelial cells" Hum. Molec. Genet. 6: 85-90, 1997.
	- 28. Cuppens H., Lin W., Jaspers M., Costes B., Teng H., Vankeerberghen A., Jorissen M., Droogmans G., Reynaert I., Goossens M., Nilius B., Cassiman J.-J. "Polyvariant mutant Cystic Fibrosis Transmembrane Conductance Regulator genes: the polymorphic (TG)m locus explains the partial penetrance of the T5 polymorphism as a disease mutation" J. Clin. Invest. 101:487-496, 1998.

Detección de Mutaciones en el gen CFTR en la Población del Noreste de México

- 29.Savov A., Angelicheva D., Balassopoulou A., Jordanova A., Noussia-Arvanitakis S., Kalaydjieva L. "Double mutant alleles: are they rare?" Hum. Molec. Genet. 4: 1169-1171, 1995.
- 30.Spence J.E., Perciaccante R.G., Grieg G.M., Willard H.F., Ledbetter D.H., Hejtmancik J.F., Pollack M.S., O'Brien W.E., Beaudet A.L. "Uniparental disomy as a mechanism for human genetic disease" Am. J. Hum. Genet. 42: 217-226, 1988.
- 31.Voss R., Ben-Simon E., Zlotogora Y., Dagan J., Godfry S., Haberfeld A., Hillel Y. "Uniparental disomy for chromosome 7-cause for homozygosity at the cystic fibrosis locus" (Abstract) Am. J. Hum. Genet. 43: A73 only, 1988.
- 32.Voss R., Ben-Simon E., Avital A., Godfrey S., Zlotogora J., Dagan J., Tikochinski T., Hillel J. "Isodisomy of chromosome 7 in a patient with cystic fibrosis: could uniparental disomy be common in humans?" Am. J. Hum. Genet. 45: 373-380,1989.
- 33.Klinger K., Horn G.T., Stanislovitis P., Schwartz R.H., Fujiwara T.M., Morgan K. "Cystic Fibrosis mutations in the Hutterite brethren" Am. J. Hum. Genet. 46: 983-987, 1990.
- 34. Hill A.J.M., Graham C.A., Kelly E.D., Morrison P.J., Nevin N.C. "Linkage desequilibrium and CF allele segregation analysis in Cystic Fibrosis families in Northern Ireland" Hum. Genet. 83: 391-394,1989.
- 35.Kerem E., Kalaman Y.M., Yahav Y., Shoshani T., Abeliovich D., Szeinberg A., Rivlin J., Blau H., Tal A., Ben-Tur L., Springer C., Augarten A., Godfrey S., Lerer I., Branski D., Friedman M., Kerem B. "Highly variable incidence of Cystic Fibrosis and different mutation distribution among different Jewish ethnic groups in Israel" Hum. Genet. 96: 193-197, 1995.
	- 36. Dork T., El-Harith E.-H.A., Stuhrmann M., Macek M.Jr., Egan M., Cuttings G.R., Tzetis M., Kanavakis E., Carles S., Claustres M., Padoa C., Ramsay M., Schmidtke J. "Evidence for a common ethnic origin of Cystic Fibrosis mutation 3120+10G>T in diverse populations" Am. J. Hum. Genet. 63: 656- 662, 1998.

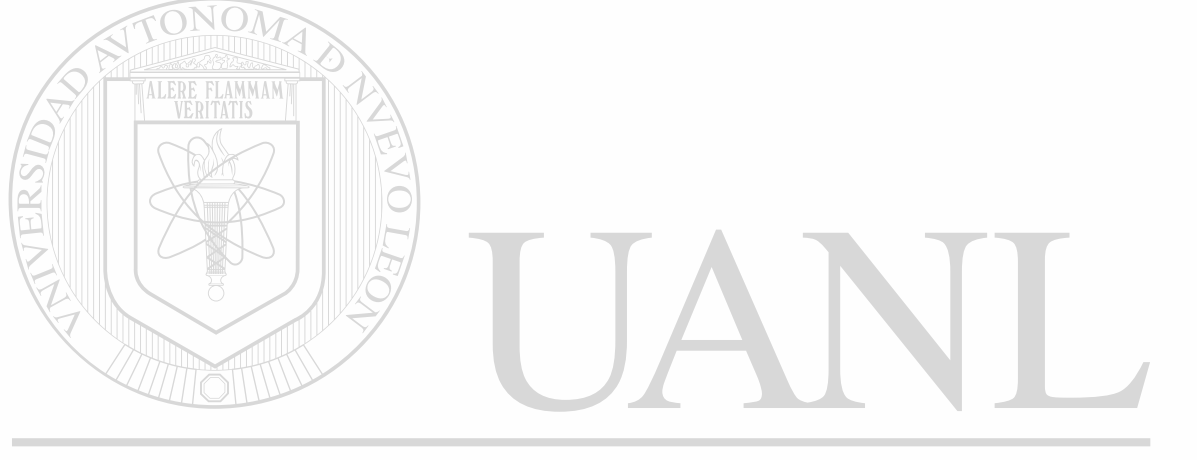

# UNIVERSIDAD AUTÓNOMA DE NUEVO LEÓN  $^{\circledR}$ DIRECCIÓN GENERAL DE BIBLIOTECAS

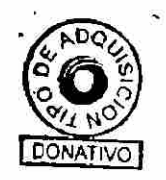

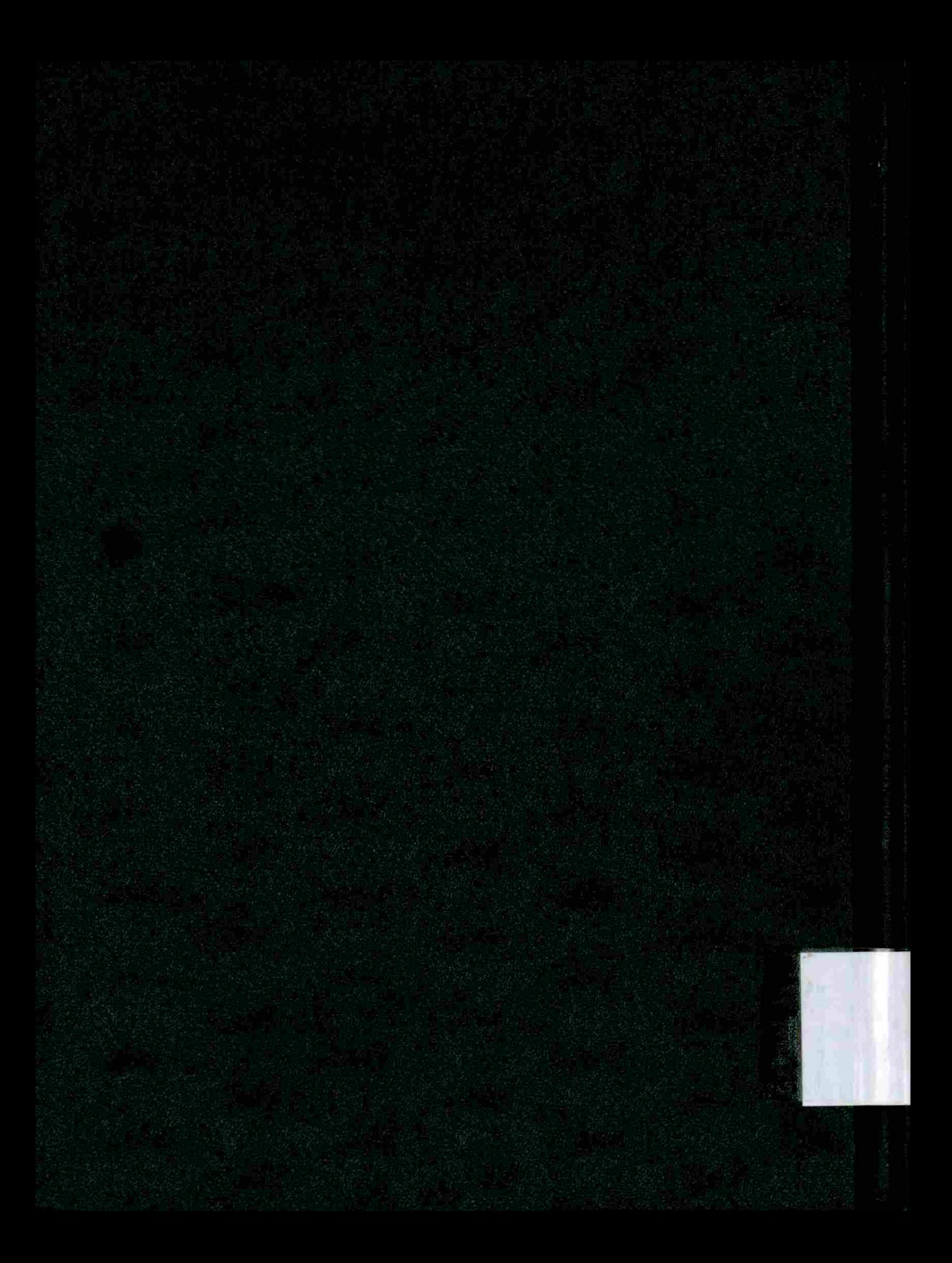